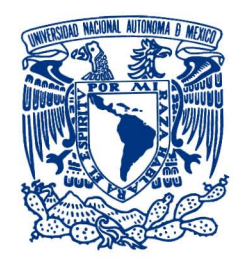

<span id="page-0-0"></span>Universidad Nacional Autónoma de México PROGRAMA DE MAESTRÍA Y DOCTORADO EN INGENIERÍA MAESTRÍA EN INGENIERÍA ELÉCTRICA - INSTRUMENTACIÓN

# **Desarrollo de un algoritmo para corregir los errores en topograf´ıa corneal debido a desalineaciones**

# **T E S I S**

QUE PARA OPTAR POR EL GRADO DE:

# **MAESTRO EN INGENIER´IA**

PRESENTA:

**Fis. Oliver Huerta Carranza**

TUTOR PRINCIPAL:

# Dr. José Rufino Díaz Uribe

Ciudad de México, 2017

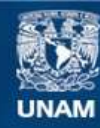

Universidad Nacional Autónoma de México

**UNAM – Dirección General de Bibliotecas Tesis Digitales Restricciones de uso**

## **DERECHOS RESERVADOS © PROHIBIDA SU REPRODUCCIÓN TOTAL O PARCIAL**

Todo el material contenido en esta tesis esta protegido por la Ley Federal del Derecho de Autor (LFDA) de los Estados Unidos Mexicanos (México).

**Biblioteca Central** 

Dirección General de Bibliotecas de la UNAM

El uso de imágenes, fragmentos de videos, y demás material que sea objeto de protección de los derechos de autor, será exclusivamente para fines educativos e informativos y deberá citar la fuente donde la obtuvo mencionando el autor o autores. Cualquier uso distinto como el lucro, reproducción, edición o modificación, será perseguido y sancionado por el respectivo titular de los Derechos de Autor.

# **JURADO ASIGNADO**

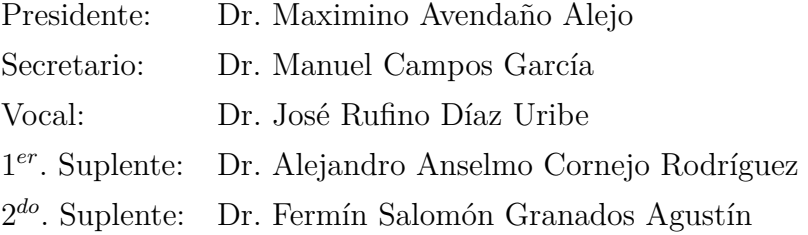

Lugar o lugares donde se realizó la tesis: Centro de Ciencias Aplicadas y Desarrollo Tecnológico **CCADET. UNAM**

#### **TUTOR DE TESIS**

Dr. José Rufino Díaz Uribe

#### **FIRMA**

*"La ´unica forma de impulsar las tareas es yendo delante de las tareas, es mostrando con el ejemplo c´omo se hace, no diciendo desde atr´as c´omo se deben hacer"*

Ernesto Guevara de la Serna

# **Dedicatoria**

*A mis padres y hermanos.*

*A toda la gente que d´ıa con d´ıa lucha para salir adelante no importando las adversidades, principalmente a mi gente trabajadora de la regi´on de tierra caliente del estado de Guerrero.*

# **Agradecimientos**

A mis padres Antonia Carranza y Felipe Huerta, que siempre han estado conmigo brind´andome su apoyo incondicional para concluir esta etapa de mi vida.

A la Universidad Nacional Autónoma de México y al Centro de Ciencias Aplicadas y Desarrollo Tecnológico, por permitirme utilizar sus instalaciones para realizar este trabajo.

Al Dr. José Rufino Díaz Uribe por apoyarme para llevar a cabo este trabajo.

Agradezco a mis sinodales Dr. Alejandro A. Cornejo Rodríguez, Dr. Maximino Avendaño Alejo, Dr. Manuel Campos García, Dr. Fermín S. Granados Agustín y Dr. José Rufino Díaz Uribe, por todas las observaciones que le hicieron a mi trabajo.

Al Consejo Nacional de Ciencia y Tecnología (CONACyT), con CVU: 710606, por apoyarme con la beca para dedicarme de tiempo completo a mi trabajo de maestría.

Este trabajo fue realizado con el apoyo otorgado por la DGAPA-UNAM, mediante el proyecto PAPIIT Nº IT101216, titulado: "Nuevos desarrollos en Topografía Corneal".

# **Resumen**

El m´etodo de pantallas nulas ha sido ampliamente utilizado para evaluar los defectos en superficies ´opticas convexas, c´oncavas, fuera de eje y en particular de la superficie corneal. En el presente trabajo mostramos que la evaluación depende de la posición axial y transversal en la que se encuentre la superficie bajo prueba. En este método se acostumbra utilizar una superficie auxiliar para medir de manera aproximada las normales a la superficie bajo prueba, y as´ı reconstruir su forma. Sin embargo, mostramos que si la superficie bajo estudio tiene una geometría diferente a la superficie auxiliar, los resultados de la evaluación no serán los esperados.

Con la finalidad de que la evaluación de la superficie no dependa de su posición, desarrollamos un algoritmo basado en la reconstrucción modal y zonal, el cual no necesita información sobre la geometría de la superficie bajo prueba. Mostramos cómo generar patrones imagen sintéticos de superficies descentradas, en particular bicónicas, para comprobar la efectividad de dicho algoritmo. En la simulaciones num´ericas, los errores que se obtuvieron en la reconstrucción de la superficies son del orden de fracciones de micrómetro, lo cual lo hace viable para su aplicación en mediciones de la topografía corneal.

Adicionalmente, realice todo un estudio sobre los errores que pueden afectar las evaluaciones, como errores en la orientación, construcción y diseño de la pantalla nula. Finalmente proponemos un método para calibrar la pantalla nula.

# **Lista de Contenidos**

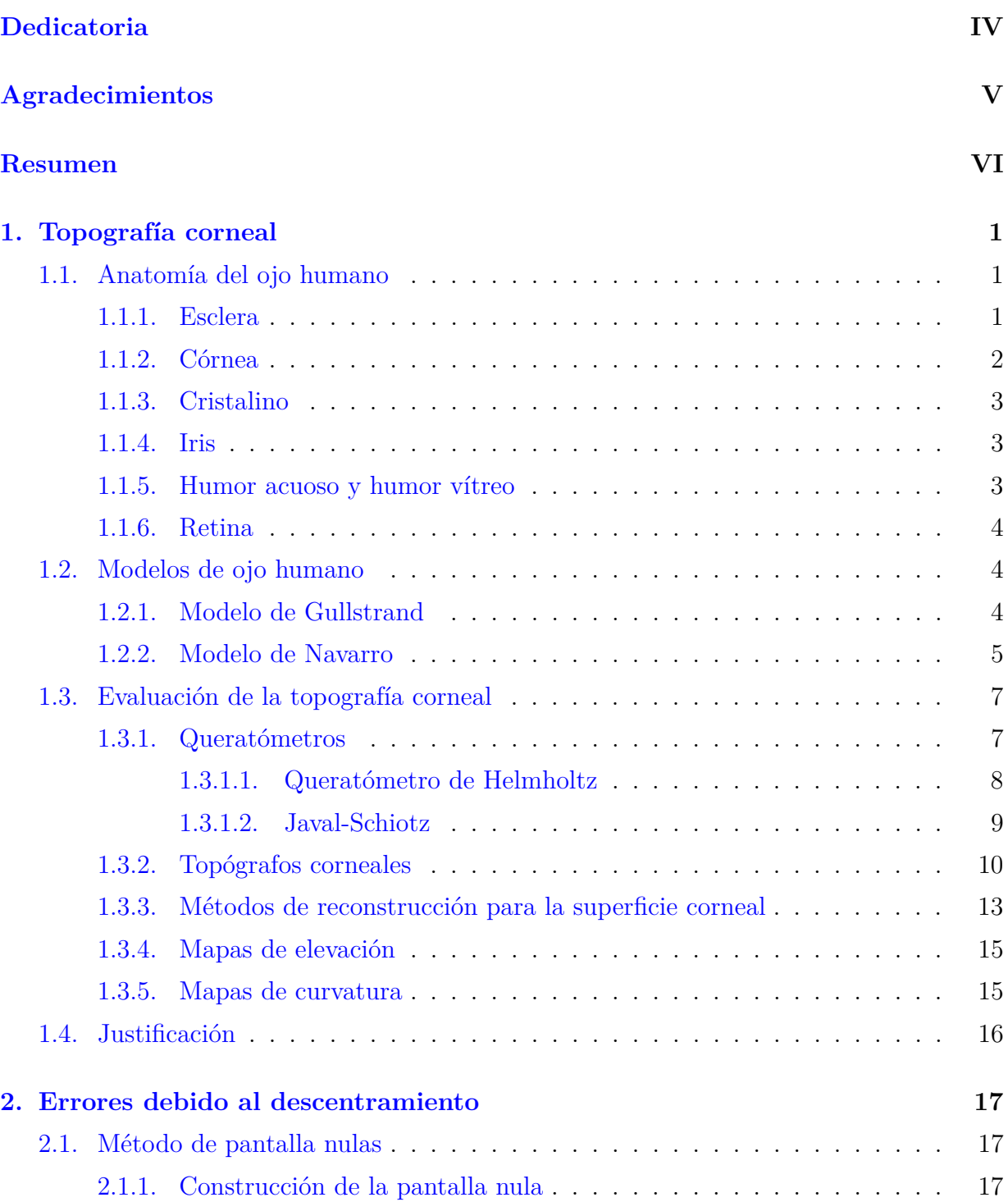

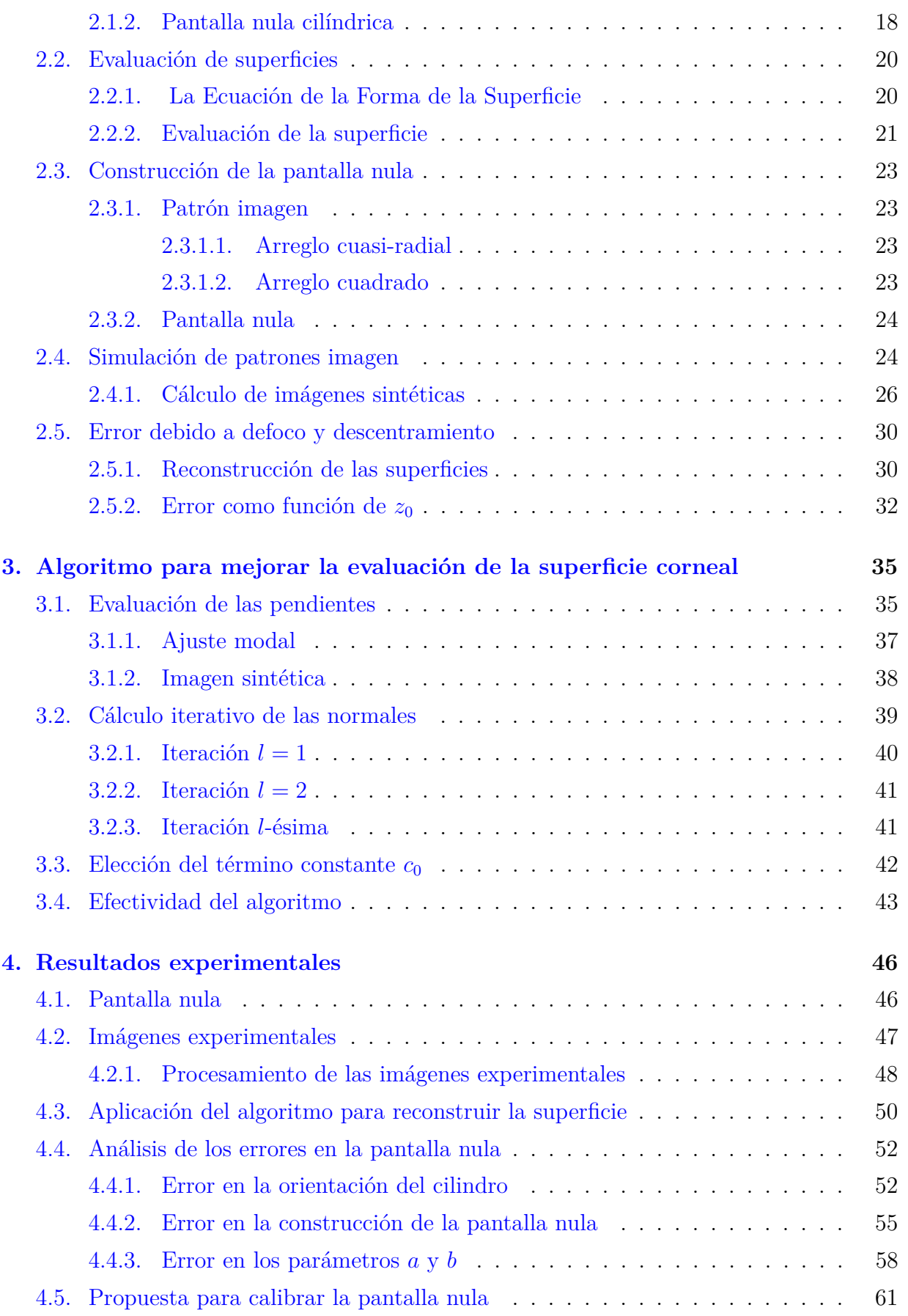

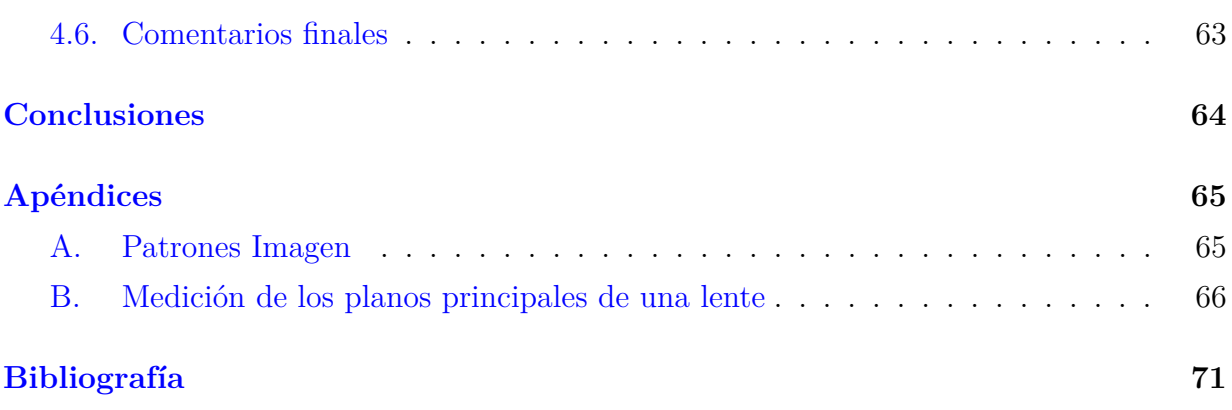

# <span id="page-10-0"></span>Topografía corneal

# <span id="page-10-1"></span>1.1. Anatomía del ojo humano

El ojo es un sensor muy sofisticado cuya función principal es la de colectar la luz que proviene de los objetos, enfoc´andola en un tejido fotosensible (retina) que procesa la información para después enviarla como señales eléctricas al cerebro que es el encargado del procesamiento final de toda la información y de su interpretación. El ojo es un sistema ´optico positivo o convergente, la imagen que se forma en la retina est´a invertida, la forma del ojo es un ovoide pero se suele aproximar por una esfera con un radio promedio de 25mm. A continuación describiremos de forma breve las partes que componen al ojo (ver figura  $1.1$ ).

<span id="page-10-4"></span>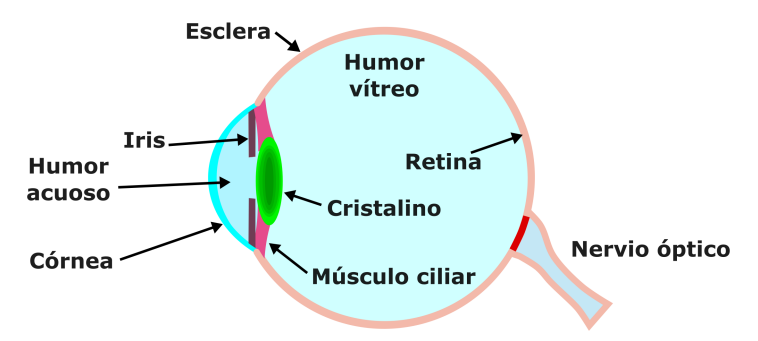

Figura 1.1: Anatomía del ojo humano.

#### <span id="page-10-2"></span>**1.1.1. Esclera**

<span id="page-10-3"></span>Es la capa más externa del globo ocular, es la responsable de dar firmeza al ojo humano, está constituida por una serie de fibras de colágeno que están orientadas de forma aleatoria por lo tanto dispersan la luz, como consecuencia es opaca y de color blanco. Su forma es aproximadamente esférica con un radio de curvatura de 12mm [\[1\]](#page-78-0).

## **1.1.2. C´ornea**

Est´a localizada en la parte central anterior del globo ocular tiene la forma de un menisco, la superficie anterior tiene aproximadamente un radio de curvatura de 7*.*7*mm* y la superficie posterior un radio de 6*.*8*mm*. La c´ornea es responsable de aproximadamente 2*/*3 de la potencia di´optrica cuando el ojo se encuentra relajado, esto se debe al cambio abrupto de índice de refracción en la interfaz aire ( $n_a \approx 1$ ) córnea ( $n_c = 1.376$ ). La superficie corneal está cubierta por una película lagrimal muy delgada de  $4-7\mu m$ , ésta película se encarga de suavizar las rugosidades de la córnea evitando que haya dispersión de luz y es la responsa-ble de que la córnea sea transparente [\[2\]](#page-78-1).

La superficie córnea al ser un menisco es una lente negativa considerando que el medio que la rodea es el mismo; sin embargo, está rodeada por dos medios con diferente índice de refracción lo que provoca que la potencia de la córnea sea positiva. Para entender esto vamos a utilizar la siguiente expresión paraxial para la potencia dióptrica

<span id="page-11-1"></span>
$$
P = \frac{n_1 - n_2}{R},
$$
\n(1.1)

donde  $n_1$  y  $n_2$  son los índices de refracción del medio incidencia y del refractor, respectivamente. Por lo tanto la potencia para la superficie corneal anterior de la córnea es

$$
P_a = 1000 \left( \frac{1 - 1.376}{7.7} \right) D. \tag{1.2}
$$

Las unidades de la potencia son las dioptrías  $D = m^{-1}$ . Al aplicar la ecuación [\(1.1\)](#page-11-1) a la superficie posterior y considerar que el índice de refracción del medio refractor (humor acuoso ver figura [1.1\)](#page-10-4) tiene un valor de 1.336, la potencia asociada a la superficie corneal posterior es

$$
P_p = 1000 \left( \frac{1.376 - 1.336}{6.8} \right) D. \tag{1.3}
$$

La potencia total de la córnea es [\[3\]](#page-78-2)

$$
P_T = P_a + P_p - \frac{d}{n_c} P_a P_p.
$$
\n(1.4)

<span id="page-11-0"></span>La ecuación de arriba no es más que la ecuación para calcular la distancia focal de una lente con grosor *d*. Al considerar  $d = 5 \times 10^{-4}m$  la potencia total de la córnea es  $P_T \approx 43.053D$ , como el valor anterior es positivo ésto implica que la lente es un sistema convergente.

## **1.1.3. Cristalino**

Al igual que la córnea es transparente y no contiene ningún vaso sanguíneo, es una estructura que está en una cápsula elástica sostenida en la periferia por los músculos ciliares. Puede considerarse como una lente biconvexa no simétrica, su índice de refracción es variable, es mayor en el centro y va disminuyendo hacia la parte más externa. Gullstrad en 1909 propuso el siguiente modelo para el índice refracción del cristalino [\[2\]](#page-78-1)

$$
n(\rho, z) = 1.406 - 6.2685 \times 10^{-3} (z - z_0)^2 + 3.834 \times 10^{-4} (z - z_0)^3 \tag{1.5}
$$

$$
+\left[2.7875\times10^{-4}\left(z-z_0\right)^2\right]\rho-6.6717\times10^{-4}\rho^4.\tag{1.6}
$$

En el centro  $z = z_0$  del cristalino el índice de refracción  $n = 1.406$  y en la perifería es de 1.386. El cristalino tiene la ventaja de cambiar su potencia dióptrica o equivalentemente, su distancia focal. Esto ocurre al contraerse por la presión que ejercen los músculos ciliares aumentado su curvatura y cambiando la distancia de enfoque, este proceso se conoce como acomodación del ojo.

#### <span id="page-12-0"></span>**1.1.4. Iris**

El iris es una membrana opaca que se encuentra atrás de la córnea, es la responsable del color de los ojos. Su función principal es controlar la cantidad de luz que entra al ojo; cuando la iluminación del ambiente es baja, la pupila se expande con la finalidad de colectar la mayor cantidad de luz, si la iluminación es alta, la pupila se contrae. La posición y el di´ametro del iris hacen posible definir la pupila de entrada y la pupila de salida del ojo humano. La pupila de entrada resulta ser la imagen que forma la córnea de la pupila, mientras que la pupila de salida resulta ser la imagen de la pupila que se forma debido al cristalino [\[5\]](#page-78-3).

### <span id="page-12-1"></span>**1.1.5. Humor acuoso y humor vítreo**

El humor acuoso está contenido entre la superficie posterior de la córnea y el cristalino. Es un fluido acuoso que suministra los nutrientes necesarios a la córnea y al cristalino, está compuesto principalmente de agua. Además contiene sangre la cual llega por medio de filtración y secreción a través de una estructura localizada atrás del iris (cuerpo ciliar). Su índice de refracción es igual a 1.336.

El humor vítreo comprende la zona entre la superficie posterior del cristalino y la retina. Es una masa gelatinosa altamente transparente, la cual contiene de 98.5 % a 99.7 % de agua aproximadamente, además está compuesta principalmente de sales, proteínas y ácido hialurónico $[6]$ . En el modelo de ojo de Gullstrad, el valor de su índice de refracción se considera igual al del humor acuoso.

## <span id="page-13-0"></span>**1.1.6. Retina**

La retina es una capa que está en contacto con el humor vítreo, es la zona donde una señal luminosa se convierte en una señal neuronal. Está repleta de fotorreceptores de dos tipos conocidos como bastones y conos. Los bastones son muy sensibles a la luz pero no pueden distinguir colores. Los conos son menos sensibles y perciben el color, existen tres tipos de conos, dependiendo del pigmento que permite la detección selectiva del color. Existen los conos que perciben más el color rojo, otros el verde y los del tercer tipo, el azul. La vía de comunicación entre el ojo y el cerebro es el nervio óptico en la zona (aproximadamente  $600\mu m$  de diámetro) donde se conecta el nervio óptico con la retina no hay fotoreceptores en esa región; es por eso que existe un punto ciego en nuestra visión  $[7]$ .

# <span id="page-13-1"></span>**1.2. Modelos de ojo humano**

El ojo humano como ya hemos visto está formado por varias estructuras; sin embargo, puede considerarse como un sistema óptico formador de imagen, su análisis se reduce a sólo cuatro elementos; dos sistemas de lentes (córnea y cristalino), un diafragma (iris) y una pantalla o plano imagen (retina). La c´ornea y el cristalino son los principales elementos ópticos que afectan la refracción de la luz, por eso es de interés proponer modelos para describirlos.

Existen varias propuestas para modelar al ojo como un sistema óptico "simple". A continuación se muestran dos modelos de ojo, el modelo de Gullstrand [\[1\]](#page-78-0) y el de Navarro  $[2, 4]$  $[2, 4]$  $[2, 4]$ .

### <span id="page-13-2"></span>**1.2.1. Modelo de Gullstrand**

El modelo de Gullstrand considera a todas las superficies involucradas como esferas, propone que la córnea sea un menisco. El cristalino se modela con cuatro superficies y dos índices de refracción. Los radios de curvatura $(R)$ , los índices de refracción  $(n)$  y las separaciones *d*  entre superficies se muestran en la tabla [1.1.](#page-14-1) Estos parámetros corresponden al ojo relajado  $[1]$ . En la figura [1.2a](#page-15-1) se muestra un trazo exacto de rayos usando los parámetros de la tabla [1.1,](#page-14-1) las curvas en color verde representan a las superficies que componen a la córnea y al cristalino. Se puede observar que los rayos convergen en la retina.

<span id="page-14-1"></span>

| Elemento                     | R(mm)  | d(mm) | $n_{\cdot}$ | Elemento                    | R(mm)    | d(mm)                    | $n_{\cdot}$ |
|------------------------------|--------|-------|-------------|-----------------------------|----------|--------------------------|-------------|
| Superficie corneal anterior  | 7.700  |       |             | Superficie 2 del cristalino | 7.911    | $\overline{\phantom{a}}$ |             |
| córnea                       |        | 0.500 | 1.376       | Capa 2 del cristalino       |          | 2.419                    | 1.406       |
| Superficie corneal posterior | 6.800  | -     |             | Superficie 3 del cristalino | -5.760   |                          |             |
| Humor acuoso                 |        | 3.100 | 1.336       | Capa 3 del cristalino       |          | 0.635                    | 1.386       |
| Superficie 1 del cristalino  | 10.000 | -     |             | Superficie 4 del cristalino | $-6.000$ | $\overline{\phantom{a}}$ |             |
| Capa 1 del cristalino        |        | 0.546 | 1.386       | Humor vítreo                |          | 17.185                   | 1.336       |

Tabla 1.1: Parámetros del modelo de ojo de Gullstrand.

## <span id="page-14-0"></span>**1.2.2. Modelo de Navarro**

Navarro considera que las superficies involucradas no son esféricas y las modela como superficies cónicas, las cuales están centradas en el eje óptico del ojo. La ecuación que describe la forma de éstas superficies es

$$
x^2 + y^2 + (1+k)Z^2 - 2RZ = 0,\t(1.7)
$$

donde k es la constante de conicidad y R es el radio de curvatura de las superficies cónicas. En éste modelo sólo hay cuatro superficies, dos de la córnea y dos del cristalino. Los parámetros del sistema óptico equivalente al ojo se muestran en la tabla [1.2](#page-15-2) [\[2,](#page-78-1) [4\]](#page-78-6) y co-rresponden al ojo relajado (sin acomodación). En la figura [1.2a](#page-15-1) se muestra un trazo exacto de rayos usando los par´ametros de la tabla [1.2](#page-15-2) con ojo relajado y notamos que los rayos convergen a la retina.

Este modelo tiene un parámetro extra que es la acomodación del ojo, se denota como A y sus unidades son dioptrías, Navarro considera que A está en el rango 0 a 10. Las cantidades

<span id="page-15-2"></span>

| Elemento                     | R(mm)          | d(mm)        | $\it{n}$ | $\boldsymbol{k}$               |
|------------------------------|----------------|--------------|----------|--------------------------------|
| Superficie corneal anterior  | 7.72           |              |          |                                |
| córnea                       |                | 0.55         | 1.3760   | $-0.2600$                      |
| Superficie corneal posterior | - 6.5          |              |          |                                |
| Humor acuoso                 |                | $3.05 - d_2$ | 1.3374   | $\Omega$                       |
| Superficie 1 del cristalino  | $10.000 - R_3$ |              |          |                                |
| Cristalino                   |                | $4 + d_3$    |          | $1.4200 + n_3$ $-3.1316 - k_3$ |
| Superficie 2 del cristalino  | $-6.00 + R_4$  |              |          |                                |
| Humor vítreo                 |                | 16.403       | 1.3360   | $-1-k_4$                       |

Tabla 1.2: Parámetros del modelo de ojo de Navarro.

 $R_3,\,R_4,\,d_2,\,d_3,\,n_3,\,k_3$ y $k_4,$  dependen de la acomodación de la siguiente manera

$$
R_3 = 1.75 \ln (A + 1), R_4 = 0.02294 \ln (A + 1), \tag{1.8a}
$$

$$
d_2 = 0.05 \ln(A+1), d_3 = 0.01 \ln(A+1), \tag{1.8b}
$$

$$
n_3 = 9 \times 10^{-5} \left( 10A + A^2 \right), \tag{1.8c}
$$

$$
k_3 = 0.34 \ln(A+1), k_4 = 0.125 \ln(A+1). \tag{1.8d}
$$

Para un ojo relajado se considera $A = 0$ y la mayor acomodación que se da cuando  $A = 10$ [\[4\]](#page-78-6).

<span id="page-15-1"></span>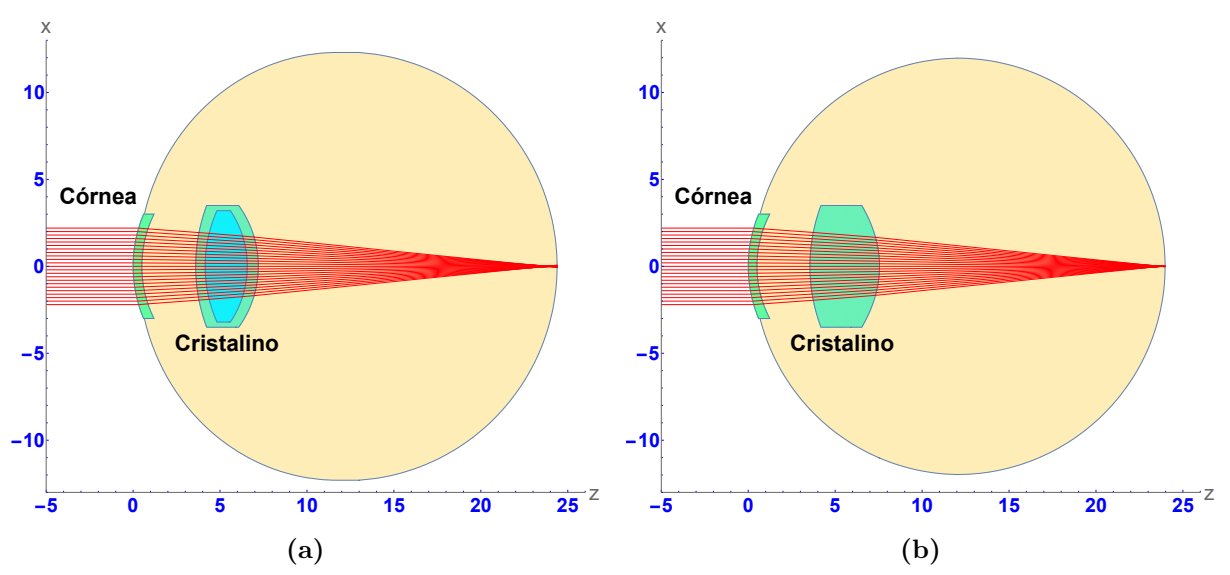

<span id="page-15-0"></span>**Figura 1.2:** Trazo exacto de rayos: a) Modelo de Gullstrand. b) Modelo de Navarro.

# 1.3. Evaluación de la topografía corneal

Como ya se mencionó la córnea es el elemento que tiene asociada una mayor potencia refractiva, para una córnea promedio dicha potencia es de 43D de las casi 60D del ojo humano según el modelo de Gullstrad. Por lo tanto, medir su forma es crucial para corregir algún defecto de la vista con anteojos, realizar cirugía refractiva, ajuste de lentes de contacto, detección de queratocono y monitoreo de la superficie corneal después de la cirugía o al estar en tratamiento. Todo lo anterior es posible porque la córnea es un elemento del ojo de fácil acceso. A continuación describiremos algunos dispositivos para evaluar la forma de la córnea.

## <span id="page-16-0"></span>**1.3.1. Querat´ometros**

Los primeros dispositivos que se diseñaron para medir parámetros que describen la geometría de la córnea fueron los queratómetros. Estos aparatos trabajan bajo la hipotesis de que la superficie anterior de la córnea es una superficie convexa reflectora con geometría esférica. A partir de la provección de dos fuentes luminosas las cuales funcionan como objetos para la c´ornea, miden el tama˜no de las im´agenes virtuales que forman y encuentran el valor del radio de curvatura.

<span id="page-16-1"></span>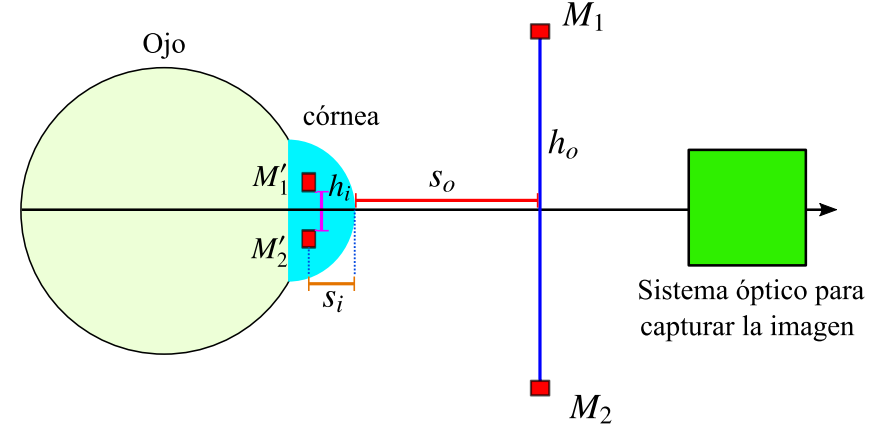

Figura 1.3: Principio de funcionamiento del queratómetro.

En la figura [1.3](#page-16-1) se muestra como funciona en términos generales los queratómetros. Debido a la presencia de los objetos  $M_1$  y  $M_2$ , la córnea forma dos imágenes virtuales  $M'_1$  y  $M'_2$ . La distancia objeto es  $s_o$ , la distancia imagen es  $s_i$ , el tamaño del objeto es  $h_o$ , el tamaño de la imagen es *h<sup>i</sup>* y *r<sup>c</sup>* es el radio de curvatura, estas cantidades se relacionan usando la ecuación de Gauss para lentes delgadas

$$
\frac{1}{s_i} + \frac{1}{s_o} = \frac{1}{f}.\tag{1.9}
$$

La distancia focal de la córnea es  $f$ , al escribirla en términos de  $s_o$  y  $s_i$ , tenemos que

<span id="page-17-1"></span>
$$
f = \frac{s_o}{(s_o/s_i) + 1}.\tag{1.10}
$$

Además la relación de tamaño entre la imagen y el objeto es la amplificación transversal (*Mt*) y se define de la siguiente manera

<span id="page-17-2"></span>
$$
M_t = \frac{h_i}{h_o} = -\frac{s_i}{s_o}.
$$
\n(1.11)

La distancia focal para un espejo cumple que  $f = -r_c/2$ . Al usar la expresión [1.10](#page-17-1) para la distancia focal y la expresión  $1.11$  para la amplificación transversal, se tiene que

$$
r_c = \frac{-2s_o}{-(h_o/h_i) - 1} \quad \Longrightarrow r_c = \frac{2s_o h_i}{h_o + h_i}.\tag{1.12}
$$

Cuando el tamaño del objeto es grande, es decir  $h_o \gg h_i$  el radio de curvatura tiene la siguiente aproximación

<span id="page-17-3"></span>
$$
r_c \approx \frac{2s_o \, h_i}{h_o}.\tag{1.13}
$$

La expresión  $(1.13)$  calcula el radio de curvatura de cualquier superficie reflectora convexa; sin embargo, es altamente dependiente de la distancia objeto. En la práctica mantener la córnea estática es muy complicado, por eso algunos queratómetros utilizan otros elementos ´opticos para que la medici´on del radio de curvatura sea independiente de la distancia objeto, por lo tanto la ecuación  $(1.13)$  adopta la siguiente forma

$$
r_c \approx A'h_i. \tag{1.14}
$$

donde A<sup>'</sup> es una constante que se obtiene del instrumento e independiente del valor de  $s<sub>o</sub>$ . A continuación describiremos de manera muy breve algunos queratómetros y su funcionamiento

#### <span id="page-17-0"></span>1.3.1.1. Queratómetro de Helmholtz

En la figura [1.4](#page-18-1) la imagen *h<sup>i</sup>* es formada por dos objetos luminosos *Q*<sup>1</sup> y *Q*2. Los bordes de  $h_i$  que simulan ser los bordes de otro objeto con tamaño fijo. Frente a la córnea se coloca un sistema de placas refractoras que forman un ´angulo entre si, enseguida se coloca un sistema telescópico compuesto por las lentes  $L_1$  y  $L_2$ , para realizar la observación [\[8\]](#page-78-7).

<span id="page-18-1"></span>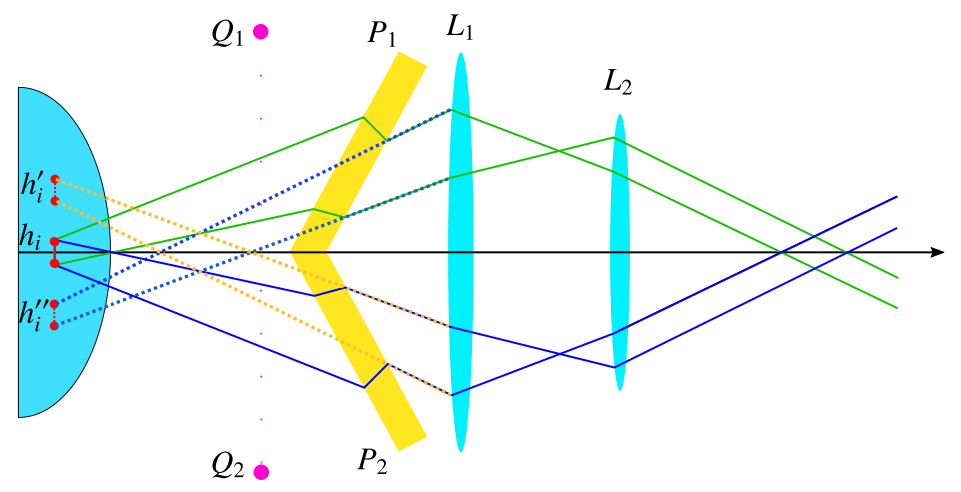

**Figura 1.4:** Principio de funcionamiento del queratómetro de Helmholtz.

La imagen $\mathcal{h}_i$ es ahora un objeto para el sistema de placas, éstas hacen que el observador vea dos imágenes  $h'_i$  y de  $h''_i$ . La separación entre las imágenes cambia como función del ángulo que forman las placas. Para medir el radio de curvatura de la córnea se busca que el extremo inferior de la imagen  $h'_i$  coincida con el extremo superior de  $h''_i$ . Con el desplazamiento angular es posible calcular la separación entre las imágenes, después el tamaño de la imagen  $h_i$  y finalmente el radio de curvatura  $[9]$ .

#### <span id="page-18-0"></span>**1.3.1.2. Javal-Schiotz**

El queratómetro de Javal cuenta con un arco graduado donde están montadas dos mirillas que simula ser los extremos de un objeto, ambas mirillas se mueven a lo largo del arco en direcciones opuestas. A diferencia del queratómetro de Helmholtz, en el de Javal el tamaño del objeto  $h_o$  es variable. El sistema que duplica la imagen está fijo y consiste de un prisma de Wollaston, por lo tanto, la imagen tiene un tamaño fijo [\[10\]](#page-78-9). Para realizar la observación de la image  $h'_i$  y de  $h''_i$ , hay un sistema telescópico para verlas con el ojo relajado. Para medir el radio de curvatura se busca la posición de las mirillas  $M_1$  y  $M_2$ , en la que el extremo inferior de la imagen  $h'_i$  coincida con el extremo superior de  $h''_i$ . El arco puede rotar alrededor del eje óptico del instrumento. Esto implica que puede medir el radio de curvatura en diferentes meridianos del ojo. Una caracter´ıstica que distingue a este instrumento es la forma de las mirillas, una tiene forma rectangular y la otra tiene forma de escalera como se puede observar en la figura [1.6a.](#page-19-1) En la figura [1.6b](#page-19-2) se observa el tipo de imagen que se debe observar para llevar a cabo la medición del radio de curvatura para cualquier meridiano, para esto hay que desplazar a las mirillas  $M_1$  y  $M_2$ , en caso de que la córnea bajo estudio

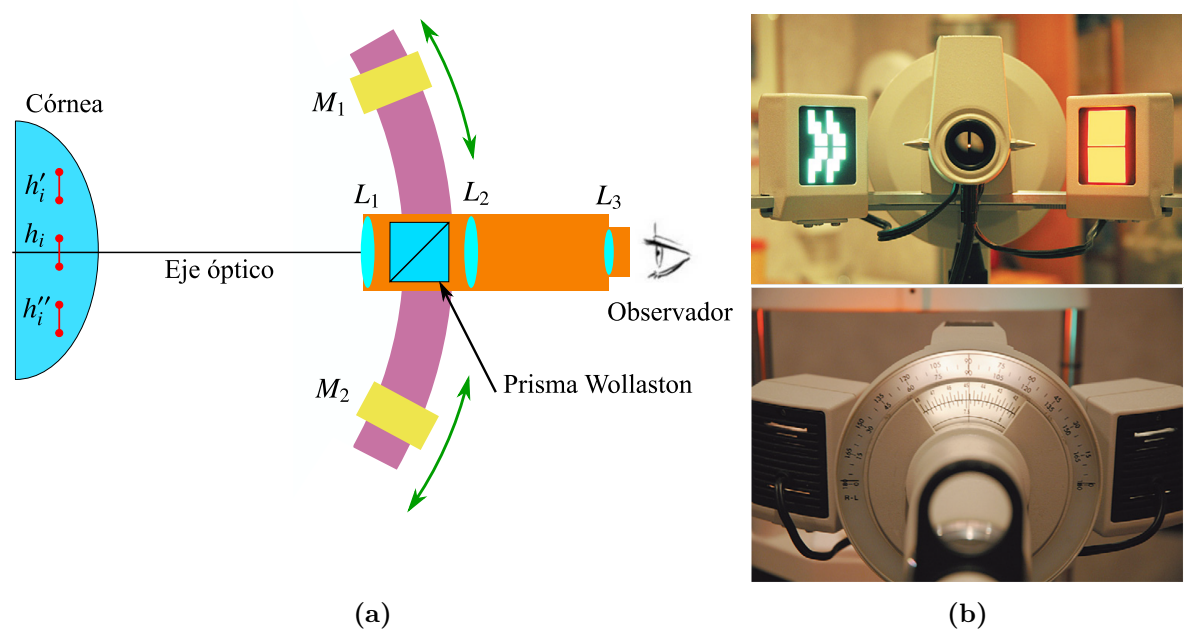

**Figura 1.5:** Queratómetro de Javal: a) Principio de funcionamiento del queratómetro de Javal. b) Ejemplo de un equipo comercial [\[10\]](#page-78-9).

<span id="page-19-1"></span>tenga astigmatismo se debe rotar el arco hasta que las l´ıneas centrales coincidan.

<span id="page-19-2"></span>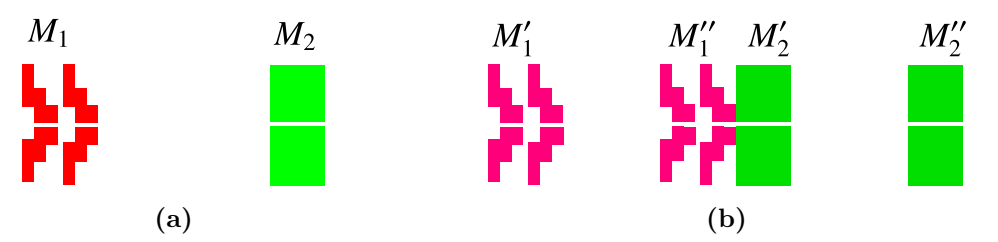

**Figura 1.6:** Objetos e imágenes en el meridiano horizontal que utiliza el queratómetro de Javal : a) Mirillas u objetos montados sobre el arco. b) Imagen que se debe observar para realizar la medición de radio de curvatura.

# <span id="page-19-0"></span>**1.3.2. Top´ografos corneales**

La mayoría de los topógrafos corneales se basan en un diseño propuesto por Antonio Plácido da Costa en 1880, el cual consiste de un patrón de anillos concéntricos negros y blancos, en el centro del patrón está un pequeño agujero y una lente (ver figura [1.7a\)](#page-20-0). Al colocar el patrón de anillos frente a la córnea es posible observar la imagen virtual que forma la córnea debido al patrón de anillos (ver figura [1.7b\)](#page-20-1).

Para una córnea esférica o al menos con simetría de revolución y centrada en el eje óptico

<span id="page-20-1"></span><span id="page-20-0"></span>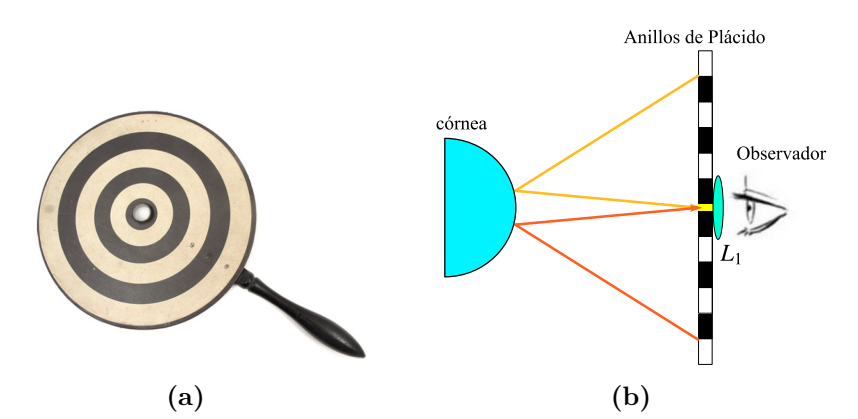

**Figura 1.7:** Discos de Plácido: a) Ejemplo del dispositivo propuesto por Plácido [\[8\]](#page-78-7). b) Esquema del funcionamiento de los anillos de Plácido.

del instrumento, los anillos se ven concéntricos cada uno con grosor no uniforme como se observa en la figura [1.8a.](#page-20-2) Si la c´ornea tiene forma toroidal, es decir tiene astigmatismo, la imagen que se observa son elipses. Cuando la córnea presenta deformaciones el patrón de anillos se distorsiona, un ejemplo se observa en la figura [1.8b.](#page-20-3) Plácido fue capaz de observar ´estas deformaciones en la c´ornea; adem´as, hizo comparaciones entre las im´agenes de superficies con radio de curvatura conocidos y con las im´agenes de la superficie corneal, con lo anterior logró saber de forma aproximada el valor del radio de curvatura de la córnea humana.

<span id="page-20-3"></span><span id="page-20-2"></span>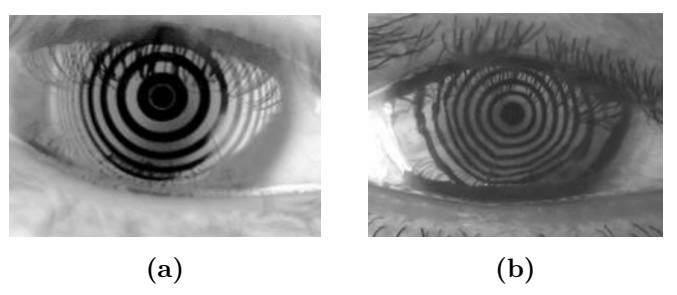

**Figura 1.8:** Imágenes que forma la córnea con el disco de Plácido: a) Córnea normal [\[11\]](#page-78-10). b) Córnea asimétrica debido a queratocono [\[11\]](#page-78-10).

La mayoría de los topógrafos basan su funcionamiento en el arreglo propuesto por Plácido. Algunos proponen que la superficie donde se encuentran los anillos sea cóncava, lo anterior con el objetivo de mantener a la imagen enfocada. Algunos top´ografos tipo Placido son: Orbscan II de Bausch & Lomb (ver figura [1.9a\)](#page-21-0), Galileo G2 de la compañía Ziemer (ver figura [1.9b\)](#page-21-1) y Atlas 9000 de la compañía Zeiss (ver figura [1.9c\)](#page-21-2).

Otro tipo de top´ografo son los que utilizan puntos en lugar de anillos, uno de ellos es el Cassini que utiliza un arreglo de Leds de colores como se puede observar en la figura

<span id="page-21-5"></span><span id="page-21-2"></span><span id="page-21-1"></span><span id="page-21-0"></span>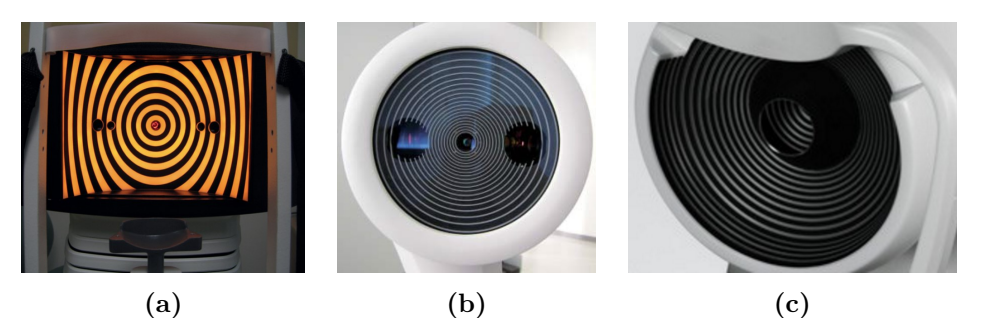

**Figura 1.9:** topógrafos corneales basados en discos de Plácido: a) Orbscan II [\[12\]](#page-78-11). b) Galileo 2 [\[1\]](#page-78-0). c) Atlas 9000 [\[13\]](#page-78-12).

<span id="page-21-4"></span><span id="page-21-3"></span>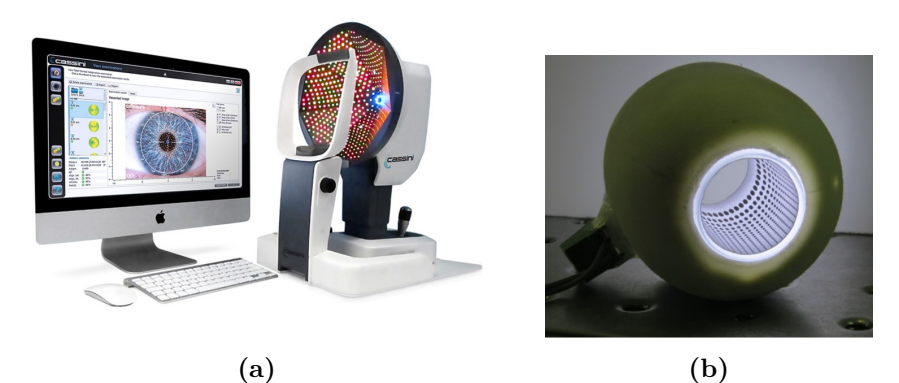

**Figura 1.10:** topógrafos corneales con muestreo discreto: a) Cassini [\[14\]](#page-79-0). b) Prototipo del topógrafo desarrollado en el CCADET [\[15\]](#page-79-1).

[1.10a.](#page-21-3) También en el Centro de Ciencias Aplicadas y Desarrollo Tecnológico (CCADET, UNAM) se ha desarrollado un topógrafo corneal basado en el método de pantallas nulas, utiliza puntos para realizar el muestreo de la superficie bajo prueba, en la figura [1.10b](#page-21-4) se muestra un prototipo de los objetos luminosos que utiliza. Adem´as, la figura [1.11](#page-22-1) exhibe un esquema del topógrafo corneal y consiste de una serie de objetos colocados en un cilindro cuyo eje de simetría coincide con el eje óptico de la cámara. Debido a la presencia de los objetos **Q** la superficie anterior de la c´ornea forma una imagen virtual la cual funciona como objeto para el sistema de captura y por lo tanto se forma una imagen en el plano de detecci´on. Al colocar un diafragma junto a la lente y considerando que dicha lente es delgada, se puede suponer que al cerrar el diafragma al mínimo, todos los rayos  $\vec{r}$  pasan por el centro de la lente. Se ha elegido un cilindro para garantizar cierta planicidad en la imagen virtual y que el sistema de captura enfoque adecuadamente la imagen que se forma en el CCD, idealmente para tener una imagen plana el cilindro debería sustituirse por una superficie parecida a un elipsoide  $[16]$ ; sin embargo, el cilindro es más fácil de construir. Una de las ventajas de éste topógrafo es que es portátil y se puede manipular fácilmente,

<span id="page-22-1"></span>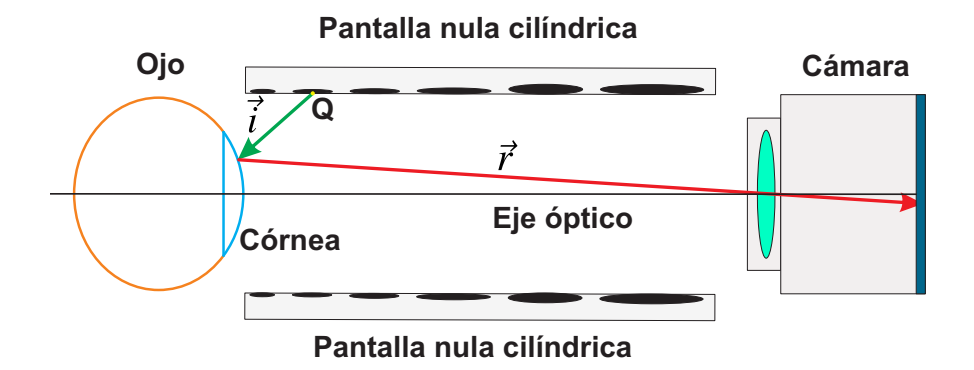

Figura 1.11: Esquema del topógrafo corneal desarrollado en el CCADET.

lo anterior dio pie a que fuera propuesto para evaluar defectos corneales en niños  $[17]$ ; sin embargo, puede ser utilizado en cualquier persona sin importar la edad. El trabajo que se desarrolla en el presente escrito está orientada a mejorar las evaluaciones que arroja el topógrafo corneal desarrollado en el CCADET. La ventaja general de topógrafos con patrones de puntos es que una vez capturada la imagen se puede determinar exactamente el punto objeto que le corresponde a cada punto de la imagen. Lo anterior no se puede asegurar para topógrafos tipo Plácido por que no se puede medir un desplazamiento azimutal de los puntos que componen a cada anillo.

<span id="page-22-0"></span>En las siguientes secciones se hará una breve revisión sobre la información que proporcionan en general los topógrafos corneales y algunos métodos de reconstrucción tradicionales.

### **1.3.3.** Métodos de reconstrucción para la superficie corneal

James D. Doss [\[18\]](#page-79-4) diseñó un método para reconstruir la superficie corneal y consiste en capturar la imagen virtual que forma la córnea debido a una serie de anillos luminosos, los cuales están en una superficie S cóncava como se muestra en la figura [1.12a.](#page-23-0) La posición del anillo luminoso está en  $Q$ , de allí parte el rayo luminoso  $\vec{i}$  e incide en  $P$  y el rayo reflejado *~r* se dirige hacia el centro de la lente *L* del sistema de captura para formar la imagen.

Este algoritmo trabaja bajo las hipótesis de que el vértice de la superficie bajo prueba está sobre el eje de simetría de la superficie S y que los centros de curvatura de las dos superficies coinciden con el origen de coordenadas. Los puntos *P* <sup>1</sup> y *P* <sup>2</sup> corresponden a los puntos de incidencia de rayos luminosos que provienen del primero y segundo anillo. Al observar el diagrama [1.12b](#page-23-1) notamos que las coordenadas de ´estos puntos se pueden escribir

<span id="page-23-0"></span>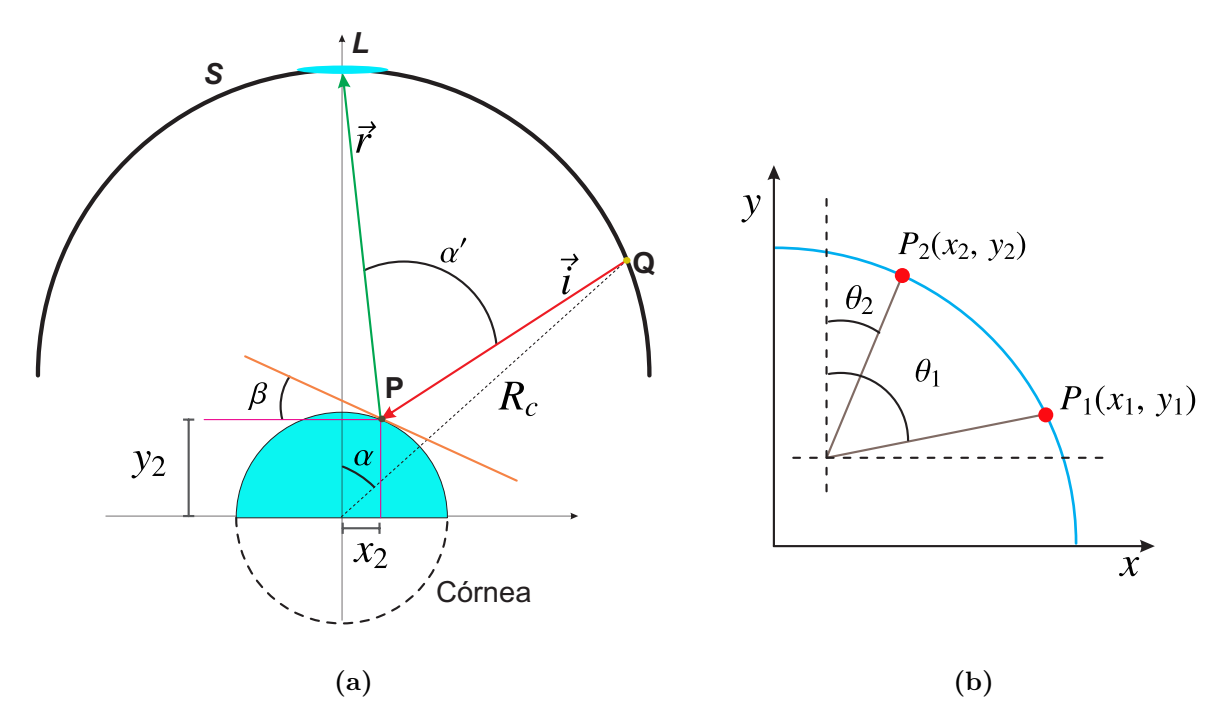

**Figura 1.12:** Reconstrucción de la superficie corneal: a) Esquema del trazo de rayos. b) Cálculo de la superficie corneal.

en términos de los ángulos  $\theta_1$  y  $\theta_2,$  de la siguiente forma

$$
P_1 = (x_1, y_1) = r \left( \operatorname{sen}\theta_1, \cos\theta_1 \right); \quad P_2 = (x_2, y_2) = r \left( \operatorname{sen}\theta_2, \cos\theta_2 \right). \tag{1.15}
$$

La ecuación de la recta que une a $\textbf{\textit{P}}_{1}$  con  $\textbf{\textit{P}}_{2}$  es

<span id="page-23-2"></span><span id="page-23-1"></span>
$$
y_2 - y_1 = (x_2 - x_1) m. \tag{1.16}
$$

la pendiente *m* se puede escribir en términos de los ángulos  $\theta_1$ ,  $\theta_2$  y el radio *r* de la esfera, de la siguiente manera

$$
m = \frac{r(\cos \theta_2 - \cos \theta_1)}{r(\sin \theta_2 - \sin \theta_1)}\tag{1.17}
$$

Utilizando lo anterior, la expresión de la recta  $(1.16)$  adopta la siguiente forma

<span id="page-23-3"></span>
$$
y_2 = y_1 + (x_2 - x_1) \left( \frac{\cos \theta_2 - \cos \theta_1}{\sin \theta_2 - \sin \theta_1} \right).
$$
 (1.18)

La expresión de arriba es la que utilizó Doss para reconstruir la forma de la superficie corneal; sin embargo, es necesario conocer al menos un punto sobre la superficie de evaluación, si lo anterior se cumple, la expresión [1.18](#page-23-3) adquiere la siguiente forma recursiva

<span id="page-23-4"></span>
$$
y_i = y_{i-1} + (x_i - x_{i-1}) \left( \frac{\cos \theta_i - \cos \theta_{i-1}}{\sin \theta_i - \sin \theta_{i-1}} \right), \quad i \ge 2.
$$
 (1.19)

Casi una década después Saarloos [\[19\]](#page-79-5) mejoró el método de Doss incrementando su eficiencia. Las desventajas de éste tipo de algoritmos es que consideran que la figura [1.12a](#page-23-0) está contenida en un plano meridional; es decir, el sistema de medición cuenta con simetría de revoluci´on. Para garantizar lo anterior los top´ografos corneales utilizan un sistema de alineación y enfoque. Algunos topógrafos utilizan marcas luminosas de referencia para poder localizar por lo menos a un punto sobre la superficie corneal [\[20\]](#page-79-6) y as´ı mejorar el cálculo de la expresión [1.19.](#page-23-4)

#### <span id="page-24-0"></span>**1.3.4.** Mapas de elevación

Los mapas de elevación son las diferencias entre la superficie que se reconstruye y la esfera que mejor se ajusta a los datos experimentales. Se representan por medio de un código de colores para facilitar la interpretación de la información  $[21]$ , colores cálidos significan que la altura de la superficie reconstruida es más alta, colores fríos equivale a que la altura de la esfera es mayor (ver figura [1.13a](#page-24-2) y [1.13b\)](#page-24-3).

<span id="page-24-2"></span>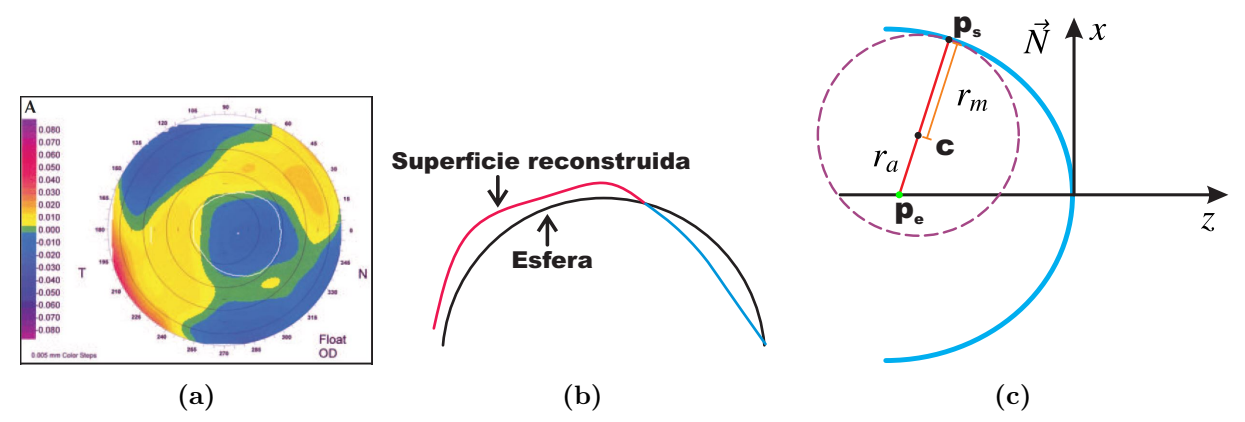

<span id="page-24-4"></span><span id="page-24-3"></span>**Figura 1.13:** Topografía corneal: a)Mapa de elevación [\[22\]](#page-79-8). b) Superficie reconstruida. c) Radio sagital y meridional.

## <span id="page-24-1"></span>**1.3.5. Mapas de curvatura**

Las mapas de curvatura muestran el valor de la curvatura asociada a cada punto de la superficie reconstruida con el top´ografo corneal. Los instrumentos muestran dos tipos de mapas el de curvatura axial (CA) y el de curvatura tangencial (CT). Para calcular la curvatura axial en un punto *p<sup>s</sup>* de la superficie se debe encontrar el inverso de la distancia *r<sup>a</sup>* entre los puntos *p<sup>s</sup>* y el punto *pe*, ´este ´ultimo se encuentra sobre el eje ´optico del topógrafo [\[22\]](#page-79-8); además, los puntos  $p_s$  y  $p_e$  están conectados por una recta paralela al vector normal  $\vec{N}$  de la superficie, como se observa en la figura [1.13c.](#page-24-4) Un inconveniente de medir as´ı la curvatura axial es que el centro de curvatura de la superficie reconstruida debe estar sobre el eje óptico del sistema. La ventaja del mapa CA es que da una idea global de la curvatura de la superficie evaluada, no muestra las pequeñas variaciones de curvatura.

Para calcular la curvatura tangencial en el punto  $p_s$  se busca al círculo que mejor se ajuste a la curva azul, la cual resulta de hacer un corte a la superficie con un plano meridional (plano que contiene al eje ´optico del top´ografo), la curvatura resulta ser el inverso del radio  $r_m$  del círculo [\[1\]](#page-78-0). La ventaja del mapa CT es que muestra con mayor detalle las variaciones locales de curvatura que contiene la superficie. En los mapas de curvatura los colores cálidos representan valores grande de curvatura y los colores fríos muestran zonas de baja curvatura.

# <span id="page-25-0"></span>1.4. **Justificación**

Después de hacer toda una revisión de conceptos, instrumentos y métodos de evaluación de la topografía corneal, se abordará el problema a resolver en éste trabajo. Como menciona-mos en la sección [1.9](#page-21-5) en el CCADET se ha desarrollado un topógrafo corneal que será más barato que los topógrafos comerciales conocidos, su funcionamiento se basa en un método de evaluación que también se generó en el mismo centro de investigación de la UNAM. Sin embargo, se ha notado que la evaluación con éste topógrafo depende de la posición de la superficie ya que no cuenta con un sistema de alineación para situar a la superficie bajo prueba en alguna posición conocida.

Los errores en la evaluación debido a la posición de la superficie no se habían notado por que en varios trabajos en los que se aplicó el método de pantallas nulas las superficies bajo prueba eran estáticas, lo cual facilitaba su evaluación pues se podían alinear a la posición que se quisiera; sin embargo, la córnea es una superficie que está en constante movimiento. Entonces se ha buscado la manera de evitar que la evaluación de la topografía corneal (mapas de elevación y mapas de curvatura) dependa de la posición de la superficie bajo estudio. En el capítulo 2 se muestra como se afecta la evaluación de la superficie corneal como función de su posición axial y transversal; y en el capítulo 3 se mostrará una propuesta para mejorar la evaluación de la topografía corneal, mientras que en el capítulo 4 se mostrará una evaluación experimental y un análisis de los errores involucrados.

# <span id="page-26-0"></span>**Errores debido al descentramiento**

# <span id="page-26-1"></span>**2.1. M´etodo de pantalla nulas**

### <span id="page-26-2"></span>**2.1.1.** Construcción de la pantalla nula

El método de pantallas nulas  $[23, 24]$  $[23, 24]$ , consiste en diseñar la forma y la posición  $Q$  de objetos geométricos tales que para una cierta superficie reflectora (cuya forma geométrica está descrita por una función  $G(x, y)$  los rayos luminosos que parten de *Q* se reflejen para formar una imagen que previamente se eligió. En trabajos anteriores las superficies en las que se han diseñado los objetos han sido: un cilindro  $[24]$ , un prisma triangular $[25]$ , un cono  $[26]$  y planos  $[27]$   $[28]$ . La superficie en la que se diseñan los objetos se conoce como pantalla nula y la imagen que forma la superficie bajo prueba es capturada con una cámara CCD.

<span id="page-26-3"></span>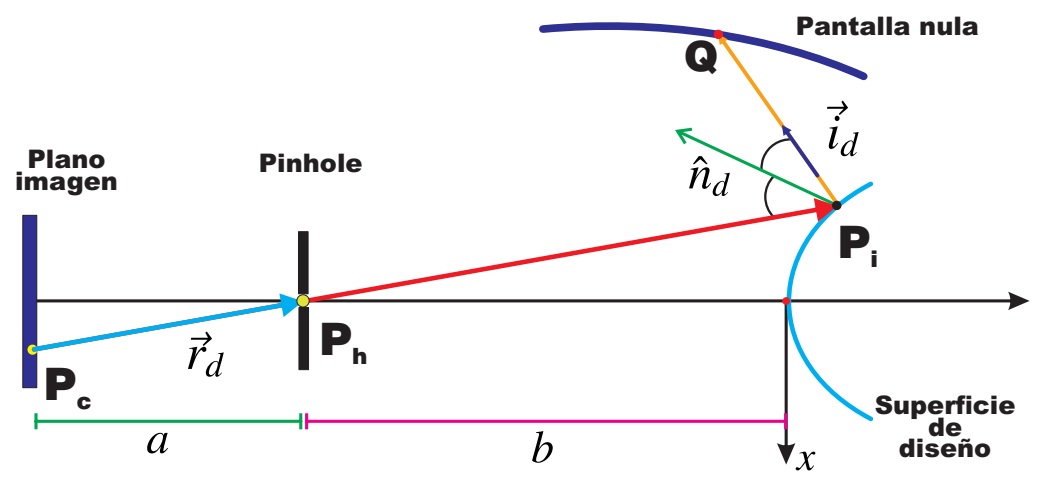

**Figura 2.1:** Construcción de la pantalla nula.

En el diagrama [2.1](#page-26-3) se muestra un esquema general para entender la construcción de la pantalla nula usando un trazo exacto de rayos. El vector  $\vec{r}_d$  es el rayo reflejado,  $\vec{i}_d$  es el rayo incidente, ambos en sentido inverso a la dirección de propagación real;  $\hat{n}_d$  es el vector normal a la superficie de diseño;  $P_c$  es la posición de los puntos sobre el plano imagen,  $P_h$ es la posición del pinhole. El parámetro *a* es la distancia entre el pinhole  $(P_h)$  y el plano

imagen. El parámetro *b* es la distancia entre el pinhole y el vértice de la superficie de diseño.

En resumen el proceso para construir la pantalla nula es:

- 1. Elegir el patrón la forma de la imagen que se desea obtener en el plano de detección.
- 2. Elegir la forma geométrica  $(G(x, y))$  de la superficie reflectora de diseño, calcular o definir los par´ametros *a* y *b*.
- 3. Se construye a los rayos  $\vec{r}_d$  y su prolongación se interseca con la superficie  $G(x, y)$ . Los puntos de intersección son  $P_i$ .
- 4. Aplicar la ley de la reflexión en el punto  $P_i$  para obtener el rayo  $\hat{i}_d$  e intersecar su prolongaci´on de ´este ´ultimo con la pantalla nula para encontrar los puntos *Q* (puntos objeto).

Una vez diseñada se construye la pantalla nula y se alinea con el sistema óptico de captura y se intenta colocar la superficie bajo prueba en la posición de diseño. Si la imagen que se observa no corresponde a la de diseño, ésto implica que la superficie bajo estudio está descentrada (axial y transversalmente) o tiene deformaciones respecto a la superficie de diseño.

#### <span id="page-27-0"></span>**2.1.2. Pantalla nula cil´ındrica**

La córnea es una superficie reflectora convexa; por lo tanto, la superficie de diseño se elige como una cónica convexa (ver figura  $2.1$ ) y la superficie donde están los puntos objeto *Q* ser´a un cilindro de radio *R*, en ´este caso es posible obtener ecuaciones exactas para construir la pantalla nula. Los puntos imagen de diseño  $P_c = (x_c, y_c, -a - b)$  se pueden escribir en coordenadas cilíndricas de la siguiente forma.

$$
\rho_1 = \left(\sqrt{x_c^2 + y_c^2}\right),\tag{2.1a}
$$

$$
\theta_1 = \arctan\left(\frac{y_c}{x_c}\right),\tag{2.1b}
$$

$$
z = -(a+b). \tag{2.1c}
$$

Al prolongar el rayo  $\vec{r}_d$  hasta intersecar a la superficie cónica, los puntos sobre la superficie

de diseño están dados como

<span id="page-28-2"></span>
$$
\rho_2 = \left\{ \frac{a(Qb+r) - [a^2r^2 - \rho_1^2b(Qb+2r)]^{1/2}}{a^2Q + \rho_1^2} \right\} \rho_1,
$$
\n(2.2a)

$$
\theta_2 = \theta_1 + \pi,\tag{2.2b}
$$

$$
z_2 = \left(\frac{\rho_2}{\rho_1}\right) a - b. \tag{2.2c}
$$

Donde *Q* = *k* + 1, *k* es la constante de conicidad y *r* es el radio de curvatura paraxial. Los puntos objeto *Q* sobre la pantalla nula tienen las siguientes coordenadas cil´ındricas

<span id="page-28-3"></span>
$$
\rho_3 = R,\tag{2.3a}
$$

$$
\theta_3 = \theta_2,\tag{2.3b}
$$

$$
z_3 = \left[\frac{a\rho_2^2 - a(Qz_2 - r)^2 - 2\rho_1\rho_2(Qz_2 - r)}{\rho_1\rho_2^2 - \rho_1(Qz_2 - r)^2 + 2\rho_2a(Qz_2 - r)}\right](-R + \rho_2) + z_2.
$$
 (2.3c)

Con las ecuaciones anteriores somos capaces de construir una pantalla nula cilíndrica para cualquier superficie cónica convexa. Para aprovechar de forma óptima el área activa del CCD el parámetro *b* se calcula como

$$
b = \frac{aD}{d} + \beta; \qquad \beta = \begin{cases} \frac{D^2}{8r} & \text{si } Q = 0, \\ \frac{r}{Q} \left[ 1 - \left( 1 - \frac{QD^2}{4r^2} \right)^{1/2} \right] & \text{si } Q \neq 0. \end{cases}
$$
(2.4)

En la ecuación anterior *D* es el diámetro de la superficie de diseño y *d* es el tamaño menor del CCD. Para que la c´amara enfoque adecuadamente, el valor de *a* se calcula con la ecuación  $[29]$ .

<span id="page-28-1"></span>
$$
a = \frac{-s + f_L\left(\frac{D}{d} + 1\right) + \left[s^2 + f_L^2\left(\frac{D}{d} + 1\right)^2 + 2sf_L\left(\frac{D}{d} - 1\right)\right]^{1/2}}{\left(\frac{2D}{d}\right)},\tag{2.5}
$$

donde  $f_l$  es la distancia focal de la lente de la cámara y la cantidad  $s$  que aparece en la ecuación [2.5](#page-28-1) está definida cómo  $s = |z_i| + \beta$ , ésta última depende del valor de  $z_i$  el cual está definida cómo [\[29\]](#page-80-3).

$$
z_i = \frac{f_L z_{3max}}{f_L - z_{3max}}.\tag{2.6}
$$

<span id="page-28-0"></span>Donde  $z_i$  corresponde a la posición de la imagen paraxial, que forma la pantalla nula,  $z_{3max}$ es la coordenada *z* máxima de los puntos sobre la pantalla nula cilíndrica. A lo largo de  $\acute{e}$ ste capítulo trabajaremos con pantallas nulas cilíndricas.

# 2.2. Evaluación de superficies

## <span id="page-29-0"></span>**2.2.1.** La Ecuación de la Forma de la Superficie

Para cualquier superficie suave y contínua, cada una de sus derivadas parciales están bien definidas, por lo tanto, el vector gradiente existe. Lo anterior implica que cada punto en la superficie *S* tendrá asociado un vector normal  $\vec{N} = (N_x, N_y, N_z)$  (ver figura [2.2a\)](#page-29-1).

<span id="page-29-1"></span>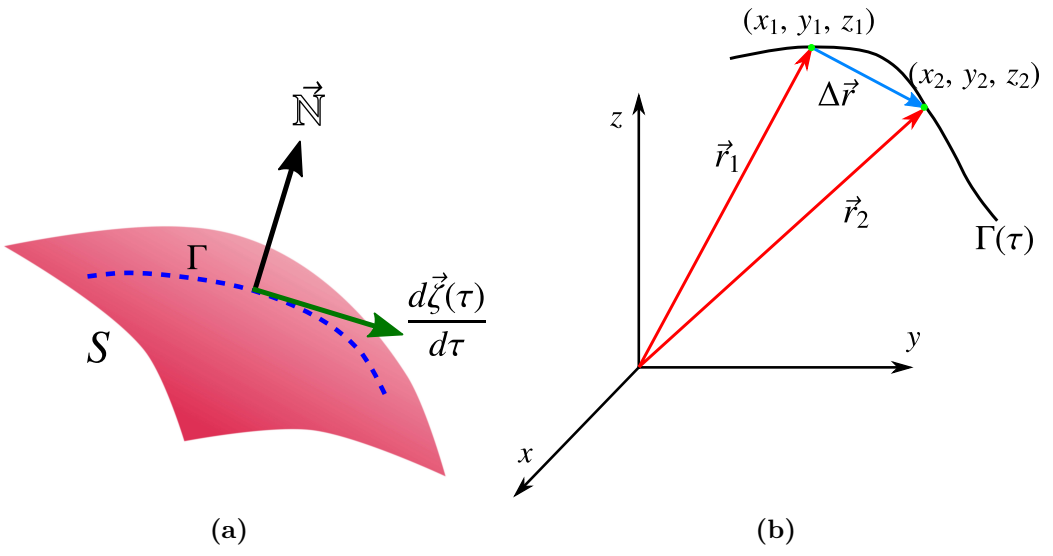

**Figura 2.2:** a) Superficie de valor constante. b) Construcción del vector tangente  $d\vec{r}$ .

Vamos a suponer que la componente  $z = f(x, y)$ , entonces la superficie S que se observa en [2.2a,](#page-29-1) puede representarse de la siguiente forma[\[30\]](#page-80-4)

$$
G(x, y, z) = z - f(x, y) = \text{constant}e. \tag{2.7}
$$

Al tomar sobre la superficie *S* una cierta trayectoria Γ, la cual vamos a suponer que se puede parametrizar como función de *τ*; es decir,  $Γ = Γ(τ)$ . Cada punto sobre la curva puede ser localizado mediante el vector de posición −−→ *ζ*(*τ* ), por lo tanto todos los puntos sobre las trayectorias cumplen con la relación

<span id="page-29-2"></span>
$$
G\left[\overrightarrow{\zeta(\tau)}\right] = constante. \tag{2.8}
$$

Observamos que la derivada de expresión  $(2.8)$  respecto al parámetro  $\tau$  es cero. Al escribir explícitamente la derivada usando la regla de la cadena se obtiene la siguiente ecuación

<span id="page-29-3"></span>
$$
\frac{dG\left[\overrightarrow{\zeta(\tau)}\right]}{dt} = \nabla G \cdot \frac{d\overrightarrow{\zeta(\tau)}}{d\tau} = 0.
$$
\n(2.9)

Que es un resultado de aplicar la regla de la cadena. En general ∇*G* y  $d\overrightarrow{\zeta}/d\tau,$  son distintos de cero; por lo tanto, para que siempre se cumpla que  $dG/d\tau = 0$ , la única posibilidad es que el vector ∇*G* sea ortogonal al vector *d* −−→  $\zeta(\tau)/d\tau$ , éste último es tangente a la trayectoria Γ. El vector tangente se construye como el vector diferencia  $\overrightarrow{\Delta r} = (\Delta x, \Delta y, \Delta z)$  de  $\overrightarrow{r_1}$  y  $\overrightarrow{r_2}$ , estos últimos describen la posición de dos puntos sobre la trayectoria Γ. Al tomar el límite cuando  $(x_1, y_1, z_1)$  tiende a  $(x_2, y_2, z_2)$ ,  $\overrightarrow{\Delta}r$  adquiere la forma de la siguiente diferencial  $\overrightarrow{dr} = (dx, dy, dz).$ 

Como el gradiente ∇*G* es paralelo al vector normal N*~* , es decir

$$
\nabla G = l\vec{\mathbb{N}},\tag{2.10}
$$

donde *l* es una constante. Entonces usando el resultado que se mostró en [2.9,](#page-29-3) tenemos que

<span id="page-30-1"></span>
$$
\nabla G \cdot \overrightarrow{dr} = l \overrightarrow{\mathbb{N}} \cdot \overrightarrow{dr} = 0. \implies \overrightarrow{\mathbb{N}} \cdot \overrightarrow{dr} = \mathbb{N}_x dx + \mathbb{N}_y dy + \mathbb{N}_z dz = 0. \tag{2.11}
$$

Al despejar a *dz* de  $(2.11)$  la ecuación que resulta es conocida como "La Ecuación de **la Forma de la Superficie"**

<span id="page-30-2"></span>
$$
dz = -\left(\frac{\mathbb{N}_x}{\mathbb{N}_z}dx + \frac{\mathbb{N}_y}{\mathbb{N}_z}dy\right).
$$
 (2.12)

La ecuación  $(2.12)$  muestra que basta con conocer las componentes de la normal a la superficie para poder reconstruir su forma mediante una integración. Otra manera de representar a la diferencial *dz* siempre que *z* pueda escribirse como  $z = z(x, y)$  se muestra a continuación:

<span id="page-30-3"></span>
$$
dz = \frac{\partial z}{\partial x}dx + \frac{\partial z}{\partial y}dy.
$$
\n(2.13)

Al comparar cada término que interviene en las ecuaciones  $(2.12)$  y  $(2.13)$  se encuentra que las derivadas parciales de *z*, son función de las componentes de la normal N<sup></sup>.

$$
\frac{\partial z}{\partial x} = -\frac{\mathbb{N}_x}{\mathbb{N}_z}; \quad \frac{\partial z}{\partial y} = -\frac{\mathbb{N}_y}{\mathbb{N}_z}.
$$
\n(2.14)

#### <span id="page-30-0"></span>**2.2.2.** Evaluación de la superficie

La única información con la que se cuenta al realizar la evaluación de cualquier superficie reflectora son los puntos *Q* sobre la pantalla nula, los puntos *Q<sup>c</sup>* en la imagen experimental y la posición del pinhole  $P_h$ , con éstos dos puntos se puede calcular la dirección del rayo reflejado de la siguiente manera (ver figura [2.3\)](#page-31-0)

$$
\vec{r} = \vec{P}_h - \vec{Q}_c \tag{2.15}
$$

En el diagrama [2.3](#page-31-0) se muestra como se forma la imagen experimental. De los puntos *Q* sobre la pantalla nula proviene un rayo  $\hat{i}'$  que incide sobre el punto  $P_p$ ; después se refleja pasando por el pinhole y finalmente interseca al plano imagen en *Qc*. Las cantidades que se buscan evaluar en el método de pantallas nulas son los vectores normales  $\hat{n}'$  a la superficie bajo prueba; sin embargo, el punto  $P_p$  es desconocido así que se aproxima por el punto  $Q_r = (x_r, y_r, z_r)$  el cual es el punto donde la prolongación del rayo reflejado  $\vec{r}$  interseca a una superficie auxiliar, la cual tradicionalmente se elige como la superficie de dise˜no de la pantalla nula.

<span id="page-31-0"></span>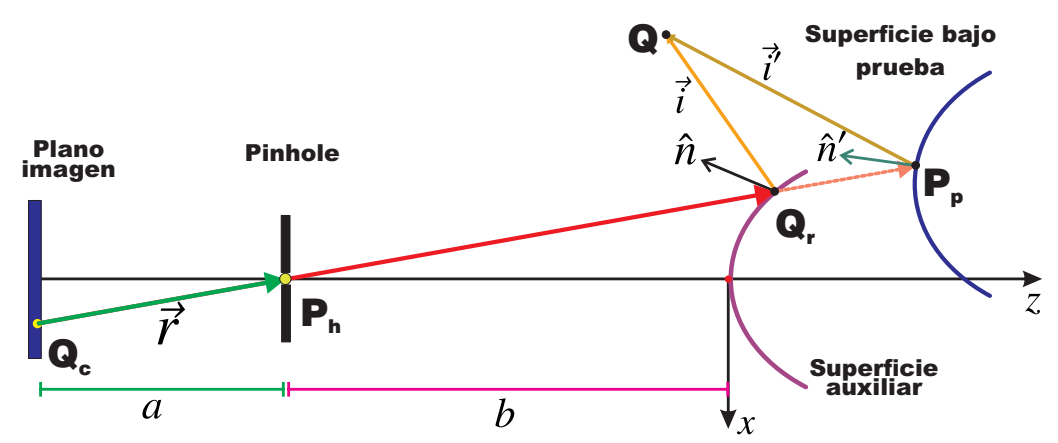

**Figura 2.3:** Cálculo aproximado de los vectores normales a la superficie bajo prueba.

Con el punto *Q* (sobre la pantalla nula) y *Q<sup>r</sup>* se calcula un nuevo rayo incidente

$$
\vec{i} = \vec{Q}_r - \vec{Q}.\tag{2.16}
$$

Entonces con los rayos  $\vec{i}$  y  $\vec{r}$  se calcula los siguientes vectores

<span id="page-31-1"></span>
$$
\hat{n} = \frac{\hat{r} - \hat{i}}{|\hat{r} - \hat{i}|}.\tag{2.17}
$$

Cabe destacar que  $\hat{n}$  no es normal a la superficie auxiliar. Sólo utilizamos los puntos  $Q_r = (x_r, y_r, z_r)$  para aproximar a las normales  $\hat{n}'$  de la superficie bajo prueba por los vectores  $\hat{n} = (n_x, n_y, n_z)$ . Con las componentes aproximadas del vector normal [\(2.17\)](#page-31-1), la forma de la superficie se obtiene al integrar la siguiente expresión

<span id="page-31-2"></span>
$$
z = z_0 - \int \left(\frac{n_x}{n_z} dx + \frac{n_y}{n_z} dy\right). \tag{2.18}
$$

La información que se recupera con el método es discreta; por lo tanto, la ecuación  $(2.18)$ se integra de forma numérica y el método de integración es el del trapecio, al aplicarlo a la ecuación  $(2.18)$  se obtiene que

<span id="page-32-4"></span>
$$
z_{l+1} = z_1 - \sum_{k=1}^{l} \left[ \left( \frac{n_{x_{k+1}}}{n_{z_{k+1}}} + \frac{n_{x_k}}{n_{z_k}} \right) \left( \frac{x_{r,k+1} - x_{r,k}}{2} \right) + \left( \frac{n_{y_{k+1}}}{n_{z_{k+1}}} + \frac{n_{y_k}}{n_{z_k}} \right) \left( \frac{y_{r,k+1} - y_{r,k}}{2} \right) \right]. (2.19)
$$

En la expresión de arriba el subíndice  $l + 1$  dice el número de puntos que se necesitan para calcular el valor de  $z_{l+1}$  y  $l \geq 1$ . Los puntos  $(x, y)$  involucrados en la sumatoria de la expresión [2.19](#page-32-4) están sobre curvas definidas en el plano xy, la elección de éstas curvas se mostrará más adelante.

# <span id="page-32-0"></span>2.3. Construcción de la pantalla nula

#### <span id="page-32-1"></span>2.3.1. Patrón imagen

En ésta parte mostraremos cómo construir los patrones imagen de diseño para diferentes distribuciones de puntos.

#### <span id="page-32-2"></span>**2.3.1.1. Arreglo cuasi-radial**

Para que el muestreo en la superficie sea más denso, proponemos un patrón cuasi-radial de círculos. La coordenada radial  $ρ<sub>c i</sub>$  del centro del *i*-ésimo círculo tomará los siguientes valores

$$
\rho_{ci} = \rho_{c0} + \left(\frac{d}{2} - \rho_{c0}\right)\left(\frac{i}{n}\right), \quad 1 \le i \le k_a,
$$
\n(2.20)

 $d$  es el lado menor del CCD. La coordenada  $\rho_{ci}$  no puede ser cero, si es cero se necesita una pantalla cilíndrica muy larga, por eso tiene un valor inicial  $\rho_{c0}$ . La coordenada azimutal  $\theta_{ci}$  toma los siguientes valores para la *i*-ésima coordenada radial

$$
\theta_{ci} = 2\pi \left( \frac{j}{m_0 + m_1 \cdot (i - 1)} \right). \quad 1 \le j \le m_0 + m_1 \cdot (i - 1). \tag{2.21}
$$

Los cantidades  $m_1$  y  $m_0$  son números enteros. El parámetro  $m_0$  es el número de particiones del intervalo  $(0, 2\pi)$ , para el valor inicial  $\rho_{c0}$ . El valor de  $m_1$  aumenta el número de particiones del intervalo  $(0, 2\pi)$  al incrementar el valor de  $\rho_{ci}$ . Si se quiere un arreglo puramente radial basta con poner  $m_1 = 0$ .

#### <span id="page-32-3"></span>**2.3.1.2. Arreglo cuadrado**

Las expresiones para las coordenadas de los puntos de la cuadricula son las siguientes.

$$
x_1 = i \cdot L_{m_1}, \quad -m_1 \le i \le m_1,\tag{2.22}
$$

$$
y_1 = j \cdot L_{m_1}, \quad -m_1 \le j \le m_1. \tag{2.23}
$$

Con  $L_m = d/2m_1$ . Al utilizar coordenadas cilíndricas las ecuaciones de arriba adquieren la siguiente forma.

$$
\rho_c = \left(\sqrt{i^2 + j^2}\right) \cdot L_{m_1}; \quad \theta_c = \arctan\left(\frac{j}{i}\right) \tag{2.24}
$$

Cuando la pupila de entrada de la superficie bajo prueba, el área transversal es circular, por lo que no todos los puntos son realmente utilizados; por lo tanto, los puntos del patrón cumplirán con lo siguiente

$$
\rho_{c0} \le \rho_c \le d. \tag{2.25}
$$

#### <span id="page-33-0"></span>**2.3.2. Pantalla nula**

La superficie de diseño es una esfera de radio 7.8*mm* con vértice en el origen, el diámetro de la esfera a evaluar es de *D* = 12*.*45*mm*, el radio del cilindro es de *R<sup>c</sup>* = 10*.*10*mm*, el lado menor del CCD es  $d = 2.6$ *mm*,  $a = 20.22$ *mm* y  $b = 65.36$ *mm*. El valor de los parámetros anteriores son los que se utilizarán en el capítulo 4 para realizar la evaluación experimental. Los patrones imagen que vamos a generar son tres, con diferente distribución de puntos  $P_c$ , a continuación se muestra el valor de los parámetros con los que se construyen:

- 1. Patrón Cuadrado:  $m_1 = 28$ .
- 2. Patrón Cuasi-radial  $\rho_{c0} = 0.32mm$ ,  $k_a = 17$ ,  $m_0 = 12$ ,  $m_1 = 6$  y diámetro de los círculos será de 28 $\mu$ m.
- 3. Patrón de anillos  $\rho_{c0} = 0.32 \, \text{mm}$ ,  $k_a = 21$ ,  $m_0 = 100 \, \text{y} \, \text{m}_1 = 0$ .

En la figura [2.4](#page-34-1) mostramos un trazo inverso de rayos con la finalidad de mostrar como se construyen los puntos *Q* sobre la pantalla nula cilíndrica.

Los tres patrones de imagen de diseño se muestran en las figuras [2.5a,](#page-34-2) [2.6a](#page-35-0) y [2.7a;](#page-35-1) al aplicar las ecuaciones [\(2.2\)](#page-28-2) y [\(2.3\)](#page-28-3), se obtienen sus pantallas nulas que se observa en las figuras [2.5b,](#page-34-3) [2.6b](#page-35-2) y [2.7b,](#page-35-3) respectivamente. El patrón radial (círculos claros y oscuros) y el patrón cuadrado pueden ser utilizados para evaluaciones cualitativas y el patrón cuasi-radial para la evaluación cualitativa.

## <span id="page-33-1"></span>2.4. Simulación de patrones imagen

En las secciones anteriores hemos mostrado la manera de reconstruir las superficies bajo prueba usando el método de pantallas nulas (ver sección  $2.2.2$ ) y cómo se construye una

<span id="page-34-1"></span>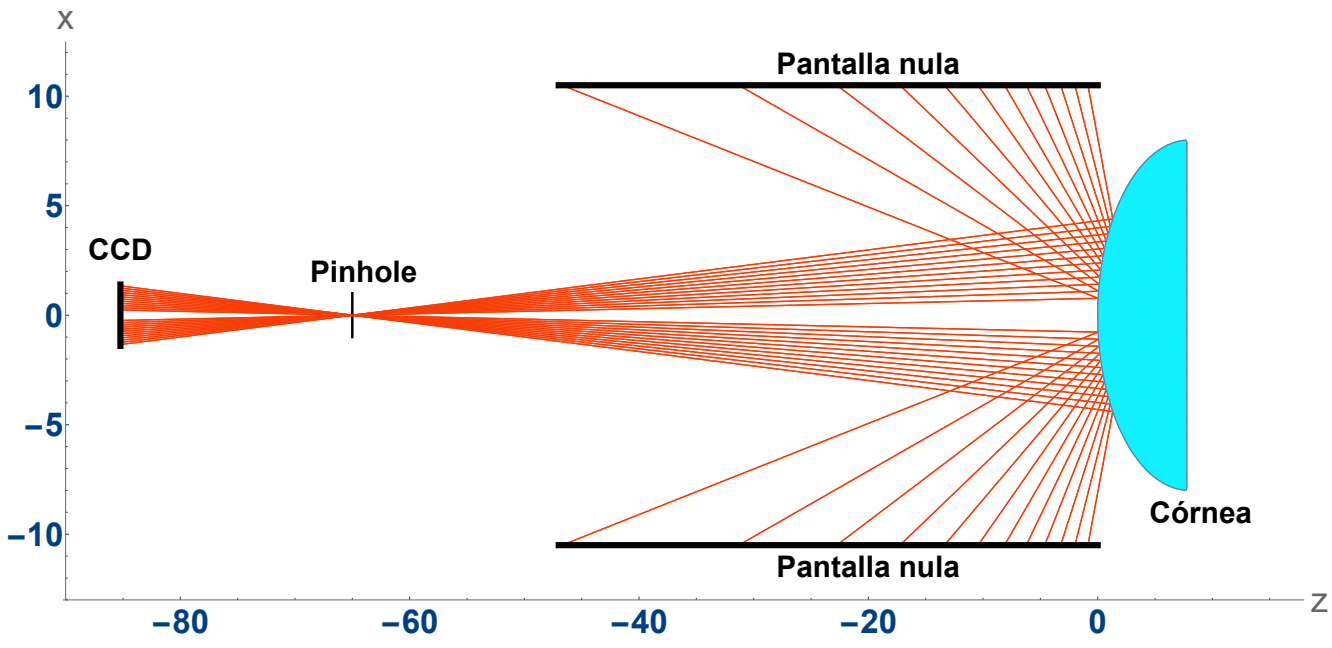

Figura 2.4: Trazo de rayos para generar la pantalla nula cilíndrica.

<span id="page-34-2"></span>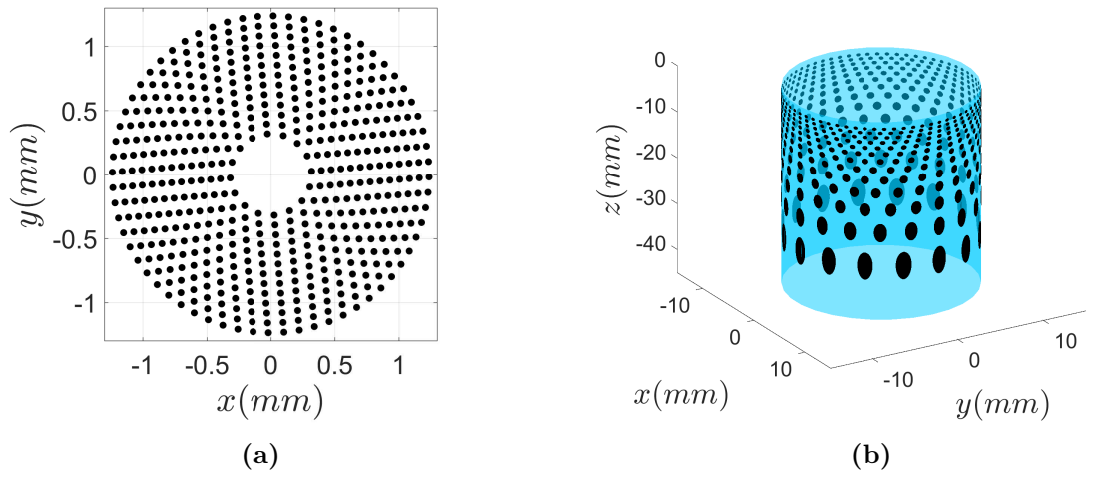

<span id="page-34-3"></span>Figura 2.5: a) Patrón cuasi-radial. b) Pantalla nula para el patrón cuasi-radial.

<span id="page-34-0"></span>pantalla nula cilíndrica (ver sección [2.3.2\)](#page-33-0). El objetivo de esta parte es mostrar cómo simular las imágenes que le corresponden a una superficie convexa cuyo vértice no está en el origen de coordenadas

<span id="page-35-0"></span>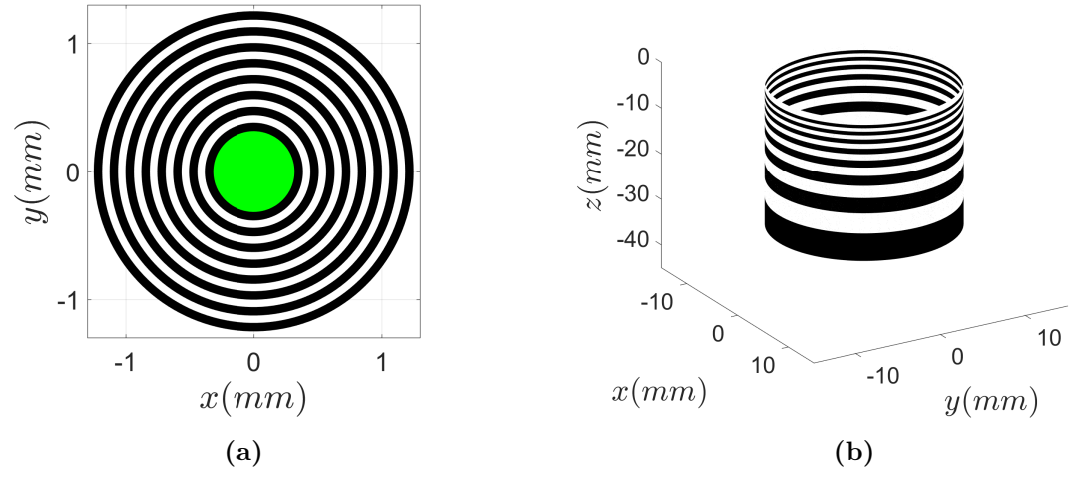

<span id="page-35-2"></span>**Figura 2.6:** a) Patrón de anillos. b) Pantalla nula para el patrón de anillos

<span id="page-35-1"></span>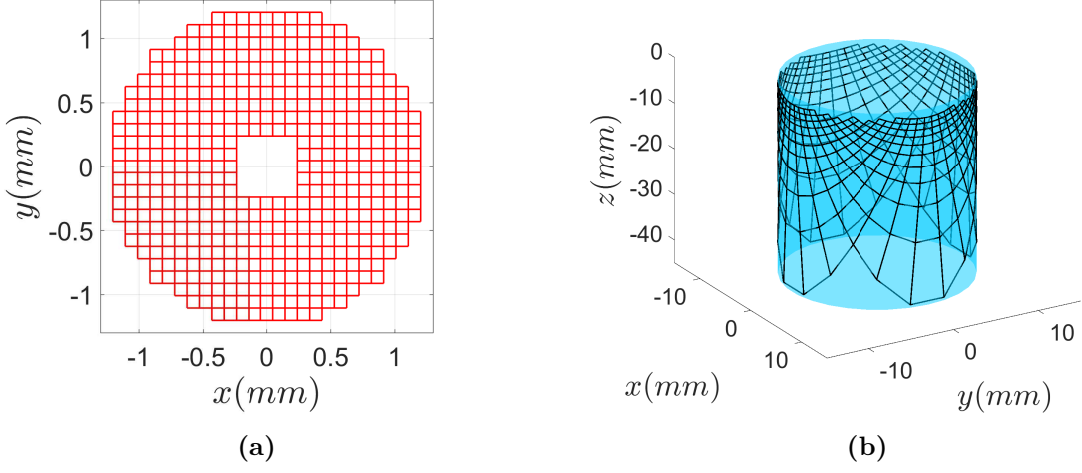

<span id="page-35-3"></span>Figura 2.7: a) Patrón cuadrado. f) Pantalla nula para el patrón cuadrado.

## 2.4.1. Cálculo de imágenes sintéticas

En ésta parte simularemos los patrones imagen de superficies con desalineaciones. Vamos a suponer que la superficie bajo prueba es una superficie bicónica con la siguiente expresión

$$
z_p = z_0 + \frac{c_x (x - x_0)^2 + c_y (y - y_0)^2}{1 + \sqrt{1 - (k_x + 1) c_x^2 (x - x_0)^2 - (k_y + 1) c_y^2 (y - y_0)^2}},
$$
(2.26)

donde  $k_x$  y  $k_y$  son las constantes de conicidad;  $r_x = c_x^{-1}$  y  $r_y = c_y^{-1}$  son los radios de curvatura; *x*0, *y*<sup>0</sup> y *z*<sup>0</sup> es el descentramiento. El problema a resolver es encontrar los puntos  $P_p$  sobre la superficie tales que al incidir el rayo  $\vec{\mathbb{I}}$  en  $P_p$  el rayo reflejado  $\vec{\mathbb{R}}$  pase a través del pinhole *Ph*, como se observa en la figura [2.8.](#page-36-0)
<span id="page-36-4"></span>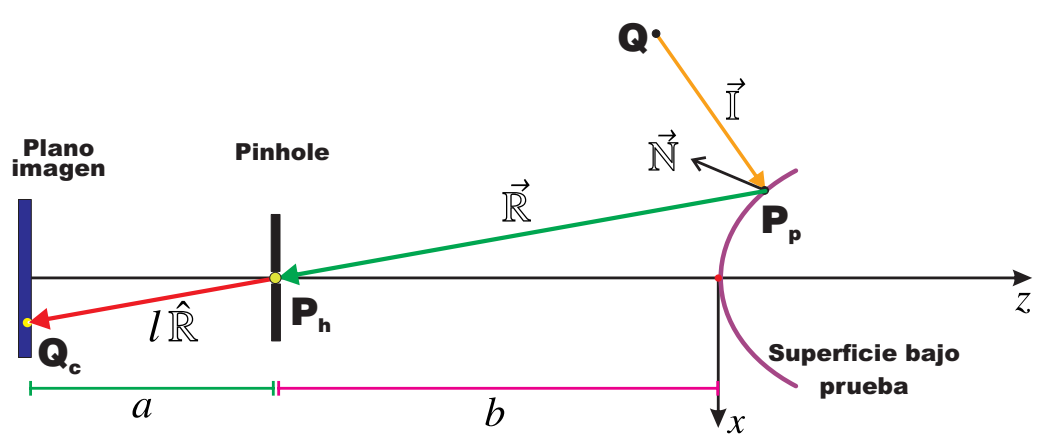

Figura 2.8: Esquema para generar imágenes sintéticas.

El rayo incidente se define como

<span id="page-36-0"></span>
$$
\hat{\mathbb{I}} = \frac{\vec{P}_p - \vec{Q}}{|\vec{P}_p - \vec{Q}|}.
$$
\n(2.27)

El rayo reflejado es

<span id="page-36-1"></span>
$$
\hat{\mathbb{R}} = \frac{\vec{P}_h - \vec{P}_p}{|\vec{P}_h - \vec{P}_p|}.
$$
\n(2.28)

La normal  $\vec{\mathbb{N}}$ a la superficie de prueba se calcula como

$$
\vec{\mathcal{N}} = \hat{\mathbb{R}} - \hat{\mathbb{I}}.\tag{2.29}
$$

Al suponer que  $z_p = z_p(x, y)$  podemos utilizar las expresiones [\(2.14\)](#page-30-0), las cuales las escribimos en términos de las componentes del rayo incidente  $\hat{\mathbb{I}} = (\mathbb{I}_x, \mathbb{I}_y, \mathbb{I}_z)$  y del rayo reflejado  $\hat{\mathbb{R}} = (\mathbb{R}_x, \, \mathbb{R}_y, \, \mathbb{R}_z)$ 

<span id="page-36-2"></span>
$$
\frac{\mathbb{N}_x}{\mathbb{N}_z} = \frac{\mathbb{I}_x - \mathbb{R}_x}{\mathbb{I}_z - \mathbb{R}_z} = -\frac{\partial z_p}{\partial x}; \quad \frac{\mathbb{N}_y}{\mathbb{N}_z} = \frac{\mathbb{I}_y - \mathbb{R}_y}{\mathbb{I}_z - \mathbb{R}_z} = -\frac{\partial z_p}{\partial y};
$$
\n(2.30)

Los puntos  $P_h = (0, 0, -b)$  y  $Q = (Q_x, Q_y, Q_z)$  son conocidos del diseño de la pantalla; sin embargo, el punto de incidencia  $P_p = (x_p, y_p, z_p)$  es desconocido. Para simplificar el algebra se definen las siguientes cantidades:

$$
\gamma_1 = \| \vec{\mathbb{I}} \| = \| \vec{P}_p - \vec{Q} \|; \quad \gamma_2 = \| \vec{\mathbb{R}} \| = \| \vec{P}_h - \vec{P}_p \|.
$$
\n(2.31)

Usando las expresiones  $(2.27)$  y  $(2.28)$  en  $(2.30)$  tenemos que

<span id="page-36-3"></span>
$$
\frac{\gamma_2 (x_p - Q_x) - \gamma_1 x_p}{\gamma_2 (z_p - Q_z) - \gamma_1 (b + z_p)} + \frac{\partial z_p (x_p, y_p)}{\partial x} = 0; \qquad (2.32a)
$$

$$
\frac{\gamma_2\left(y_p - Q_y\right) - \gamma_1 y_p}{\gamma_2\left(z_p - Q_z\right) - \gamma_1\left(b + z_p\right)} + \frac{\partial z_p(x_p, y_p)}{\partial y} = 0. \tag{2.32b}
$$

Las expresiones [\(2.32\)](#page-36-3) forma un sistema de dos ecuaciones no lineales con dos incógnitas. Al resolver las ecuaciones [\(2.32\)](#page-36-3) para *x<sup>p</sup>* y *yp*, encontramos el punto de incidencia  $(x_p, y_p, z_p(x_p, y_p))$  que cumple que el rayo reflejado  $\vec{\mathbb{R}}$ pasa por el pinhole (esta forma de generar el patrón imagen también se ha utilizado para superficie de gran tamaño como  $concentradores parabólicos de canal [31].$  $concentradores parabólicos de canal [31].$  $concentradores parabólicos de canal [31].$  Las ecuaciones se pueden resolver utilizando la instrucción  $\bm{f} \bm{s}$ olv $\bm{e}$  en  $\bm{\mathrm{Mat}}$ lab $\bm{\mathrm{o}}$   $\bm{\mathrm{N}}$ solv $\bm{e}$  en  $\bm{\mathrm{Mat}}$ he $\bm{\mathrm{mat}}$ ica. Una vez conocido  $\vec{P}_p$  se puede calcular al rayo reflejado (ver ecuación  $(2.28)$ ) y al observar la figura [2.8,](#page-36-4) concluimos que los puntos imagen *Q<sup>c</sup>* se pueden escribir de la siguiente manera

$$
\vec{Q}_c = P_h + l \cdot \hat{\mathbb{R}} = (Q_{cx}, Q_{cy} Q_{cz}). \qquad (2.33)
$$

La coordenada *Qcz* cumple que

$$
Q_{cz} = -a - b = -b + l\mathbb{R}_z \implies l = \frac{-a}{\mathbb{R}_z},\tag{2.34}
$$

por lo tanto

<span id="page-37-0"></span>
$$
Q_{cx} = \mathbb{R}_x \left( \frac{-a}{\mathbb{R}_z} \right),\tag{2.35a}
$$

$$
Q_{cy} = \mathbb{R}_y \left( \frac{-a}{\mathbb{R}_z} \right). \tag{2.35b}
$$

Con las ecuaciones [\(2.35\)](#page-37-0) podemos generar las imágenes (puntos  $Q_c$  en el CCD) que formaría la superficie que se dese probar con cualquier tipo de pantalla nula, en éste caso es cilíndrica. Ahora procedemos a calcular las imágenes sintéticas que le corresponden a tres superficies definidas por la función  $(2.26)$ , en la tabla [2.1](#page-37-1) asignamos valores a los par´ametros que definen a ´estas tres superficies. Las pantallas nulas que usaremos son las que aparecen en las figuras [2.5b,](#page-34-0) [2.6b](#page-35-1) y [2.7b.](#page-35-2) Las imágenes para el arreglo cuadrado y para el arreglo radial (anillos claros y oscuros) están en el apéndice  $A$ .

| Parámetro $r_x(mm)$ $r_y(mm)$ $k_x$ |               |               |           | $k_y = x_0(mm) - y_0(mm) - z_0(mm)$                      |  |
|-------------------------------------|---------------|---------------|-----------|----------------------------------------------------------|--|
| Caso1                               | 7.8000 7.8000 |               | $\theta$  | $-1.0000$ $1.0000$                                       |  |
| Caso2                               |               | 8.2000 7.3000 | $\bigcup$ | $-1.0000$ $1.0000$                                       |  |
| Caso3                               |               |               |           | $8.2000$ $7.3000$ $-0.3700$ $-0.4100$ $-1.0000$ $1.0000$ |  |
|                                     |               |               |           |                                                          |  |

<span id="page-37-1"></span>**Tabla 2.1:** Parámetros que describen a las superficies bajo prueba.

<span id="page-37-2"></span>Para el caso 1 que se muestra en la tabla [2.1,](#page-37-1) la superficie es una esfera, la imagen que forma es [2.9a;](#page-38-0) para el caso 2 la superficie es un toroide, su imagen es [2.9b;](#page-38-1) para el caso 3, la superficie es bicónica y su imagen es  $2.9a$ .

<span id="page-38-0"></span>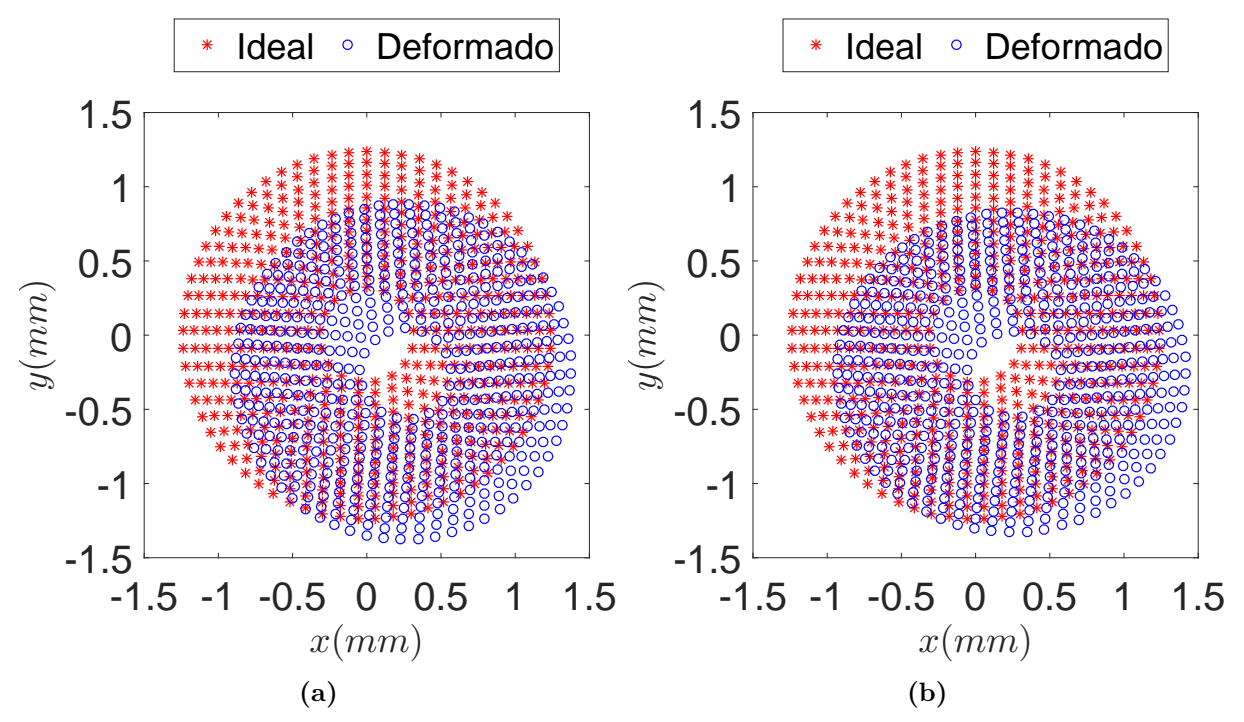

<span id="page-38-2"></span>Figura 2.9: Patrón cuasi-radial de diseño(color rojo) y la imagen sintética (color azul) para una superficie descentrada: a) Esfera. b)Toroide.

<span id="page-38-1"></span>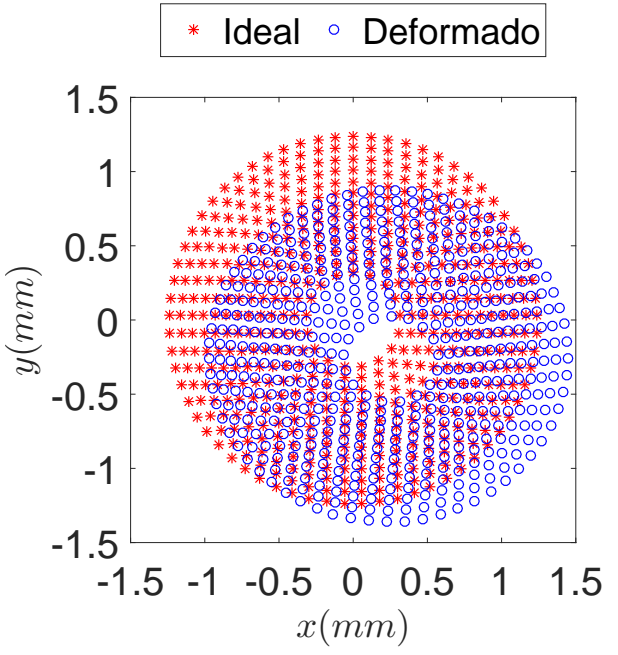

Figura 2.10: Patrón cuasi-radial de diseño(color rojo) y la imagen sintética (color azul) para una superficie bicónica descentrada.

# **2.5. Error debido a defoco y descentramiento**

El objetivo de esta sección es mostrar mediante simulaciones que la reconstrucción de la superficie usando el método descrito en la sección [2.2.2,](#page-30-1) que tradicionalmente es el que se usa en muchos trabajos sobre pantallas nulas, depende fuertemente de la posición axial de la superficie bajo prueba.

#### <span id="page-39-1"></span>**2.5.1.** Reconstrucción de las superficies

Para llevar a cabo la evaluación de la forma de la superficie utilizaremos los patrones imagen cuasi-radiales (ver figuras [2.9a,](#page-38-0) [2.9b](#page-38-1) y [2.10\)](#page-38-2). La superficie auxiliar para calcular las normales  $\vec{n}$  es la superficie de diseño de la pantalla, la cual es una esfera de radio de curvatura de 7*.*8*mm* centrada en el origen de coordenadas. La forma de la superficie se recupera con la expresión  $(2.19)$ . Para llevar acabo la integración construimos 120 trayectorias en el plano *xy* (ver figura [2.11\)](#page-39-0), las cuales pasan por los puntos que componen el dominio de la superficie a evaluar, todas parten del mismo punto. La construcción de las trayectorias se basa en buscar aquellas que tenga un longitud m´ınima, para garantizar lo anterior utilizamos el algoritmo de Dijkstra [\[32\]](#page-80-1).

<span id="page-39-0"></span>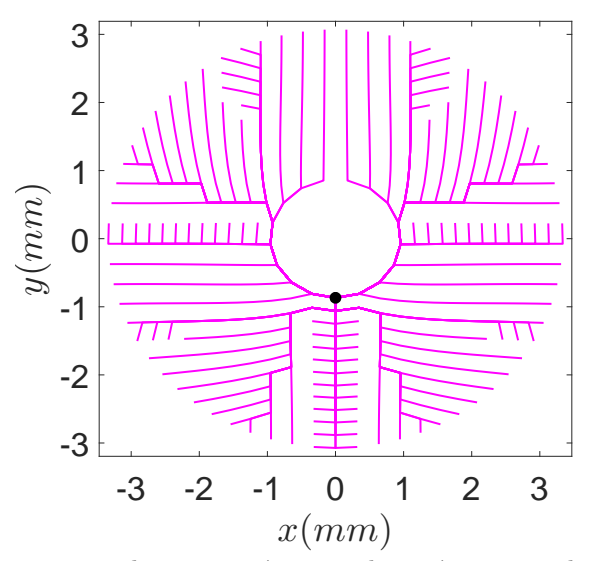

**Figura 2.11:** Trayectorias de integración para el patrón cuasi-radial en el plano xy.

Al aplicar el proceso de reconstrución a los tres patrones imagen sintéticos (ver figuras  $2.9a$ ,  $2.9b$  y  $2.10$ ) descrito en la sección  $2.2.2$ , la reconstrucción de la superficie nos arroja datos discretos (*xint, yint, zint*), al conocer de antemano la superficie que genera

los patrones imagen [2.9a,](#page-38-0) [2.9b](#page-38-1) y [2.10;](#page-38-2) podemos comparar la coordenada *z* de los resultados  $(x_{int}, y_{int}, z_{int})$  de la integración con la z que le corresponde a la superficie real en el punto (*xint, yint*). En las figuras [2.12a,](#page-40-0) [2.12b](#page-40-1) y [2.13,](#page-40-2) grafican los mapas de las diferencias en sagita  $\Delta z = z(x_{int}, y_{int}) - z_{int}$  entre la superficie recuperada con la superficie real.

<span id="page-40-0"></span>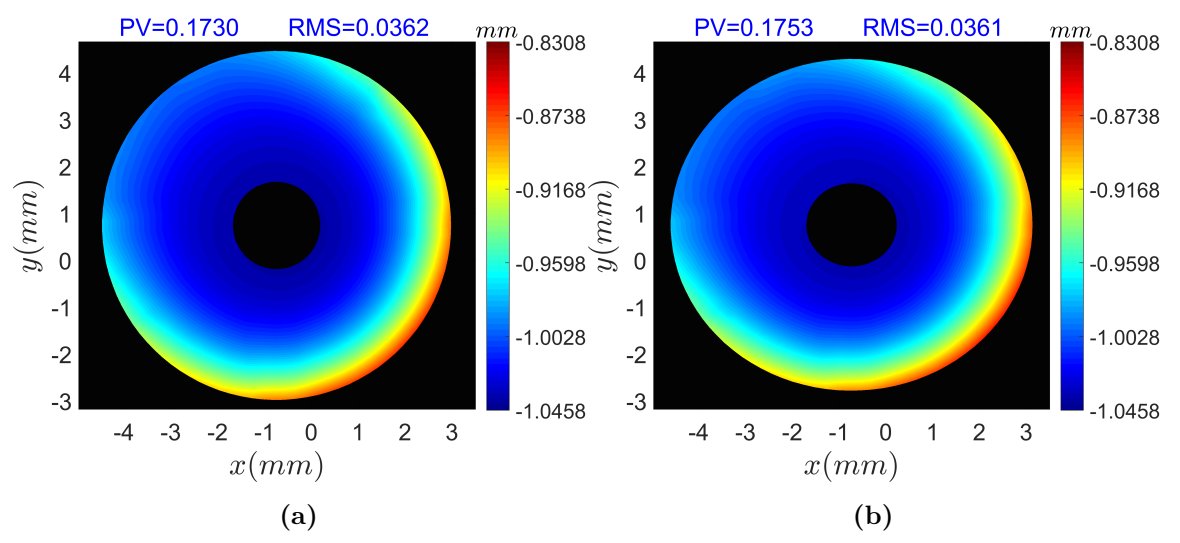

<span id="page-40-2"></span>**Figura 2.12:** a) Diferencias entre la superficie reconstruida y la superficie: a) Esfera (caso 1). b) Toroidal (caso 2).

<span id="page-40-1"></span>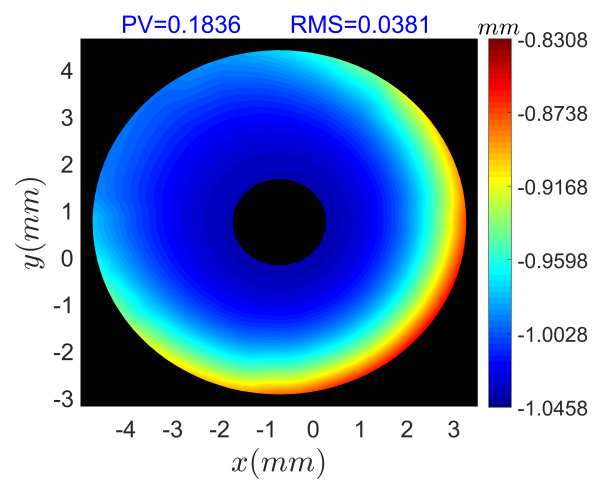

**Figura 2.13:** Diferencias entre la superficie reconstruida y la superficie Bicónica (caso 3).

Además a los datos  $(x_{int}, y_{int}, z_{int})$  se les ajusta una superficie bicónica cuya expresión matemática se muestra en la ecuación  $(2.26)$ , los parámetros que describen a cada superficie recuperada se enlistan en la tabla [2.2](#page-41-0) con sus respectivos errores porcentuales respecto a los parámetros de la superficie real.

| Parámetro            | $r_x(mm)$ | $r_{\rm u}(mm)$ | $k_x$    | $k_y$    | $x_0(mm)$ | $y_0(mm)$ | $z_0(mm)$ |
|----------------------|-----------|-----------------|----------|----------|-----------|-----------|-----------|
| $\text{Cas}\sigma 1$ | 7.5772    | 7.5782          | 0.94     | 0.9250   | $-1.0059$ | 1.0071    | $-0.0385$ |
| Error $(\%)$         | 2.8559    | 2.8440          |          |          | 0.5913    | $-0.7090$ | 103.8455  |
| $\text{Cas}\sigma 2$ | 7.9672    | 7.0791          | 0.9694   | 0.8728   | $-1.0077$ | 1.0049    | $-0.0362$ |
| $Error(\%)$          | 2.8392    | 3.0264          |          |          | 0.7717    | $-0.4945$ | 103.6170  |
| $\text{Cas}\sigma$ 3 | 8.0061    | 7.1096          | 0.6886   | 0.5503   | $-1.0100$ | 1.0068    | $-0.0358$ |
| $Error(\%)$          | 2.3647    | 2.6083          | 286.0960 | 234.2176 | 0.9968    | 0.6781    | 103.5752  |

<span id="page-41-0"></span>**Tabla 2.2:** Parámetros que arroja el ajuste y errores porcentuales.

Al observar los errores enlistados en la tabla [2.2](#page-41-0) podemos concluir que no conocer la posición axial de la superficie afecta gravemente los resultados, pues hay errores cercanos al  $200\,\%$ en el caso de las constantes de conicidad y mayores al $2.2\,\%$ en el caso de los radios de curvatura; sin embargo, algo muy curioso se observa en los errores asociados al descentramiento  $(x_0, y_0, z_0)$ , ya que el error asociado a  $x_0$  y  $y_0$  es del 3% mientras que para  $z_0$  es cercano al 100 %. Los errores que se han encontrado se deben principalmente a que hemos supuesto que la superficie bajo prueba es muy parecida a una esfera centrada en el origen, lo cual nos llevó a hacer una mala aproximación en la normales de la superficie bajo prueba.

#### **2.5.2. Error como función de**  $z_0$

En lo siguiente se hará un estudio del error en la reconstrucción para diferentes posiciones axiales de las superficies bajo estudio (ver tabla [2.1\)](#page-37-1), nuevamente utilizamos como superficie auxiliar a una esfera de 7.8mm de radio de curvatura centrada en el origen para calcular las normales. La posición axial de las superficies de prueba (esfera, toroide y bicónica) tomará valores en el intervalo (−2*mm,* 3*mm*), dichos valores de *z*<sup>0</sup> son

$$
z_0 = -2 + \frac{5}{21} \cdot i. \quad i = 1, 2, 3, \dots 21. \tag{2.36}
$$

Además vamos a suponer que la posición transversal  $(x_0, y_0)$  será algún elemento del siguiente conjunto {(−1*,* 1)*,* (0*,* 0)*,* (0*.*5*,* −1)}. Para cada superficie el procedimiento a seguir es el siguiente:

- 1. Para una posición transversal  $(x_0, y_0)$  y para cada posición axial se genera su patrón imagen sintético como fue descrito en la sección [2.4.1.](#page-34-1)
- 2. Se construye la superficie usando la imagen sintética y el procedimiento descrito en [2.2.2](#page-30-1)
- 3. Se comparan los resultados de cada reconstrucción con la superficie real. Calculamos el rms y el PV de  $Dz = z - z_{int}$ .
- 4. Hacemos una gráfica de  $rms$  vs  $z_0$  y  $PV$  vs  $z_0$ .

En las figuras [2.14a](#page-42-0) y [2.14b](#page-42-1) se muestra como se comportan los errores *rms* y *P V* para la superficie esférica; en las figuras [2.15a](#page-43-0) y [2.15b](#page-43-1) se exhiben los errores *rms* y PV para el toroide; finalmente los errores para la bicónica en las figuras [2.16a](#page-43-2) y [2.16b.](#page-43-3) Lo anterior se hizo tres posiciones transversales. Para el caso de la esfera, se puede notar en la figura [2.14a](#page-42-0) que el comportamiento de la gráfica del error *rms* es muy parecida para las tres posición transversales esto implica que las discrepancias en los resultados se deben principalmente al desplazamiento axial  $z_0$ . Lo mismo ocurre para la gráfica [2.15a](#page-43-0) del to-roide y la gráfica [2.16a](#page-43-2) para la bicónica. En las gráficas para el error PV ocurre algo similar.

En los tres casos se observa que hay mínimo en las gráficas, esto ocurre cuando el vértice de la superficie bajo prueba y la superficie auxiliar coinciden o están muy cerca. Una conjetura sería que si la superficie auxiliar está muy cerca a la superficie bajo prueba el error en la reconstrucción es un mínimo; sin embargo, no podemos asegurar que nuestra superficie auxiliar sea cercana a la superficie de prueba pues se supone que no lo conocemos y menos para la córnea humana que está en constante movimiento. Entonces para mejorar la evaluación de superficies ópticas debemos corregir el error que provoca no conocer la posición de la superficie, de no hacerlo los resultados que se obtengan serán erróneos. En el cap´ıtulo 3 se mostrar´a una propuesta para aumentar exactitud en los resultados.

<span id="page-42-0"></span>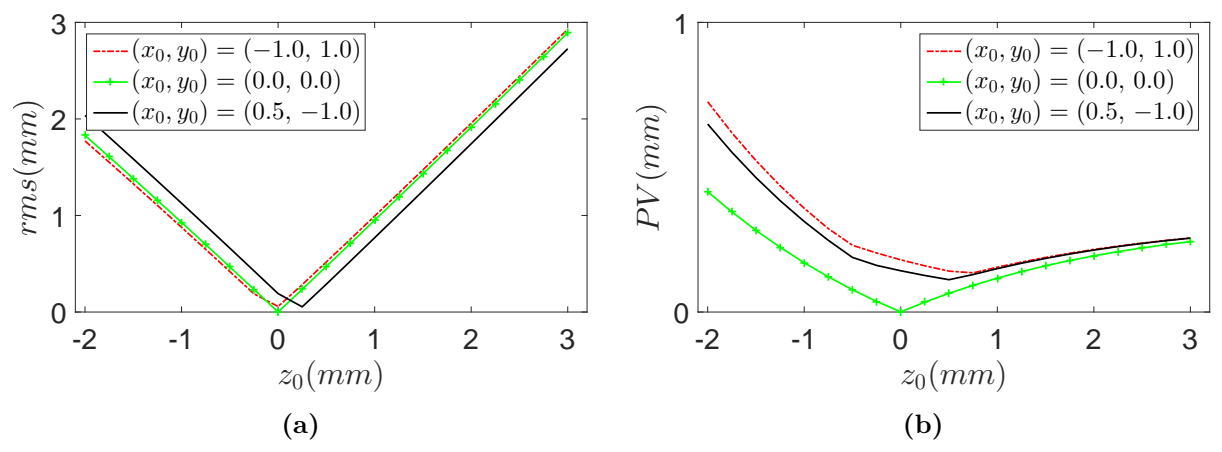

<span id="page-42-1"></span>**Figura 2.14:** Errores *rms* y PV para la superficie esférica. a) rms. d) PV.

<span id="page-43-0"></span>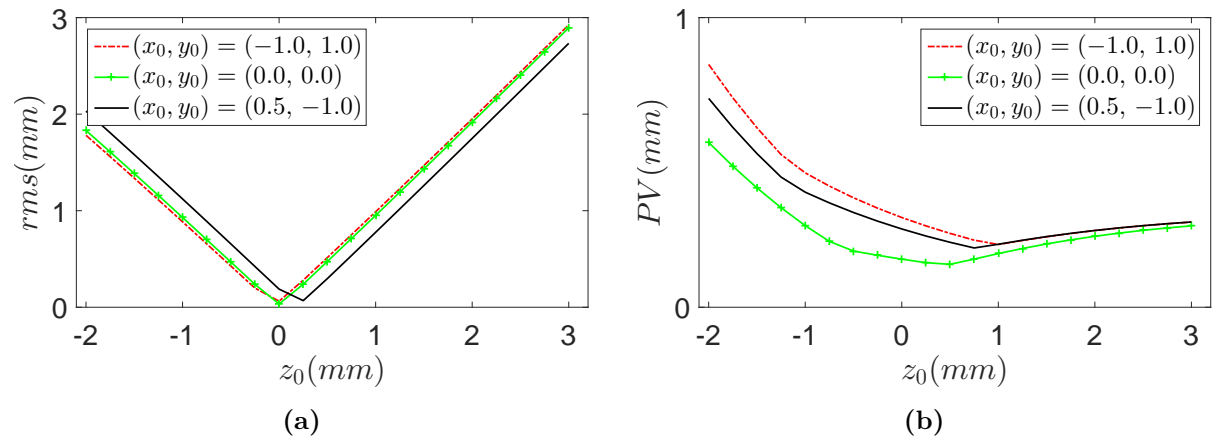

<span id="page-43-1"></span>Figura 2.15: Errores  $rmsy PV$  para la superficie toroidal. a) rms. d) PV.

<span id="page-43-2"></span>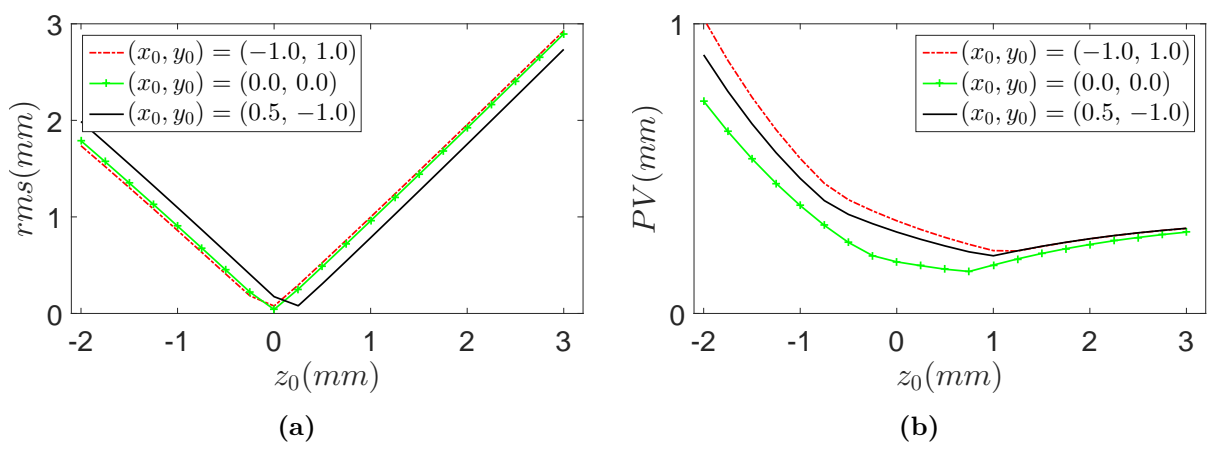

<span id="page-43-3"></span>Figura 2.16: Errores  $rms$  y  $PV$  para la superficie bicónica. a) rms. d) PV.

# <span id="page-44-2"></span>**Algoritmo para mejorar la** evaluación de la superficie corneal

Para corregir los errores que involucra evaluar una superficie descentrada y con defoco, nosotros proponemos un algoritmo iterativo basado en la reconstrucción zonal (integración numérica) y modal (ajuste polinomial), en cada iteración se calcula la imagen sintética que produce la superficie recuperada para compararla con la imagen que forma la superficie real hasta encontrar la superficie correcta.

# **3.1. Evaluación de las pendientes**

Como hemos visto, el método de pantallas nulas utiliza una superficie auxliar para calcular las normales  $\hat{n}$  aproximadas a la superficie bajo prueba, para no estar limitados a superficies cónicas proponemos que la superficie auxiliar tenga la siguiente expresión polinomial

<span id="page-44-1"></span>
$$
z_r = \sum_{p=0}^{L} \sum_{q=0}^{q} c_i x_r^{p-q} y_r^q.
$$
 (3.1)

<span id="page-44-0"></span>El subíndice del coeficiente  $c_i$  está relacionado con los índices  $p \, y \, q$  como  $i = q + (p \cdot (p+1))/2$ .

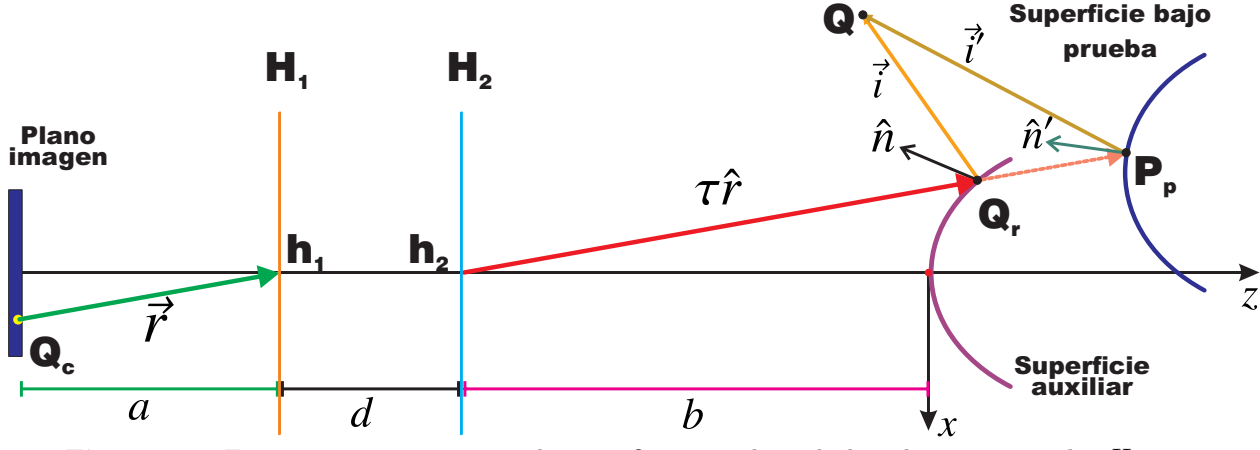

**Figura 3.1:** Esquema para reconstruir la superficie considerando los planos principales *H*<sup>1</sup> y  $H_2$ 

Muchas veces se modela a la lente de la cámara como una lente delgada que tiene frente a ella a un diafragma; por lo tanto, al cerrar el diafragma era posible considerar la lente como un pinhole. Esto implicaba que los par´ametros *a* y *b* se consideren como las distancias del pinhole al vértice de la superficie de diseño y del pinhole al plano de imagen, respectivamente. Sin embargo, la lente de la cámara es un sistema óptico más complejo pues puede consistir de varias lentes. Lo anterior implica que los parámetros *a* y *b* se deben medir respecto a los planos principales del sistema [\[25\]](#page-79-0). En la figura [3.1](#page-44-0) se muestra un esquema para llevar acabo la reconstrucción de la superficie considerando a los planos principales  $H_1$  y  $H_2$ , *d* es la separación entre los plano principales.

Como ya mencionamos en el capítulo 2, al evaluar una superficie óptica con el método de pantallas nulas, la única información disponible son los puntos imagen  $Q_c$  y la posición de los puntos principales  $h_1$  y  $h_2$ . Con esto podemos construir al rayo reflejado  $\vec{r}$ ; sin embargo, para calcular el rayo incidente necesitamos el punto de incidencia de rayo *~r*. Como es desconocido lo aproximaremos por un punto  $Q_r$  el cual está sobre la superficie auxiliar definida por [\(3.1\)](#page-44-1) y se calcula como la intersección de la prolongación (*τ r*̂) del rayo reflejado con la superficie *zr*.

La prolongación del rayo reflejado interseca a la superficie auxiliar en

$$
\vec{Q}_r = \vec{h}_2 + \tau \,\hat{r},\tag{3.2}
$$

donde  $h_2 = (0, 0, -b)$ ,  $\hat{r} = (r_x, r_y, r_z)$  y  $\tau = |\vec{Q}_r - \vec{h}_2|$ . Las componentes de  $\vec{Q}_r$  son

<span id="page-45-0"></span>
$$
x_r = \tau \cdot r_x,\tag{3.3a}
$$

$$
y_r = \tau \cdot r_y,\tag{3.3b}
$$

$$
z_r = -b + \tau \cdot r_z. \tag{3.3c}
$$

Al considerar que  $z_r$  es una función de  $x_r$  y  $y_r$ , según la  $(3.1)$ , y sustituyendo  $(3.3a)$  y  $(3.3b)$  en la ecuación  $(3.3c)$ , obtenemos la siguiente expresión

<span id="page-45-1"></span>
$$
-b + \tau \cdot r_z - \sum_{q=0}^{n} \sum_{p=0}^{q} c_i (\tau \cdot r_x)^{p-q} (\tau \cdot r_y)^q = 0,
$$
\n(3.4)

<span id="page-45-2"></span> $\tau$  es la incógnita. Al resolver la ecuación [\(3.4\)](#page-45-1) para  $\tau$  es posible las encontrar las coordenadas de *Q<sup>r</sup>* y, apartir de estas, calcular de manera aproximada al rayo incidente y la normal como

$$
\vec{i}_0 = \vec{Q}_r - \vec{Q}; \quad \vec{r} = \vec{Q}_c - \vec{h}_1 \quad \Longrightarrow \quad \hat{n}_0 = \frac{\hat{r} - \hat{i}_0}{|\hat{r} - \hat{i}_0|} \tag{3.5}
$$

#### **3.1.1. Ajuste modal**

Para decidir si las normales  $\hat{n}_0$  son una buena opción para realizar la evaluación, debemos saber a que superficie corresponden y que imagen forma la superficie en el plano de detecci´on debido a la presencia de los puntos objeto *Q*. Sabemos que las normales cumplen con la expresión  $(2.14)$ ; por lo tanto, las componentes de la normal del *j*-ésimo punto satisfacen con las siguientes relaciones

$$
n_{xz}^j = \frac{n_x^j}{n_z^j} = -\frac{\partial z_r^j}{\partial x}; \quad n_{yz}^j = \frac{n_y^j}{n_z^j} = -\frac{\partial z_r^j}{\partial y}.
$$
\n(3.6)

Las dos expresiones de arriba se pueden acomodar en forma matricial

<span id="page-46-0"></span>
$$
\begin{pmatrix} n_{xz}^j \\ n_{yz}^j \end{pmatrix} = \mathbf{M_d} \cdot \vec{C} \tag{3.7}
$$

donde *M<sup>d</sup>* es una matriz de dos filas con *L*+ [*L* · (*L* + 1)] */*2 columnas, en la primera fila se encuentran la derivada parcial respecto a x de cada término de la expansión polinomial y en la segunda fila la derivada parcial respecto a *y*.  $\vec{C}$  es un vector columna cuyas entradas son los coeficientes  $c_i$ . La expresión matricial  $(3.7)$  para el *j*-ésimo punto con  $L = 3$  (ver  $\alpha$  expresión [3.1\)](#page-44-1) adopta la siguiente forma

$$
\begin{pmatrix} n_{xz}^j \\ n_{yz}^j \end{pmatrix} = -\begin{pmatrix} 1 & 0 & 2x_{jr} & y_{jr} & 0 & 3x_{jr}^2 & 2x_{jr}y_{jr} & y_{jr}^2 & 0 \\ 0 & 1 & 0 & x_{jr} & 2y_{jr} & 0 & x_{jr}^2 & 2x_{jr}y_{jr} & 3y_{jr}^2 \end{pmatrix} \cdot \begin{pmatrix} c_1 \\ \vdots \\ c_9 \end{pmatrix}
$$

Si el total de puntos de evaluación es  $o$  y nuevamente tomando  $L = 3$ ; entonces la expresión matricial [\(3.7\)](#page-46-0) es

<span id="page-46-1"></span>
$$
\begin{pmatrix}\nn_{xz}^{1} \\
n_{yz}^{1} \\
n_{xz}^{2} \\
n_{xz}^{2} \\
n_{yz}^{2} \\
\vdots \\
n_{yz}^{2-1} \\
n_{yz}^{2-1} \\
n_{yz}^{2-1} \\
n_{yz}^{2-1} \\
n_{yz}^{2} \\
n_{yz}^{2} \\
\vdots \\
n_{yz}^{2} \\
n_{yz}^{2} \\
\vdots \\
n_{yz}^{2} \\
n_{yz}^{2} \\
\vdots \\
n_{yz}^{2} \\
\vdots \\
n_{yz}^{2} \\
\vdots \\
n_{yz}^{2} \\
\vdots \\
n_{yz}^{2} \\
\vdots \\
n_{yz}^{2} \\
\vdots \\
n_{yz}^{2} \\
\vdots \\
n_{yz}^{2} \\
\vdots \\
n_{yz}^{2} \\
\vdots \\
n_{zx}^{2} \\
\vdots \\
n_{yz}^{2} \\
\vdots \\
n_{zx}^{2} \\
\vdots \\
n_{zx}^{2} \\
\vdots \\
n_{zx}^{2} \\
\vdots \\
n_{zx}^{2} \\
\vdots \\
n_{zx}^{2} \\
\vdots \\
n_{zx}^{2} \\
\vdots \\
n_{zx}^{2} \\
\vdots \\
n_{zx}^{2} \\
\vdots \\
n_{zx}^{2} \\
\vdots \\
n_{zx}^{2} \\
\vdots \\
n_{zx}^{2} \\
\vdots \\
n_{zx}^{2} \\
\vdots \\
n_{zx}^{2} \\
\vdots \\
n_{zx}^{2} \\
\vdots \\
n_{zx}^{2} \\
\vdots \\
n_{zx}^{2} \\
\vdots \\
n_{zx}^{2} \\
\vdots \\
n_{zx}^{2} \\
\vdots \\
n_{zx}^{2} \\
\vdots \\
n_{zx}^{2} \\
\vdots \\
n_{zx}^{2} \\
\vdots \\
n_{zx}^{2} \\
\vdots \\
n_{zx}^{2} \\
\vdots \\
n_{zx}^{2} \\
\vdots \\
n_{zx}^{2} \\
\vdots \\
n_{zx}^{2} \\
\vdots \\
n_{zx}^{2} \\
\vdots \\
n_{zx}^{2} \\
\vdots \\
n_{zx}^{2} \\
\vdots \\
n_{zx}^{2} \\
\vdots \\
n_{zx}^{2} \\
\vdots \\
n_{zx}^{2} \\
\vdots \\
n_{zx}^{2} \\
\vdots \\
n_{zx}^{2} \\
\vdots \\
n_{zx}^{2} \\
\vdots \\
n_{zx}^{2} \\
\vdots \\
n_{zx}^{2} \\
\vdots \\
n_{zx}^{2} \\
\vdots \\
n_{zx}^{2} \\
\vdots \\
n_{zx}^{2} \\
\vdots \\
n_{zx}^{2} \\
\vd
$$

El vector columna del lado izquierdo de la igualdad tiene como entradas a los cocientes de las normales ˆ*n*, los cuales son conocidos. Los elementos de la matriz del lado derecho se pueden calcular en cada punto  $Q_r = (x_r, y_r, z_r)$ , por lo tanto, las incógnitas en este

sistema de ecuaciones son los coeficientes  $c_i$ . Algunos métodos para resolver el sistema son el método SVD  $[33]$  o con mínimos cuadrados. El término constante  $c_0$  que aparece en la expresión  $(3.1)$  no aparece en  $(3.7)$  debido a la derivada; sin embargo, vamos a suponer que lo conocemos, m´as adelante se mostrara c´omo encontrar su valor.

#### <span id="page-47-1"></span>**3.1.2. Imagen sintética**

Una vez que se ha resuelto el sistema [\(3.8\)](#page-46-1), podemos calcular las normales a la superficie usando el gradiente

$$
\hat{n}_a = \frac{\left(\frac{\partial Z_r}{\partial x}, \frac{\partial Z_r}{\partial y}, -1\right)}{\sqrt{\left(\frac{\partial Z_r}{\partial x}\right)^2 + \left(\frac{\partial Z_r}{\partial x}\right)^2 + 1}}\tag{3.9}
$$

con la dirección del rayo incidente  $\hat{i}$  (ver expresión [\(3.18\)](#page-49-0)) y la normal analítica  $\hat{n}_a$  podemos calcular al rayo reflejado usando la ley de la reflexión vectorial

<span id="page-47-0"></span>
$$
\hat{r}_a = \hat{i} - 2\left(\hat{n}_a \cdot \hat{i}\right)\hat{n}_a. \tag{3.10}
$$

El punto de incidencia es $Q_r.$ El rayo reflejado formará la imagen en el plano de detección en el punto  $\vec{Q}'_c = (x_{ca}, y_{ca}, z_{ca})$ , por lo tanto la prolongación del rayo  $\hat{r}_a = (r_{ax}, r_{ay}, r_{az})$ interseca al plano imagen en

$$
\vec{Q}'_c = \vec{h}_1 + \zeta \cdot \hat{r}_a = (0, 0, -b - d) + \zeta \cdot \hat{r}_a \tag{3.11}
$$

al observar la figura [3.1](#page-44-0) notamos que  $z_{ca} = -a - b - d = -b - d + \zeta r_{az}$  esto implica que *ζ* = −*a raz* . Por lo tanto, las coordenadas del patrón que se forma en el plano de detección son

$$
x_{ca} = \left(\frac{-a}{r_{az}}\right) r_{ax} \tag{3.12}
$$

$$
y_{ca} = \left(\frac{-a}{r_{az}}\right) r_{ay} \tag{3.13}
$$

Con las coordenadas del patrón imagen real  $\vec{Q}_c$  y con las coordenadas  $\vec{Q}'_c$  del patrón generado de forma sintética con la superficie que resulta del ajuste, podemos definir la siguiente cantidad

$$
\epsilon = \frac{1}{o} \sum_{j=1}^{o} \left( \parallel \vec{Q}_{cj} - \vec{Q}_{cj}' \parallel \right) \tag{3.14}
$$

La expresión anterior es una medida de cuanto se desvía el patrón que genera la superficie de ajuste respecto al patrón real, con ella podemos decir si las normales son las adecuadas

#### CAPÍTULO 3. ALGORITMO PARA MEJORAR LA EVALUACIÓN DE LA SUPERFICIE CORNEAL

para evaluar a la superficie. Además no todas las superficies estrictamente formarán una imagen con lo puntos  $Q_r$ , esto implica que la intersección de la prolongación de los rayos reflejados  $\hat{r}_a$  (ver expresión  $(3.10)$ ) con el plano imagen se desvía notoriamente de la imagen obtenida, ya que la condición que hemos impuesto es que los puntos de incidencia siempre deben estar sobre la prolongación del rayo reflejado  $\vec{r}$  experimental. Lo anterior se ilustra en la figura [3.2,](#page-48-0) notamos que los dos puntos de incidencia  $Q_{r1}$  y  $Q_{r2}$  está sobre la misma línea, pero sólo el punto de incidencia  $Q_{r1}$  sobre  $S_1$  formará una imagen cercana a la imagen correcta. Esto se debe a que el rayo reflejado  $\vec{r}_{ra2}$  forma un ángulo grande con el eje óptico y puede suceder que no atraviese la pupila de entrada del sistema de captura.

<span id="page-48-0"></span>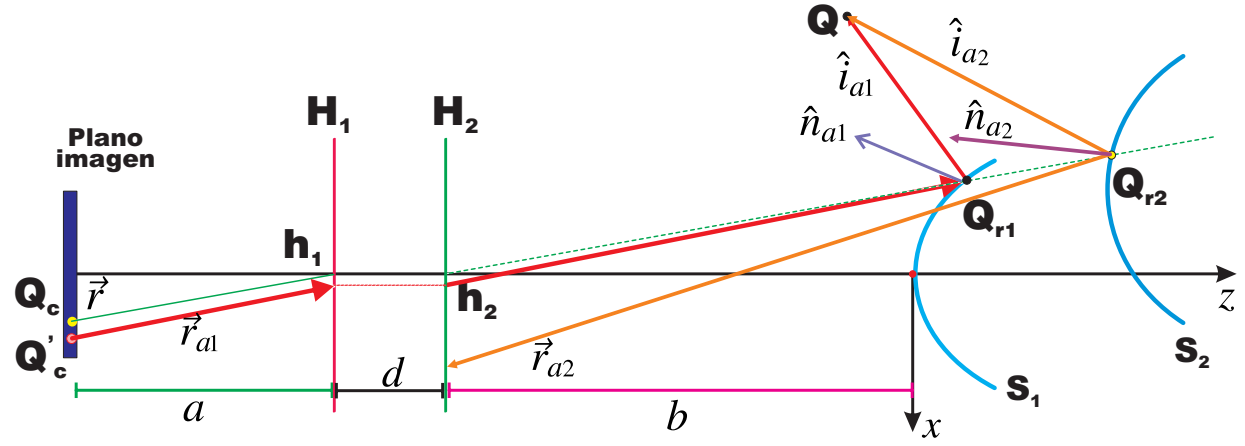

**Figura 3.2:** No todos las superficies generan imagen con los puntos que intersecan las prolongaciones de los rayos *r*

Si la cota  $\epsilon$  es más pequeña que el tamaño del pixel de la cámara que se utilice, entonces decimos que el c´alculo aproximado de las normales ˆ*n* es bueno. En caso contrario debemos buscar la manera de mejorar el cálculo.

# <span id="page-48-1"></span>**3.2. C´alculo iterativo de las normales**

En esta parte mostramos una forma de mejorar el c´alculo de los vectores normales ˆ*n*. Con los valores de la normales aproximadas podemos integrar numéricamente (ver expresión  $(2.19)$ ), los resultados de la integración son  $(x_{int}^l, y_{int}^l, z_{int}^l)$ , los cuales utilizaremos para definir puntos  $U_l$  más cercanos a la superficie real y utilizarlos para mejorar el cálculo del rayo incidente  $\vec{i}$ , como consecuencia las normales  $\hat{n}$  serán más parecidas a las normales de la superficie bajo estudio. El subíndice *l* hace referencia a la iteración, además  $l \geq 0$ .

### **3.2.1. Iteración**  $l = 1$

<span id="page-49-1"></span>Vamos a definir un conjunto de puntos  $U_1 = (\alpha_1, \beta_1, \gamma_1)$  que están más cercanos a la superficie bajo prueba y se encuentran sobre el rayo reflejado como se observa en la figura [3.3](#page-49-1) y cumple con lo siguiente

$$
\vec{U}_1 = \vec{U}_0 + \phi_1 \cdot \hat{r}.\tag{3.15}
$$

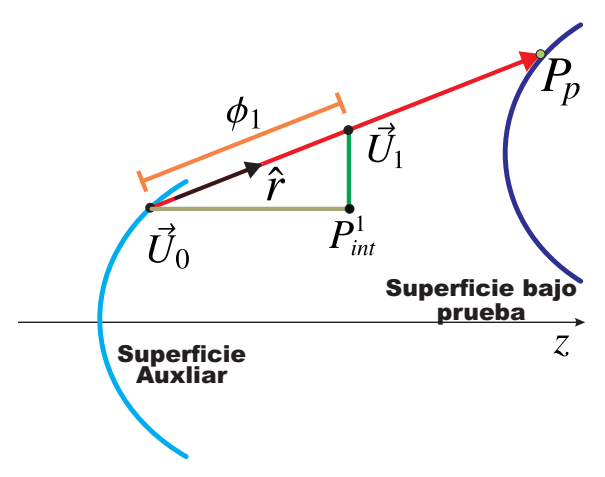

Figura 3.3: Primera iteración del algoritmo.

Usando las normales  $\hat{n}_0$  integramos de forma numérica para obtener  $(x_{int}^1, y_{int}^1, z_{int}^1)$ . Si proponemos que  $U_0 = Q_r$  y  $\gamma_1 = z_{int}^1$ , entonces

$$
\gamma_1 = z_r + \phi_1 \cdot r_z = z_{int}^1 \quad \implies \quad \phi_1 = \frac{z_{int}^1 - z_r}{r_z},\tag{3.16}
$$

Por lo tanto las coordenadas de  $\vec{U}_1$  que son más cercanas a la superficie real son

$$
\alpha_1 = x_r + \left(\frac{z_{int}^1 - z_r}{r_z}\right) \cdot r_x; \quad \beta_l = y_r + \left(\frac{z_{int}^1 - z_r}{r_z}\right) \cdot r_y; \quad \gamma_l = z_{int}^1 \tag{3.17}
$$

Entonces el rayo incidente, reflejado y la normal están dados por

<span id="page-49-0"></span>
$$
\vec{i}_1 = \vec{U}_1 - \vec{Q}; \quad \vec{r} = \vec{Q}_c - \vec{h}_1 \implies \hat{n}_1 = \frac{\hat{r} - \hat{i}_1}{|\hat{r} - \hat{i}_1|} \tag{3.18}
$$

Sobre los cocientes de las normales  $\hat{n}_1$  hacemos el ajuste modal descrito en la sección [3.1.1](#page-45-2) para obtener el conjunto de coeficientes  ${c_i}_1$ . Con este conjunto obtenemos la imagen sintética (ver sección [3.1.2\)](#page-47-1) y cuánto se desvía de la imagen real es decir  $\epsilon_1$ .

#### **3.2.2. Iteración**  $l = 2$

<span id="page-50-0"></span>Para la segunda iteración definimos otros puntos  $U_2 = (\alpha_2, \beta_2, \gamma_2)$  aún más cercanos a la superficie real (ver figura [3.4\)](#page-50-0) y se escriben de la siguiente manera

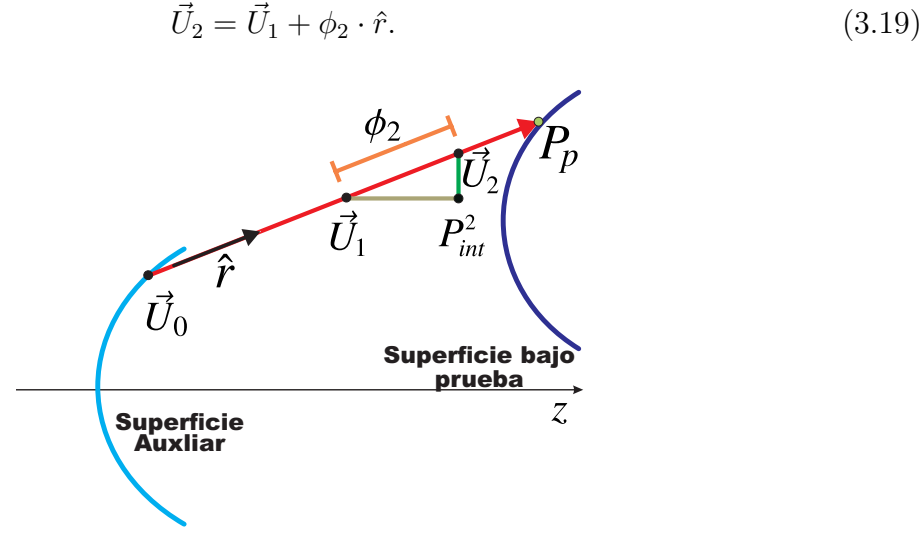

Figura 3.4: Segunda iteración del algoritmo.

donde  $U_1$  se calcula en la sección anterior, con las normales  $\hat{n}_1$  integramos de forma numérica para obtener  $(x_{int}^2, y_{int}^2, z_{int}^2)$  y proponemos que  $\gamma_2 = z_{int}^2$ ; por lo tanto

$$
\gamma_2 = z_r + \phi_2 \cdot r_z = z_{int}^2 \quad \Longrightarrow \quad \phi_2 = \frac{z_{int}^2 - \gamma_2}{r_z},\tag{3.20}
$$

Las coordenadas más cercanas a la superficie real son

$$
\alpha_2 = \alpha_1 + \left(\frac{z_{int}^2 - \gamma_2}{r_z}\right) \cdot r_x; \quad \beta_2 = \beta_1 + \left(\frac{z_{int}^2 - \gamma_2}{r_z}\right) \cdot r_y; \quad \gamma_2 = z_{int}^2 \tag{3.21}
$$

Nuevamente usando las normales  $\hat{n}_2$  hacemos el ajuste modal para obtener el conjunto de coeficientes  $\{c_i\}_2$ . Después obtenemos la imagen sintética y la desviación de la imagen real  $\epsilon_2$ .

# **3.2.3. Iteración** *l***-ésima**

En el caso de la *l*-ésima iteración obtenemos las siguientes relaciones generales

$$
\vec{U}_l = \vec{U}_{l-1} + \phi_l \cdot \hat{r} \tag{3.22}
$$

$$
\gamma_l = \gamma_{l-1} + \phi_l \cdot r_z = z_{int}^l \quad \implies \quad \phi_l = \frac{z_{int}^l - \gamma_{l-1}}{r_z},\tag{3.23}
$$

Los puntos más cercanos a la superficie bajo estudio son

$$
\alpha_l = \alpha_{l-1} + \left(\frac{z_{int}^l - \gamma_{l-1}}{r_z}\right) \cdot r_x; \quad \beta_l = \beta_{l-1} + \left(\frac{z_{int}^l - \gamma_{l-1}}{r_z}\right) \cdot r_y; \quad \gamma_l = z_{int}^l \tag{3.24}
$$

Con las normales que se calculan en está parte se repite el proceso descrito en la secciones anteriores para obtener las siguientes cantidades

$$
\{c_i\}_l, \epsilon_l \tag{3.25}
$$

A lo largo de las iteraciones la dirección del rayo reflejado  $\vec{r}$  es la única que no cambia y el valor de  $c_0$  es el mismo en cada iteración, ya que supusimos que era conocido (en la sección [3.3](#page-51-0) se aclara esto). Después de hacer *m* iteraciones obtenemos un conjunto  $\{\epsilon_1, \epsilon_2, \ldots, \epsilon_{m-1}, \epsilon_m\}$ , en el cual buscamos el valor mínimo; es decir, elegimos la superficie que forme la imagen sint´etica m´as parecida a la imagen real. Con lo anterior definimos al mínimo de la siguiente manera

$$
\delta_s = \min\left(\{\epsilon_l\}\right). \tag{3.26}
$$

<span id="page-51-1"></span>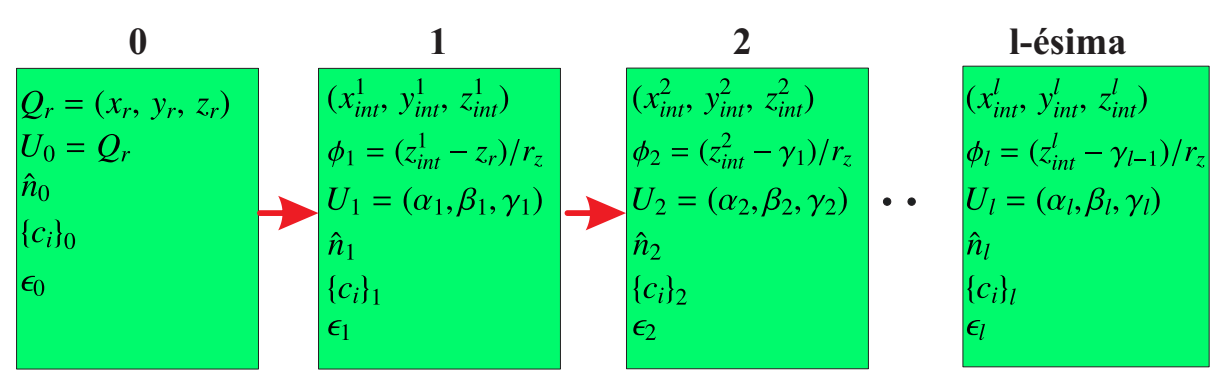

**Figura 3.5:** Iteraciones para recalcular las normales.

En la figura [3.5](#page-51-1) se muestra el proceso que involucra hacer las *l* iteraciones. El objetivo principal es buscar el valor mínimo de  $\epsilon_l$  para tener una superficie auxiliar (ver expresión  $(3.1)$ ) descrita por el conjunto  ${c_i}_l$ , que mejore la evaluación de la superficie.

# <span id="page-51-0"></span>**3.3. Elección del término constante**  $c_0$

En la sección anterior no hemos prestado atención a la elección de  $c_0$ . En esta parte proponemos definir un intervalo  $\mathbf{B} = (B_1, B_2, \ldots, B_t)$  que contenga al término constante  $c_0$  (el total de elementos en el intervalo es *t*). El valor de  $c_0$  será aquel valor  $B_s$  que al ser usado en la sección [3.2](#page-48-1) genere la superficie más parecida a la superficie bajo prueba.

#### CAPÍTULO 3. ALGORITMO PARA MEJORAR LA EVALUACIÓN DE LA SUPERFICIE CORNEAL

Es decir para cada valor de  $c_0 = B_s$  se lleva acabo todo el proceso descrito en la sección [3.2,](#page-48-1) hasta obtener un conjunto  $\{\delta_1, \delta_2, \ldots, \delta_{t-1}, \delta_t\}$  el mínimo de este conjunto nos dará el valor correcto de *c*0. En la figura [3.6](#page-52-0) se muestra el diagrama de bloques del algoritmo desarrollado.

<span id="page-52-0"></span>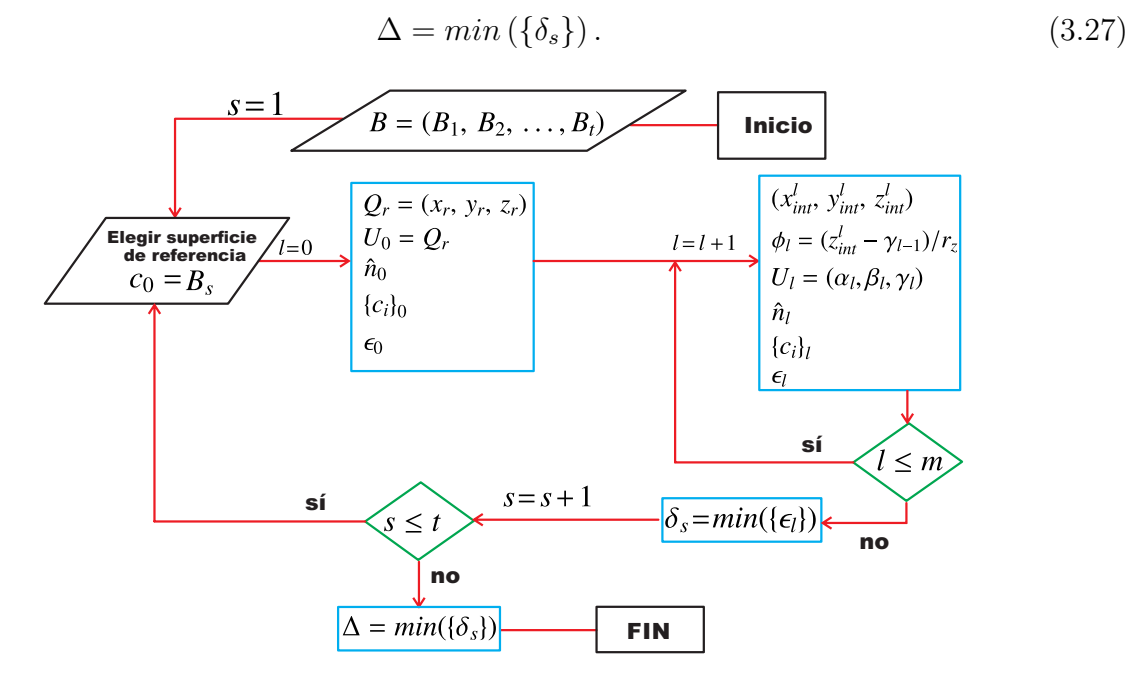

**Figura 3.6:** Diagrama de bloques del algoritmo desarrollado.

# <span id="page-52-1"></span>**3.4. Efectividad del algoritmo**

En el capítulo 2 en la sección [2.5](#page-37-2) mostramos como afecta el defoco y el descentramiento a los resultados que arroja la evaluación; sin embargo, ahora contamos con una herramienta numérica para mejorar las evaluaciones. Para mostrar la efectividad del algoritmo respecto a la forma tradicional de evaluación, se utilizará como superficie bajo estudio a tres bicónicas cuyos parámetros que las definen aparecen en la tabla [2.1.](#page-37-1) La pantalla nula se muestra en la figura [2.5b,](#page-34-0) los patrones imagen que forman en el plano de detección se muestran en las figuras  $2.9a$ ,  $2.9b$  y  $2.10$ . Las trayectorias de integración (ver figura  $2.11$ ) y los parámetros  $(a, b)$ , son los mismos que se utilizaron en la sección [2.5.](#page-37-2)

El intervalo  $\bm{B}$  que se propone para encontrar el valor correcto de la posición axial de la superficie es  $(-5, 10)$ . Cada elemento  $B_t$  del intervalo **B** tomará los siguientes valores

$$
B_s = -5 + 0.5s, \quad s = 1, 2, 3, \dots 30. \tag{3.28}
$$

Es decir, se va a reconstruir la superficie en 30 posiciones. El número de iteraciones para recalcular las normales en cada posición axial es  $m = 11$ , aunque se ha visto que es suficiente con tres o cuatro iteraciones para encontrar un valor mínimo de  $\epsilon_l$ . Al aplicar el algoritmo este nos arroja un valor de  $\delta_s$  para cada posición axial  $B_s$ , al gráficar  $\delta_s v s B_s$  obtenemos las curvas que se observan en la figura [3.7.](#page-53-0) Las tres curvas tienen un comportamiento muy similar; además, tienen un valor mínimo en  $B_s = 1mm$ , por lo tanto la superficie que recupera el algoritmo los tres casos debe pasar por ese punto.

<span id="page-53-0"></span>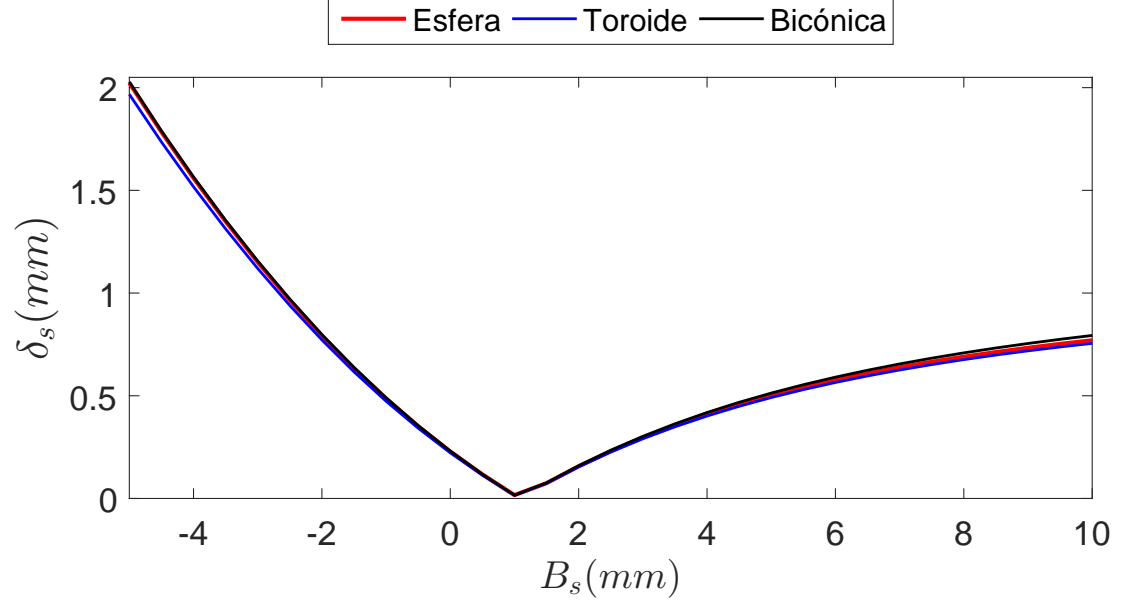

**Figura 3.7:** Comportamiento de  $\delta_s$  como función de la posición axial  $B_s$ .

Al aplicar el algoritmo para llevar acabo la reconstrucción de la tres superficies se obtienen los resultados que se muestran en la tabla [3.1.](#page-53-1) En todos los casos el error asociado al radio de curvatura es menor al 0.1 %, en el caso del toroide y de la esfera la constante de conicidad son casi cero como se esperaba. En el caso de la biconica el error asociado a la constante de conicidad es pequeño del orden  $0.2\%$ ; además, en todos los casos los valores del descentramiento  $(x_0, y_0, z_0)$  se obtienen con errores igualmente pequeños.

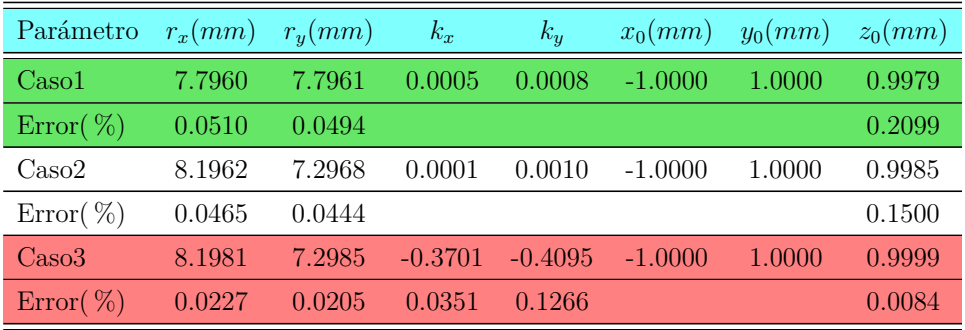

<span id="page-53-1"></span>**Tabla 3.1:** Parámetros que arroja el ajuste y errores porcentuales.

## CAPÍTULO 3. ALGORITMO PARA MEJORAR LA EVALUACIÓN DE LA SUPERFICIE CORNEAL

De antemano conocemos las tres superficies que deben resultar al aplicar el algoritmo; por lo tanto, al usar los datos (*xint, yint, zint*) que arroja el algoritmo podemos calcular los mapas de diferencias, estos mapas se muestran las figuras [3.8a,](#page-54-0) [3.8b](#page-54-1) y [3.8c,](#page-54-2) las cuales se representan en la misma escala. Para las tres superficies los valores rms son del orden de  $0.2\mu$ m y los errores PV están en el rango de de  $0.8\mu$ m a  $0.4\mu$ m. Al comparar los valores anteriores de rms y PV con los que se obtuvieron en la sección  $2.5.1$ , concluimos que los errores obtenidos con el algoritmo han disminuido en casi 200 %. Por lo tanto el algoritmo en el caso m´as ideal de las simulaciones es funcional.

<span id="page-54-0"></span>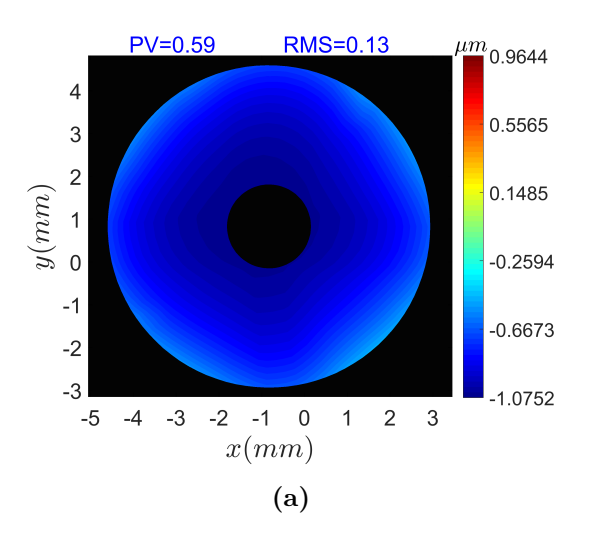

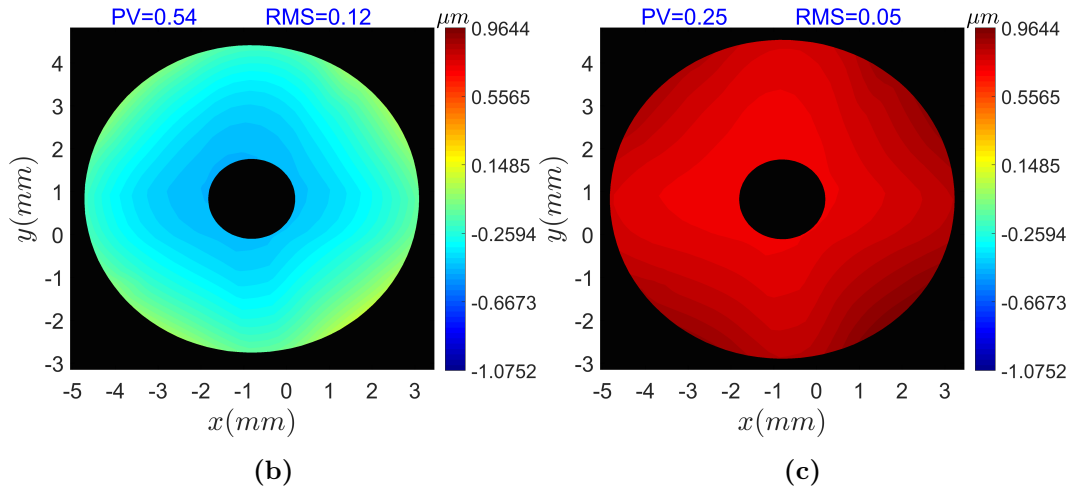

<span id="page-54-2"></span><span id="page-54-1"></span>Figura 3.8: Mapas de diferencias. a) Esfera. b) Toroide. c) Bicónica.

# **Resultados experimentales**

En este capítulo mostraremos el arreglo experimental para evaluar una esfera de referencia con radio de curvatura 7.8mm basado en el método de pantallas nulas, se mostrará el proceso para analizar la imágenes que se obtengan del sistema de captura, se aplicará el algoritmo desarrollado en el capítulo [3](#page-44-2) y finalmente se hará un análisis de los posibles errores que pueden afectar la evaluación de la superficie.

# **4.1. Pantalla nula**

Los parámetros para construir la pantalla nula son los que se utilizaron en la sección [2.3.2,](#page-33-0) como la geometría de la pantalla nula es cilíndrica lo ideal sería que se construyera directamente sobre un cilindro; sin embargo, la construiremos en una hoja de papel usando una impresora **HP** l´aser con modelo *Laserjet 1300*. Para transformar la pantalla cil´ındrica a un plano y as´ı poder imprimirla en una hoja de papel, vamos a utilizar las siguientes expresiones

<span id="page-55-0"></span>
$$
u = R\theta_3; \quad v = z_3. \tag{4.1}
$$

<span id="page-55-1"></span>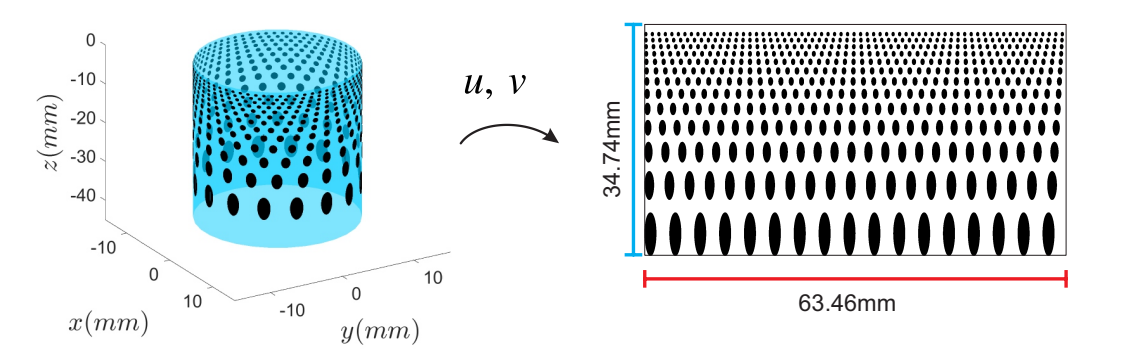

Figura 4.1: Mapeo de la pantalla cilíndrica a un plano.

En las transformaciones  $(4.1)$  el parámetro  $R$  es el radio de la pantalla cilíndrica, las cantidades  $(\theta_3, z_3)$  corresponden a las coordenadas cilíndricas de los puntos que componen a la pantalla nula, tal como se aprecia en las ecuaciones [\(2.3\)](#page-28-0). Al aplicar el mapeo se obtiene el patrón bidimensional que se observa a la derecha de la figura [4.1.](#page-55-1) Una vez impreso en una hoja de papel se recorta y se procede a enrollarlo en un cilindro de acrílico, el cual tiene un diámetro interior de 20.2mm. En el exterior del cilindro se colocó un conjunto de Leds para iluminar la pantalla nula. El sistema de captura será una cámara CCD cuyo modelo es DCU224C (THORLABS) y cuenta con una resolución de  $1280\times1024$  píxeles y las dimensiones del sensor son 5.95*mm* × 4.76*mm*. La lente de la cámara tiene una distancia focal de 16mm; además, se midieron la posición de los planos principales (respecto a los bordes de la lente) y a partir de allí se midieron los parámetros  $(a, b)$  (ver apéndice  $B$ ).

El arreglo experimental se muestra en la figura [4.2a,](#page-56-0) la superficie bajo prueba es una esfera de referencia con radio de curvatura 7.8mm, la cual está colocada en un sistema de desplazamiento *xyz* y que se muestra en la figura [4.2b.](#page-56-1)

<span id="page-56-0"></span>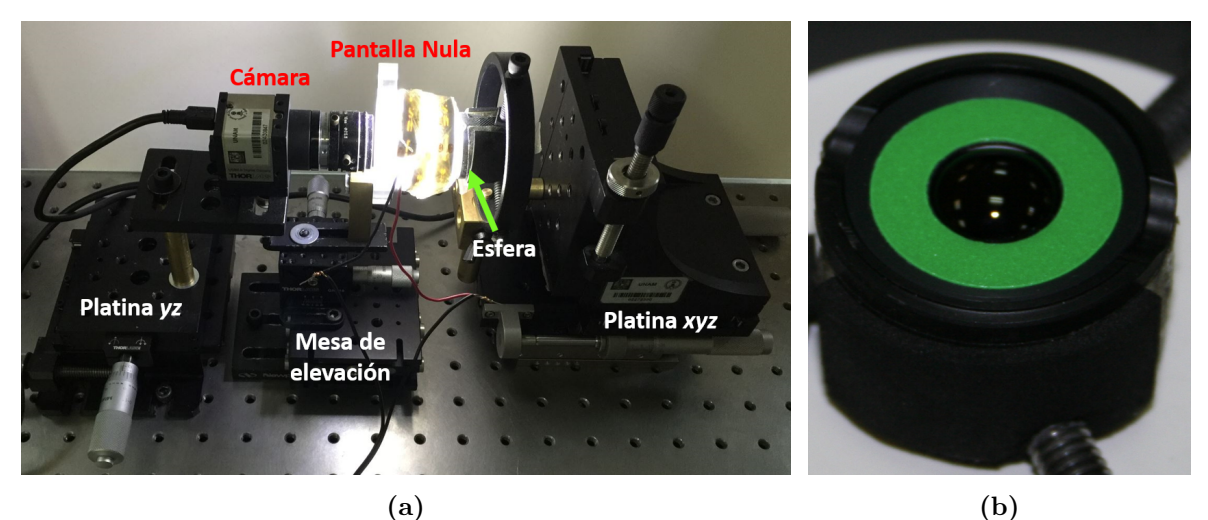

<span id="page-56-1"></span>**Figura 4.2:** a) Arreglo experimental. b) Esfera de calibración

# **4.2. Im´agenes experimentales**

En el esquema de la figura [3.1](#page-44-0) deseamos determinar los puntos *Q<sup>c</sup>* (puntos imagen), utilizando la imagen que se captura en la cámara CCD, la cual se muestra en la figura [4.3.](#page-57-0) Se puede observar que la imagen experimental consta de una serie de manchas negras con una geometría muy parecida a elipses. Esto implica que tenemos todo un haz de rayos que define la posición de los puntos contenidos en la mancha. Para encontrar la posición de *Q<sup>c</sup>* es posible considerar que el comportamiento del haz de rayo que genera la mancha está descrito por el rayo principal. La posición en la que el rayo principal interseca al plano <span id="page-57-0"></span>imagen se puede calcular de la siguiente manera [\[34\]](#page-80-3)

$$
p_{xj} = \left(\frac{1}{I_{Tj}}\right) \sum_{l=1}^{M} x_l I_k; \quad p_{yj} = \left(\frac{1}{I_{Tj}}\right) \sum_{l=1}^{M} y_l I_k. \tag{4.2}
$$

Figura 4.3: Imagen que se obtiene para la esfera de calibración.

En la expresión [\(4.3\)](#page-58-0) *M* es número de píxeles que hay en la mancha *j*-ésima,  $I_{Tj}$  es la suma de la intensidades de los  $M$  píxeles que componen a la mancha,  $I_l$  es la intensidad del píxel *l*-ésimo y  $(x_l, y_l)$  es su posición en el plano imagen. A continuación se mostrará de manera breve como se extrae la información del rayo principal a partir de una imagen.

# **4.2.1. Procesamiento de las im´agenes experimentales**

En lo siguiente sólo se muestra una región de la imagen original con el fin de observar los detalles. La región consiste de un cuadrado de lado 525 píxeles cuyo centro coincide con el de la imagen.

<span id="page-57-2"></span><span id="page-57-1"></span>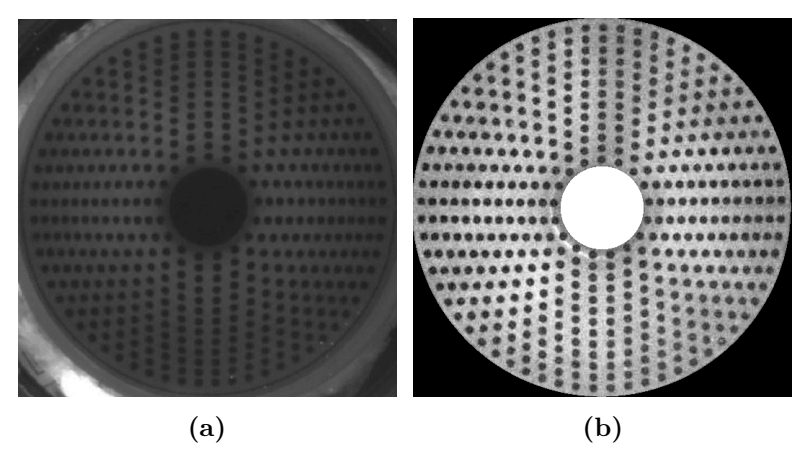

**Figura 4.4:** a) Imagen experimental. b) Recorte del área de interés con mejora de contraste.

En la figura [4.4a](#page-57-1) tenemos zonas con información poco útil, por eso deseamos eliminar esas regiones. Definimos dos discos uno de radio 444 píxeles y el otro de 200 píxeles, toda

información que esté afuera del primer disco será ignorada al igual que aquella que está contenida en el segundo disco y se le asigna un nivel de gris igual a cero. El resultado de aplicar las consideraciones anteriores se observa en la figura [4.4b.](#page-57-2)

Con la imagen [4.4b](#page-57-2) se puede crear una máscara para aislar las manchas. Definimos un valor umbral *I<sup>a</sup>* de intensidad, tal que los pixeles con una intensidad mayor a *I<sup>a</sup>* adopten un valor cero de intensidad y aquellos con un valor menor adquieran un valor de 255. La m´ascara que se obtiene se muestra en la figura [4.5a.](#page-58-1) La imagen que se muestra en [4.5b](#page-58-2) es el resultado de multiplicar la imagen [4.4b](#page-57-2) (el contraste de la imagen se invierte para que las manchas oscuras tengan m´as peso que el fondo) con [4.5a;](#page-58-1) adem´as, en ella se muestran los centroides que fueron calculados con las ecuaciones [4.3.](#page-58-0) En la figura [4.6a](#page-59-0) se puede observar con m´as detalle las manchas y sus respectivos centroides.

<span id="page-58-2"></span><span id="page-58-1"></span>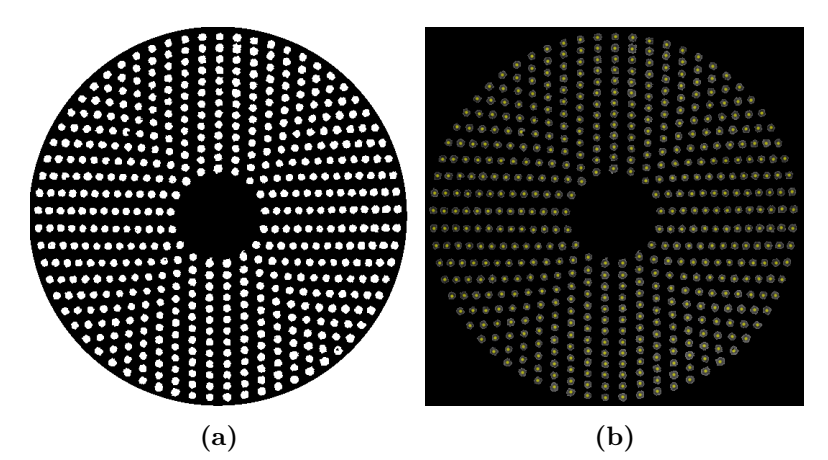

**Figura 4.5:** Procesamiento de la imagen. a) Imagen binaria o máscara. b) Imagen para encontrar los centroides.

Se ha alineado al sistema de tal forma que a través del centro de la imagen pase el eje z. Por lo tanto las coordenadas de los centroides de la imagen [4.5b](#page-58-2) pueden ser transformados a un sistema cartesiano de la siguiente manera

<span id="page-58-0"></span>
$$
Q'_{cx} = f \cdot \left(p_x - \frac{1280}{2}\right); \quad Q'_{cy} = f \cdot \left(\frac{1024}{2} - p_y\right); \quad f = \frac{7.6 \, \text{mm}}{\sqrt{1280^2 + 1024^2}} \tag{4.3}
$$

donde *f* es el factor para convertir píxeles a milímetros. Se evaluó la aberración de distorsión asociada a la lente de la cámara [\[35\]](#page-80-4) para evitar que afecte los resultados, el modelo que se utilizó para hacer la corrección por distorsión fue

$$
\rho_i = \rho_d - E \left(\frac{\rho_d}{M_t}\right)^3,\tag{4.4}
$$

 $\rho_i$ y $\rho_d$ son las coordenadas radiales de los puntos sobre la imagen corregidos por distorsión y afectados por distorsión, respectivamente. El parámetro  $E$  es el coeficiente de distorsión y tiene un valor de 3.984 × 10<sup>-5</sup>mm<sup>-2</sup>. La cantidad  $M_t = -0.2899$  es la amplificación transversal asociada a la lente de la cámara. Las coordenadas de los puntos corregidos por distorsión se muestran en la figura [4.6b](#page-59-1) y tienen la siguiente forma

$$
Q_{cx} = \rho_i \cos \theta; \quad Q_{cy} = \rho_i \text{sen}\theta; \quad \theta = \tan^{-1} \left( \frac{Q'_{cy}}{Q'_{cx}} \right). \tag{4.5}
$$

<span id="page-59-0"></span>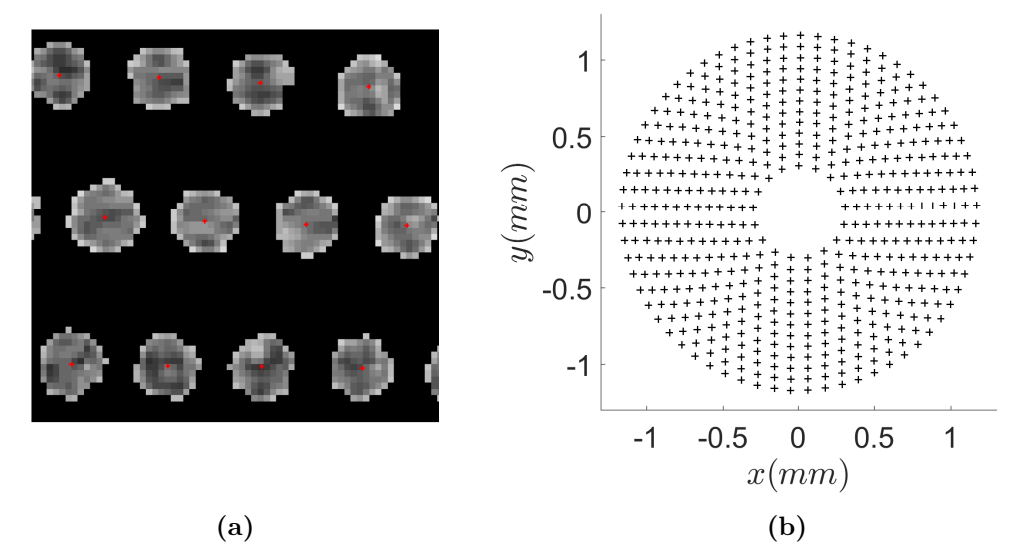

<span id="page-59-1"></span>**Figura 4.6:** a) Centroides de las manchas. b) Patrón imagen en coordenadas cartesianas corregido por distorsión

# **4.3. Aplicaci´on del algoritmo para reconstruir la superficie**

Con los puntos  $Q_c$  y el valor del parámetro  $a$  se definen los rayos reflejados de la siguiente manera

$$
\vec{r} = (-Q_x, -Q_y, a). \tag{4.6}
$$

Como ya se mencionó, la única información disponible en la prueba son los rayos reflejados  $\vec{r}$  y la posición de los puntos de la pantalla nula. En la tabla [4.1](#page-60-0) se enlistan los valores de los parámetros de entrada para el algoritmo. El intervalo **B** nos define una región del espacio en la que probablemente está al menos un punto de la superficie a evaluar. La cantidad *m* es el número de iteraciones que realiza el algoritmo para mejorar el cálculo de las normales a la superficie bajo estudio. La superficie con la que se inicia la reconstrucción en el algoritmo será un plano es decir cada elemento del conjunto de coeficientes  $\left\{c_i\right\}_0$  será cero excepto el coeficiente *c*<sup>1</sup> el cual adoptar´a alg´un valor de los elementos del intervalo *B*.

| Parámetro        | Valor                                           |  |  |  |  |  |  |
|------------------|-------------------------------------------------|--|--|--|--|--|--|
|                  | 65.36mm                                         |  |  |  |  |  |  |
| a                | $20.22$ mm                                      |  |  |  |  |  |  |
|                  | $B_s = -5 + 0.5s, \quad s = 1, 2, 3, \dots 30.$ |  |  |  |  |  |  |
| $\boldsymbol{m}$ |                                                 |  |  |  |  |  |  |

<span id="page-60-0"></span>Tabla 4.1: Parámetros de entrada para el algoritmo.

A los datos que arroja el algoritmo se les ajusta una bicónica y los parámetros de la superficie ajustada se muestran en la tabla [4.2,](#page-60-1) se puede notar que la superficie obtenida est´a muy lejos de ser una esfera de radio 7.8mm ya que los errores en los radios de curvatura son mayores al 36 % y las constantes de conicidad son demasiado grandes, algo muy curioso es que la posición axial de la superficie reconstruida coincide con el ultimo elemento del intervalo  $\bm{B}$ , esto se analizará en la sección  $4.4.1$ .

| Parámetro                                                                     | $r_x(mm)$ $r_y(mm)$ $k_x$ |  | $k_u = x_0(mm) - y_0(mm) - z_0(mm)$ |  |
|-------------------------------------------------------------------------------|---------------------------|--|-------------------------------------|--|
| Esfera de calibración 10.6478 10.7233 -22.0081 -21.8021 -0.0242 0.0089 9.9397 |                           |  |                                     |  |
| Error( $\%$ )                                                                 | 36.5104 37.4787           |  |                                     |  |

<span id="page-60-1"></span>Tabla 4.2: Parámetros que arroja el ajuste, error porcentual del radio y error en el decentramiento. Caso experimental.

A partir de los resultados mostrados en la sección [3.4,](#page-52-1) esperamos que la curva que resulte de gráficar  $\delta_s v s B_s$  ( $\delta_s$  se define en la sección [3.3\)](#page-51-0) tenga un comportamiento similar al que presentan las curvas de la gr´afica [3.7,](#page-53-0) es decir que tenga un m´ınimo en el valor correcto del coeficiente  $c_1$  de la expansión polinomial [\(3.1\)](#page-44-1) que representa a la superficie reconstruida. Pero al observar detenidamente la gráfica [4.7](#page-61-1) notamos que no hay un mínimo en el intervalo (−5*,* 10), sino que el valor de *δ<sup>s</sup>* disminuye conforme *B<sup>s</sup>* aumenta.

Hasta este momento estamos trabajando con la hipótesis de que la alineación del sistema está bien y que los errores en la construcción de la pantalla nula son despreciables para el algoritmo. Sin embargo, no podemos asegurar lo anterior, por lo tanto es necesario realizar un estudio detallado sobre el efecto que tienen estos errores en la evaluación de la superficie. Lo anterior se analiza en la siguiente sección.

<span id="page-61-1"></span>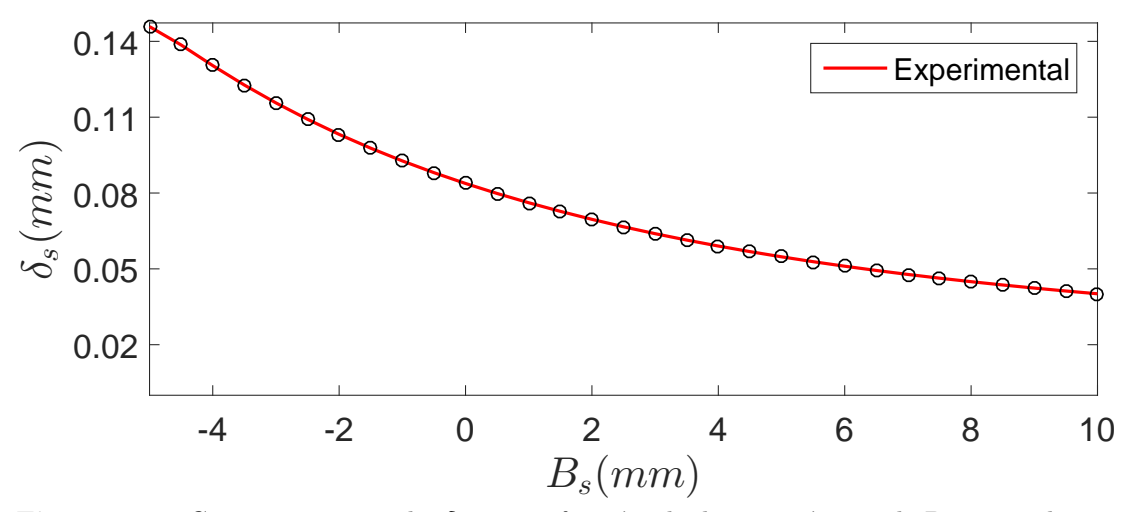

**Figura 4.7:** Comportamiento de  $\delta_s$  como función de la posición axial  $B_s$  para el caso experimental.

# **4.4. An´alisis de los errores en la pantalla nula**

El error de orientación del cilindro se puede corregir si se cuenta con monturas de desplazamiento angular y espacial, sin embargo siempre habrá un pequeño error en la alineación del cilindro de acrílico. Además puede ocurrir que el patrón bidimensional que se muestra en [4.1,](#page-55-0) al ser enrollado y pegarse para formar el cilindro, dicho pegado tenga errores. Es decir, puede ocurrir que las manchas que coincidan en un anillo ahora estén en una hélice, también ocurrirá que la pantalla de papel no se ajuste adecuadamente al cilindro de acrílico. En lo siguiente se hará un estudio de los errores mencionados usando simulaciones siguiendo el procedimiento descrito en la sección [2.4.1.](#page-34-1)

#### <span id="page-61-0"></span>**4.4.1.** Error en la orientación del cilindro

Cuando el eje del cilindro no coincida con el eje óptico de la cámara, es decir los puntos *Q*<sup> $\prime$ </sup> sobre la pantalla nula desalineada cumplen con la siguiente relación

$$
\vec{Q'} = \mathbf{T} \cdot \vec{Q},\tag{4.7}
$$

donde  $\vec{Q}$  son los puntos de diseño de la pantalla nula y $\bm{T}$  es una matriz de rotación, la cual es el resultado de multiplicar las siguientes tres matrices

$$
T_{\psi_1} = \begin{pmatrix} \cos \psi_1 & -\sin \psi_1 & 0 \\ \sin \psi_1 & \cos \psi_1 & 0 \\ 0 & 0 & 1 \end{pmatrix}; \quad T_{\psi_2} = \begin{pmatrix} 1 & 0 & 0 \\ 0 & \cos \psi_2 & -\sin \psi_2 \\ 0 & \sin \psi_2 & \cos \psi_2 \end{pmatrix}; \quad T_{\psi_3} = \begin{pmatrix} \cos \psi_3 & -\sin \psi_3 & 0 \\ \sin \psi_3 & \cos \psi_3 & 0 \\ 0 & 0 & 1 \end{pmatrix}.
$$
 (4.8)

Los ángulos  $\psi_1$ ,  $\psi_2$  y  $\psi_3$  son los ángulos de Euler [\[36\]](#page-80-5). En esta parte estamos pensando que la pantalla se ajusta bien al cilindro y que está bien construida. En las figuras [4.8a,](#page-62-0) [4.8b](#page-62-1) y [4.8c,](#page-62-2) se muestra un esquema para entender como afecta la transformación T a los puntos de cuerpo r´ıgido que en nuestro caso es un cilindro. Las rotaciones se dan en el siguiente orden: rotación de un ángulo  $\psi_1$  a lo largo del eje *z*, se rota un ángulo  $\psi_2$  a lo largo del nuevo eje x (sistema de referencia rojo) y finalmente una rotación respecto al nuevo eje z (sistema de referencia azul).

<span id="page-62-0"></span>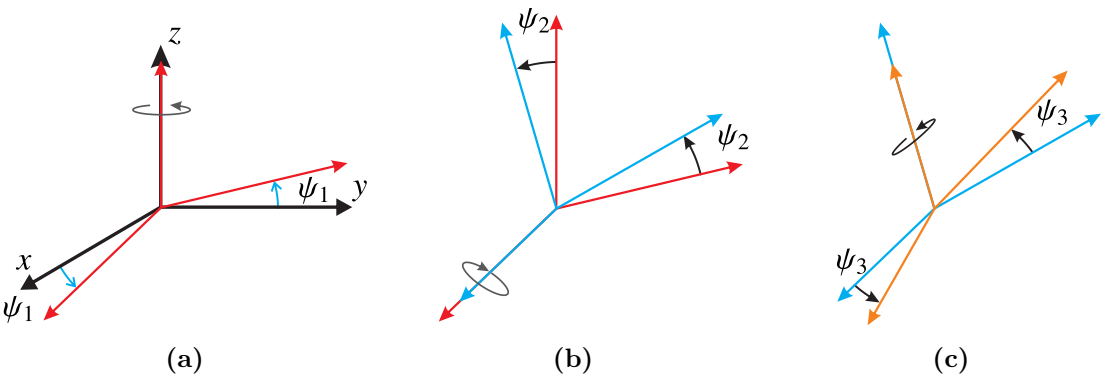

<span id="page-62-2"></span><span id="page-62-1"></span>Figura 4.8: Rotación usando los ángulos de Euler.

Utilizaremos la transformación  $T = T_{\psi_1} \cdot T_{\psi_2} \cdot T_{\psi_3}$  para analizar los efectos sobre la evaluación de la superficie. En lo siguiente tomaremos al ángulo  $\psi_3 = 0$ . En la tabla [4.3](#page-62-3) se muestran diferentes valores para los ´angulos de Euler, para los cuales obtendremos diversas transformaciones *T* para simular distintas orientaciones de la pantalla nula.

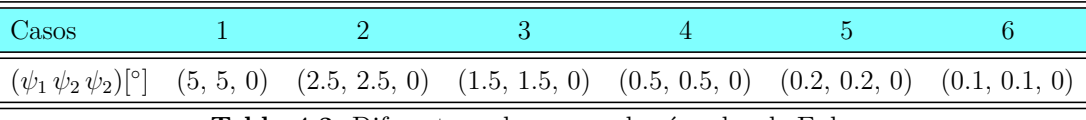

<span id="page-62-3"></span>**Tabla 4.3:** Diferentes valores para los ángulos de Euler.

El análisis que mostraremos será para una esfera de radio 7.8 con descentramiento  $(x_0, y_0, z_0) = (-1, 1, 1)$  y consiste en los siguientes pasos

- 1. Usar la transformación *T* para rotar los puntos de la pantalla nula de diseño que se muestra en el lado izquierdo de la figura [4.1,](#page-55-0) para simular una pantalla nula mal orientada.
- 2. Calcular el patrón imagen con la expresiones [2.35](#page-37-0) que se encuentran en la sección [2.4.1](#page-34-1) considerando la pantalla cilíndrica desalineada.

3. Finalmente en cada caso se aplicará el algoritmo desarrollado para reconstruir la superficie, asumiendo que los puntos *Q* sobre pantalla cil´ındrica se encuentra en la posición de diseño. Los parámetros de entrada del algoritmo se enlistan en la tabla [4.1.](#page-60-0)

En la tabla [4.4](#page-63-0) se muestran los parámetros de la superficie bicónica que se ajusta mejor a los datos que se obtienen para cada caso que se muestra en la tabla [4.3.](#page-62-3) Para los casos 1 al 3 notamos que la superficie a la que converge el algoritmo está lejos de parecerse a una esfera, ya que los errores en los radios de curvatura son mayores al 60 %, los errores para el decentramiento  $(x_0, y_0, z_0)$  son mayores al 40 % y los valores de constantes de la conicidad son del orden de −7.

| Parámetro      | $r_x(mm)$ | $r_y(mm)$ | $k_x$     | $k_y$     | $x_0(mm)$ | $y_0(mm)$ | $z_0(mm)$ |
|----------------|-----------|-----------|-----------|-----------|-----------|-----------|-----------|
| Esfera, caso 1 | 13.2244   | 14.3594   | $-9.5095$ | $-7.0634$ | $-1.1534$ | 1.7673    | 9.9241    |
| $Error(\%)$    | 69.5434   | 84.0949   |           |           | 15.3376   | 76.7297   | 892.4111  |
| Esfera, caso 2 | 14.3434   | 14.5903   | $-7.1535$ | $-7.3984$ | $-1.2374$ | 1.5392    | 9.9409    |
| $Error(\%)$    | 83.8901   | 87.0554   |           |           | 23.7442   | 53.9183   | 894.0904  |
| Esfera, caso 3 | 14.4832   | 14.6199   | $-7.1366$ | $-7.4598$ | $-1.2726$ | 1.4545    | 9.9446    |
| $Error(\%)$    | 85.6817   | 87.4343   |           |           | 27.2600   | 45.4463   | 894.4594  |
| Esfera, caso 4 | 7.7704    | 7.7245    | 0.0915    | $-0.0286$ | $-0.9871$ | 1.0270    | 0.9124    |
| $Error(\%)$    | 0.3795    | 0.9678    |           |           | 1.2923    | 2.7038    | 8.7613    |
| Esfera, caso 5 | 7.7578    | 7.7332    | 0.0579    | $-0.0022$ | $-0.9931$ | 1.0088    | 0.9125    |
| $Error(\%)$    | 0.5406    | 0.8561    |           |           | 0.6872    | 0.8823    | 8.7467    |
| Esfera, caso 6 | 7.7495    | 7.7380    | 0.0376    | 0.0096    | $-0.9952$ | 1.0030    | 0.9125    |
| $Error(\%)$    | 0.6474    | 0.7950    |           |           | 0.4821    | 0.2957    | 8.7491    |

<span id="page-63-0"></span>Tabla 4.4: Parámetros que arroja el ajuste, error porcentual del radio y error en el decentramiento. Para desalineaciones de la pantalla nula.

A partir del caso 4 en adelante, es decir cuando los ángulos de Euler son fracciones de grado la superficie que resulta es más parecida a una esfera pues los errores porcentuales en los radios de curvatura son menores al 1 % y los valores de las constante de conicidad son menores a 0.1. Entonces notamos que a medida que la orientación de la pantalla cilíndrica coincida con la posición de diseño el algoritmo podrá reconstruir la superficie correcta. Además las gráficas [4.9](#page-64-0) muestran un valor mínimo de δ<sup>*s*</sup> en el intervalo (−5, 10), el cual está muy cerca del valor correcto.

Podemos observar que cuando los ángulos de Euler son mayores a un grado las curvas tienen el valor mínimo en 10 que es el valor más grande del intervalo **B** pero no es un mínimo

<span id="page-64-0"></span>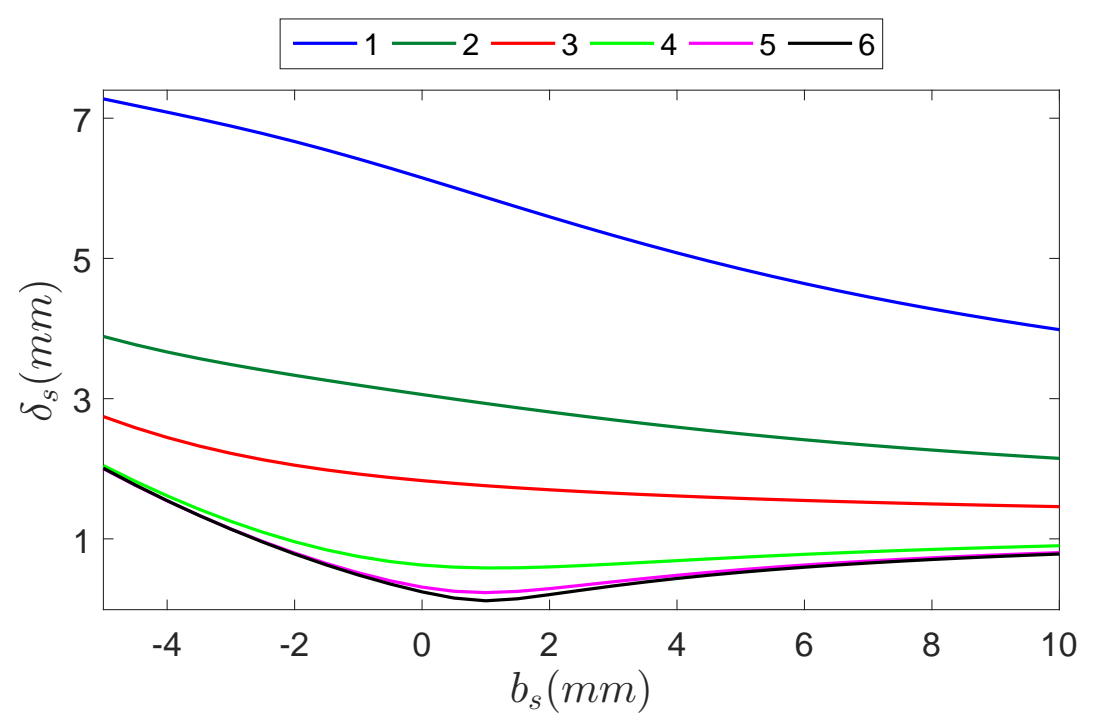

**Figura 4.9:** Comportamiento de  $\delta_s$  como función de la posición axial  $B_s$  para desalineaciones de la pantalla nula.

en el sentido de que su derivada sea cero. Simplemente se trata de una función decreciente, por lo que en el l´ımite superior se tiene el valor m´as peque˜no. El comportamiento de las curvas para los casos 1 al 3 son muy similares a lo observado en curva experimental de la gráfica [4.7,](#page-61-1) con lo cual podemos decir las desalineaciones del cilindro son una posible fuente de error que está presente en la evaluación experimental.

#### <span id="page-64-1"></span>**4.4.2. Error** en la construcción de la pantalla nula

Cuando el patrón bidimensional (ver figura [4.1\)](#page-55-1) es impreso sobre papel y al recortalo para formar el cilindro, puede ocurrir que al pegar las orillas del patrón sus extremos no coincidan, ejemplos sobre esto se muestran en la figuras [4.10a](#page-65-0) y [4.10b.](#page-65-1) Los recuadros en rojo en las figuras exhiben un par de líneas que no coinciden, esto implica que las manchas que deberían estar a una misma altura, no lo están. Este problema se debe a que la construcción de la pantalla cilíndrica está restringida a la capacidad de la persona que la construya, por el momento no contamos con una otra t´ecnica para construir la pantalla. Entonces debemos mostrar como afecta un mala construcción de la pantalla nula en las evaluaciones de las superficies ´opticas bajo estudio.

<span id="page-65-0"></span>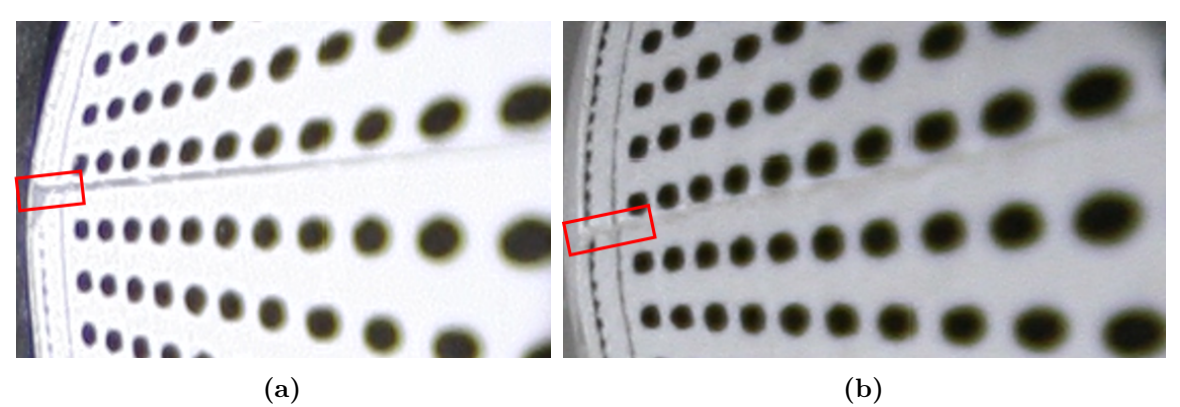

<span id="page-65-1"></span>**Figura 4.10:** Errores en el pegado de la pantalla nula. a)Ejemplo 1 b) Ejemplo2.

Al no coincidir los extremos de la pantalla nula, la altura de los puntos sobre la pantalla nula que forman parte de un mismo anillo ahora están sobre una hélice. La posición de los puntos en la hélice se representan por  $\vec{Q} = (Q_x, Q_y, Q_z)$ , la coordenada  $Q_z$  está relacionada con la coordenada  $z$  de la posición de diseño  $\vec{Q}$  de la siguiente manera

<span id="page-65-2"></span>
$$
\mathbb{Q}_z^{ij} = Q_z^{ij} + j \left[ \frac{h}{m_0 + m_1 (i - 1)} \right] \qquad \begin{cases} i & 1 \le i \le k_a \\ j & 1 \le j \le m_0 + m_1 \cdot (i - 1) \end{cases}
$$
(4.9)

*h* es la separación en altura que tendrán el punto inicial respecto al punto final en un anillo,  $k_a$  es el número total de anillos en la pantalla, *i* hace referencia al anillo *i*-ésimo, *m*<sub>0</sub> + *m*<sub>1</sub> · (*i* − 1) es el número de puntos en el *i*-ésimo anillo, *m*<sub>0</sub> es el número de puntos en el primer anillo y finalmente  $m_1$  es el incremento de puntos que tendrá un anillo respecto al anterior. Vamos a suponer que la única coordenada en la que difieren  $\vec{Q}$  y  $\vec{Q}$ , es la que se muestra en [\(4.9\)](#page-65-2).

Con la expresión  $(4.9)$  vamos a simular un mal pegado de la pantalla. El proceso para analizar será el mismo que fue descrito en la sección [4.4.1.](#page-61-0) El único cambio es que pantalla cilíndrica está alineada y la altura de los puntos está descrita por la expresión  $(4.9)$ . Vamos estudiar el error en la reconstrucción de la superficie para diferentes valores del parámetro *h*, los cuales se enlistan en la tabla [4.5.](#page-65-3)

| Casos                           | $-12$ |  |  |  |
|---------------------------------|-------|--|--|--|
| $h(mm)$ 2 1 0.5 0.1 0.010 0.001 |       |  |  |  |

<span id="page-65-3"></span>**Tabla 4.5:** Diferentes valores para la hélice que forma cada anillo de la pantalla nula.

Nuevamente se utiliza una superficie bicónica para llevar a cabo un ajuste sobre los datos que arroja el algoritmo. Los parámetros que describen a la superficie que mejor se ajusta a los datos se muestra en la tabla [\(4.6\)](#page-66-0). En dicha tabla se muestra que es posible reconstruir una superficie muy cercana a la esfera para valores de *h* (discrepancias en el pegado) menores a 0*.*1*mm*. Pues los errores en los radios de curvatura son menores al 0.8 % y los valores de las constantes de conicidad son menores a 0.08.

| Parámetro            | $r_x(mm)$ | $r_y(mm)$ | $k_x$      | $k_y$      | $x_0(mm)$ | $y_0(mm)$ | $z_0(mm)$ |
|----------------------|-----------|-----------|------------|------------|-----------|-----------|-----------|
| $\text{Caso} 1$      | 14.3608   | 13.7565   | $-12.5976$ | $-15.8018$ | $-1.3002$ | 1.3769    | 10.0561   |
| Error $\%$           | 84.1125   | 76.3659   |            |            | 30.0238   | 37.6931   | 905.6124  |
| $\text{Cas}\sigma 2$ | 9.7084    | 9.4688    | $-2.1927$  | $-3.0245$  | $-1.0807$ | 1.1130    | 3.8922    |
| Error $\%$           | 24.4667   | 21.3955   |            |            | $-8.0686$ | 11.2988   | 289.2220  |
| Caso 3               | 8.3783    | 8.2669    | $-0.5648$  | $-0.9130$  | $-1.0203$ | 1.0353    | 1.8668    |
| Error $\%$           | 7.4143    | 5.9861    |            |            | 2.0286    | 3.5279    | 86.6765   |
| Caso 4               | 7.8610    | 7.8479    | $-0.0723$  | $-0.1076$  | $-1.0013$ | 1.0040    | 1.0875    |
| Error $\%$           | 0.7824    | 0.6142    |            |            | 0.1342    | 0.3973    | 8.7476    |
| Caso 5               | 7.8021    | 7.8020    | $-0.0072$  | $-0.0047$  | $-1.0000$ | 1.0003    | 1.0059    |
| Error $\%$           | 0.0274    | 0.0252    |            |            | 0.0025    | 0.0336    | 0.5865    |
| Caso 6               | 7.7970    | 7.7970    | $-0.0001$  | 0.0002     | $-1.0000$ | 1.0000    | 0.9989    |
| Error $%$            | 0.0389    | 0.0381    |            |            | 0.0024    | 0.0002    | 0.1092    |

<span id="page-66-0"></span>Tabla 4.6: Parámetros que arroja el ajuste, error porcentual del radio y error en el decentramiento. Para un mal pegado de la pantalla nula.

<span id="page-66-1"></span>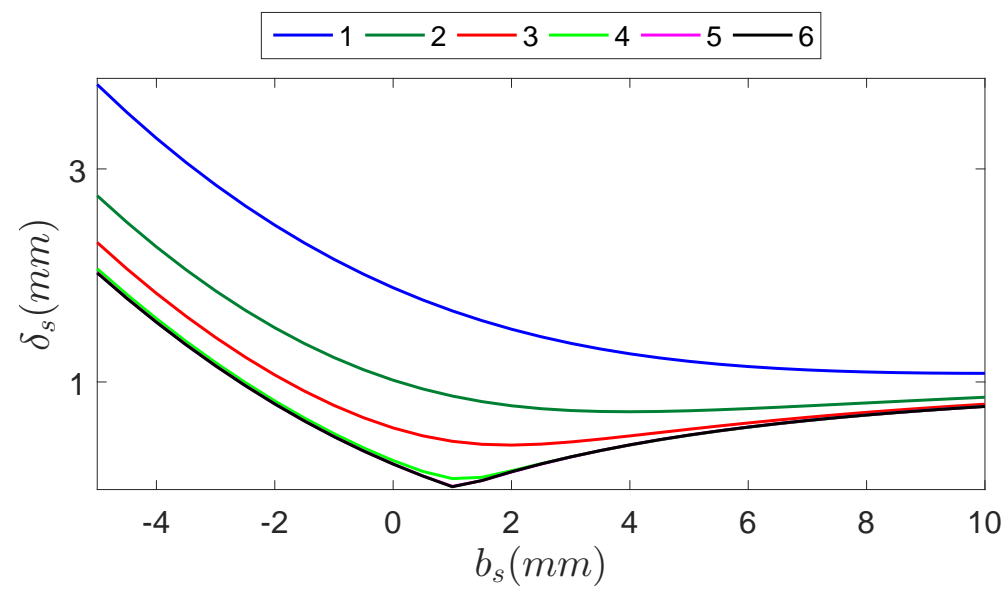

**Figura 4.11:** Comportamiento de  $\delta_s$  como función de la posición axial  $b_s$  para un mal pegado de la pantalla nula.

Sin embargo para valores de *h* mayores a 0*.*5*mm* se puede observar que diverge de la su-perficie correcta. Esto resulta claro al observar las curvas de la gráfica [4.11.](#page-66-1) Para los casos 1 y 2 las curvas no tiene un mínimo por lo tanto divergen de la solución; sin embargo en el caso 3 la curva tiene un mínimo pero no está en la posición correcta.

Queremos enfatizar que las curvas para los casos 1 y 2, son similares al comportamiento observado en la gráfica [4.7](#page-61-1) (caso experimental), ya que no convergen a una solución en el intervalo (−5, 10); por lo tanto, esto nos lleva a la conclusión de que un mal pegado de la pantalla nula es otra posible fuente de error que está presente en nuestra evaluación experimental.

## <span id="page-67-2"></span>**4.4.3. Error en los parámetros**  $a \times b$

El error en el parámetro *b* puede ser el más relevante, ya que experimentalmente es una distancia que debemos ajustar de manera mecánica. El parámetro *a* se puede encontrar usando la amplificación transversal, la distancia focal *f* de la lente y la ecuación de Gauss para las lentes delgadas, que se escribe como

<span id="page-67-1"></span>
$$
\frac{1}{s_i} + \frac{1}{s_o} = \frac{1}{f},\tag{4.10}
$$

donde *s<sup>i</sup>* es la distancia imagen y *s<sup>o</sup>* es la distancia objeto, las cuales se miden respecto a los planos principales como se observa en la figura [4.12.](#page-67-0)

<span id="page-67-0"></span>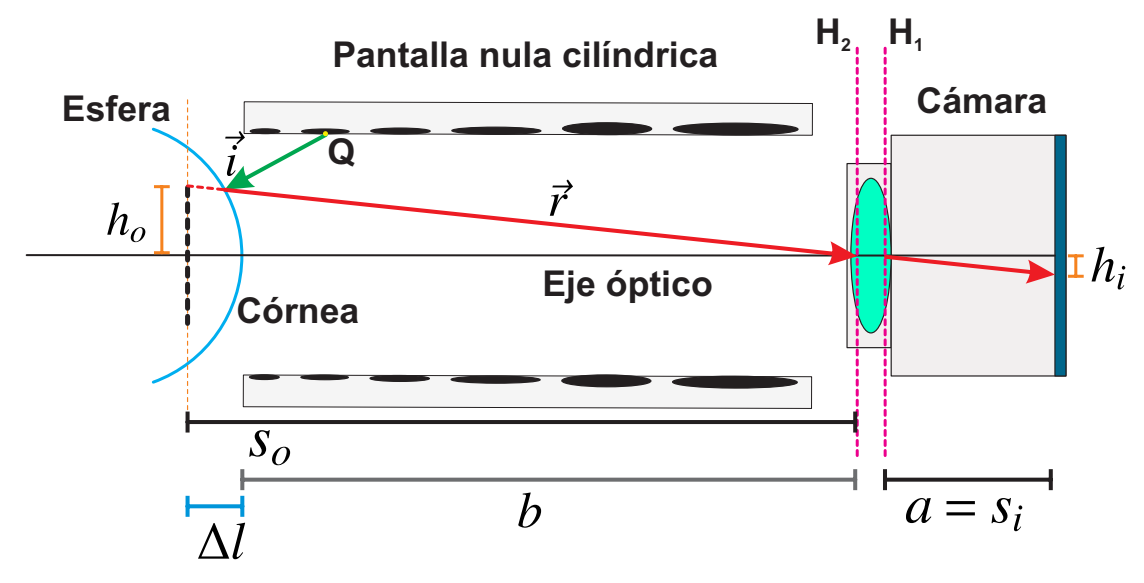

**Figura 4.12:** Esquema para identificar los parámetros *a* y *b*.

Al reescribir la ecuación [4.10](#page-67-1) en términos de la amplificación transversal  $M_T = s_i/s_o$  y al despejar a *s<sup>i</sup>* , tenemos que

<span id="page-68-0"></span>
$$
s_i = f \cdot (1 - M_t). \tag{4.11}
$$

La distancia imagen  $s_i$  es el parámetro *a*. Como  $f = 16mm$  y el valor de la amplificación transversal es el que se encontró al hacer la corrección por distorsión  $M_t = -0.2899$ . Uti-lizando lo anterior en la expresión [4.11](#page-68-0) se tiene que  $a_{exp} = 20.64 \, \text{mm}$ , que es un valor muy cercano al de diseño  $a = 20.22mm$ , difieren en  $0.42mm$ .

La distancia objeto  $s<sub>o</sub>$  también se puede calcular usando la ecuación  $(4.10)$ , de la siguiente manera

$$
s_o = f \cdot \left(1 - M_t^{-1}\right). \tag{4.12}
$$

Entonces la distancia  $s_o = 71.19$ *mm*. El objeto de altura  $h_o$  es la imagen que forma la esfera debido a la presencia de los puntos Q en la pantalla nula, entonces en la aproximación paraxial su posición respecto al vértice es  $\Delta l = r_c/2 = 7.8/2 = 3.9$ *mm*. Un valor aproximado para *b* es *s<sup>o</sup>* − ∆*l* = 67*.*29*mm* difiere en 1*.*93*mm* del valor de dise˜no. Ya mencionamos que *b* es el único parámetro que debe ajustarse manualmente. En el arreglo experimental, la c´amara CCD se coloc´o sobre un soporte con movimiento *yz* como se observa en la figura [4.2a](#page-56-0) con el objetivo de ajustar el valor de *b*. Sin embargo, el ajuste puede tener errores, es por eso que vamos a estudiar que ocurre cuando no se considera el valor correcto de *b* en la evaluación de la superficie bajo estudio.

Nuevamente haremos uso de simulaciones para realizar el análisis de error. El proceso que seguiremos es el siguiente:

- 1. Calcular el patrón imagen con la expresiones [2.35](#page-37-0) que se encuentran en la sección [2.4.1](#page-34-1) considerando diferentes valores de *b*.
- 2. Se aplica el algoritmo para reconstruir la superficie, suponiendo que las cantidades *a* y *b* de diseño son las correctas. Los otros parámetros de entrada del algoritmo están en la tabla [4.1.](#page-60-0)

Al definir  $b_d = 65.36$ *mm*, los distintos valores de *b* que utilizaremos en el análisis de error se muestran la tabla [4.7](#page-69-0)

| Casos                                           |  |  |  |  |                                                                                                    |  |  |  |  |  |
|-------------------------------------------------|--|--|--|--|----------------------------------------------------------------------------------------------------|--|--|--|--|--|
|                                                 |  |  |  |  | $b(mm)$ -3+ $b_d$ -2+ $b_d$ -0.5+ $b_d$ -0.1+ $b_d$ -0.01+ $b_d$ 0.01+ $b_d$ 0.1+ $b_d$ 0.5+ $b_d$ 2+ $b_d$ 3+ $b_d$ |  |  |  |  |  |
| Table $\Lambda$ 7. Differentes valeres para $h$ |  |  |  |  |                                                                                                    |  |  |  |  |  |

<span id="page-69-0"></span>**Tabla 4.7:** Diferentes valores para *b*.

En está parte estamos suponiendo que la pantalla nula está bien construida y que el eje del cilindro coincide con el eje óptico del sistema de captura. Los parámetros que describen a la superficie bic´onica que mejor se ajusta a los datos se encuentran en la tabla [4.8.](#page-69-1) Podemos notar que para valores de *b* que difieran del valor real en menos de 0.5mm, harán que el algoritmo converge a una superficie muy cercana a la superficie esférica. Lo anterior corresponde a los casos 3 al 7, pues el error en los radios de curvatura es menor a 0.6 % y los constantes de conicidad son menores a 0.05.

| Parámetro            | $r_x(mm)$ | $r_y(mm)$ | $k_x$     | $k_y$     | $x_0(mm)$ | $y_0(mm)$ | $z_0(mm)$ |
|----------------------|-----------|-----------|-----------|-----------|-----------|-----------|-----------|
| Caso 1               | 9.0159    | 9.0155    | $-0.2958$ | $-0.2965$ | $-1.0985$ | 1.0985    | 2.0213    |
| Error%               | 15.5886   | 15.5829   |           |           | 9.8492    | 9.8477    | 102.1289  |
| $\text{Cas}\sigma 2$ | 8.5832    | 8.5829    | $-0.1823$ | $-0.1828$ | $-1.0639$ | 1.0638    | 1.6752    |
| Error $%$            | 10.0408   | 10.0372   |           |           | 6.3882    | 6.3809    | 67.5206   |
| $\text{Cas}\sigma$ 3 | 7.9840    | 7.9844    | $-0.0412$ | $-0.0399$ | $-1.0153$ | 1.0153    | 1.1666    |
| Error%               | 2.3588    | 2.3647    |           |           | 1.5302    | 1.5264    | 16.6610   |
| $\text{Cas}\sigma$ 4 | 7.8334    | 7.8334    | $-0.0095$ | $-0.0095$ | $-1.0030$ | 1.0030    | 1.0331    |
| Error%               | 0.4280    | 0.4276    |           |           | 0.3007    | 0.2994    | 3.3058    |
| $\text{Cas}\sigma 5$ | 7.8004    | 7.8004    | $-0.0011$ | $-0.0008$ | $-1.0003$ | 1.0003    | 1.0025    |
| Error $%$            | 0.0046    | 0.0053    |           |           | 0.0290    | 0.0285    | 0.2503    |
| $\text{Caso} 6$      | 7.7934    | 7.7937    | 0.0014    | 0.0021    | $-0.9997$ | 0.9997    | 0.9956    |
| Error%               | 0.0843    | 0.0810    |           |           | 0.0292    | 0.0290    | 0.4413    |
| $\text{Caso } 7$     | 7.7608    | 7.7609    | 0.0098    | 0.0101    | $-0.9970$ | 0.9970    | 0.9652    |
| Error $%$            | 0.5020    | 0.5009    |           |           | 0.2999    | 0.3008    | 3.4788    |
| $\text{Caso } 8$     | 7.6172    | 7.6173    | 0.0400    | 0.0404    | $-0.9851$ | 0.9851    | 0.8334    |
| Error%               | 2.3436    | 2.3418    |           |           | 1.4874    | 1.4883    | 16.6608   |
| $\text{Cas}\sigma$ 9 | 7.1048    | 7.1049    | 0.1337    | 0.1338    | $-0.9426$ | 0.9425    | 0.3430    |
| Error%               | 8.9122    | 8.9115    |           |           | 5.7442    | 5.7451    | 65.6966   |
| $\text{Caso }10$     | 6.7846    | 6.7850    | 0.1761    | 0.1768    | $-0.9160$ | 0.9160    | 0.0209    |
| Error $%$            | 13.0185   | 13.0130   |           |           | 8.4049    | 8.3961    | 97.9095   |

<span id="page-69-1"></span>Tabla 4.8: Parámetros que arroja el ajuste, error porcentual del radio y error en el decentramiento. Para errores en *b*.

Una vez más esperamos que la curva que resulte de graficar $\delta_s\,vs\,B_s$ tenga un mínimo en el valor correcto del coeficiente  $c_1$  que corresponde a la expansión polinomial que representa

a la superficie reconstruida. Sin embargo ocurre algo curioso en las curvas que se observan en la figura [4.14.](#page-71-0) ¡Todas las curvas tienen un m´ınimo! Es decir en todos los casos el algoritmo desarrollado converge a una solución, esto no ocurrió para los errores estudiados en las secciones [4.4.2](#page-64-1) y [4.4.1.](#page-61-0) Podemos notar que las curvas que corresponden a los casos 4 al 7, presentan un comportamiento muy similar y casi coinciden. Además al comparar la gráfica  $4.7$  con las que se muestran  $4.14$ , podemos afirmar que los posibles errores que están afectando en mayor proporción a nuestra evaluación experimental son los que se analizaron en las secciones [4.4.2](#page-64-1) y [4.4.1.](#page-61-0)

Las curvas que se exponen en [4.14,](#page-71-0) nos dicen que para ajustar experimentalmente el valor del parámetro *b* basta con desplazar axialmente al cilindro hasta colocarlo en la posición apropiada. Lo anterior se cumple si el cilindro está orientado adecuadamente con el eje ´optico de la c´amara; adem´as, la pantalla debe estar bien construida, es decir, conocer con precisión la posición de las manchas que componen a la pantalla nula.

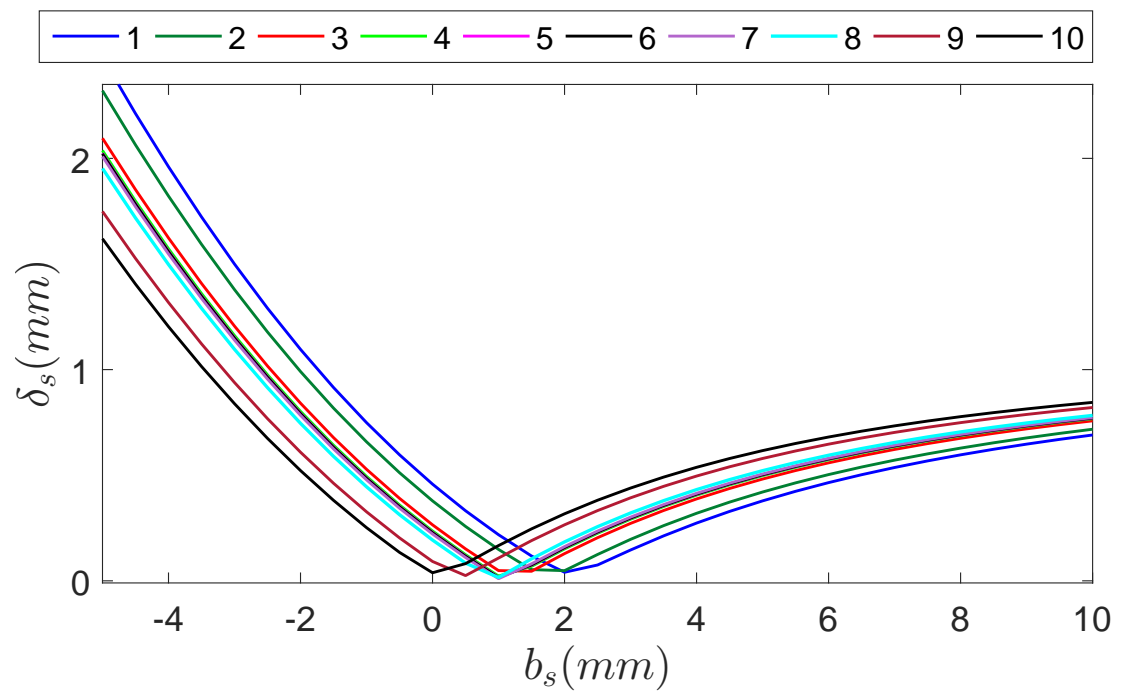

**Figura 4.13:** Comportamiento de  $\delta_s$  como función de la posición axial  $B_s$  para errores en *b*.

# **4.5. Propuesta para calibrar la pantalla nula**

En lo siguiente mostraremos una propuesta para calibrar la posici´on de los puntos objeto *Q* sobre la pantalla nula. Al realizar la alineación del sistema y posteriormente la evaluación de la superficie estamos suponiendo que la pantalla nula está en la posición de diseño, pero como ya hemos visto que pequeños errores de orientación, posición y construcción pueden afectar fuertemente la evaluación de la superficie. Sin embargo podemos aprovechar varias cosas del sistema de medición para llevar a cabo una calibración de la pantalla nula.

<span id="page-71-0"></span>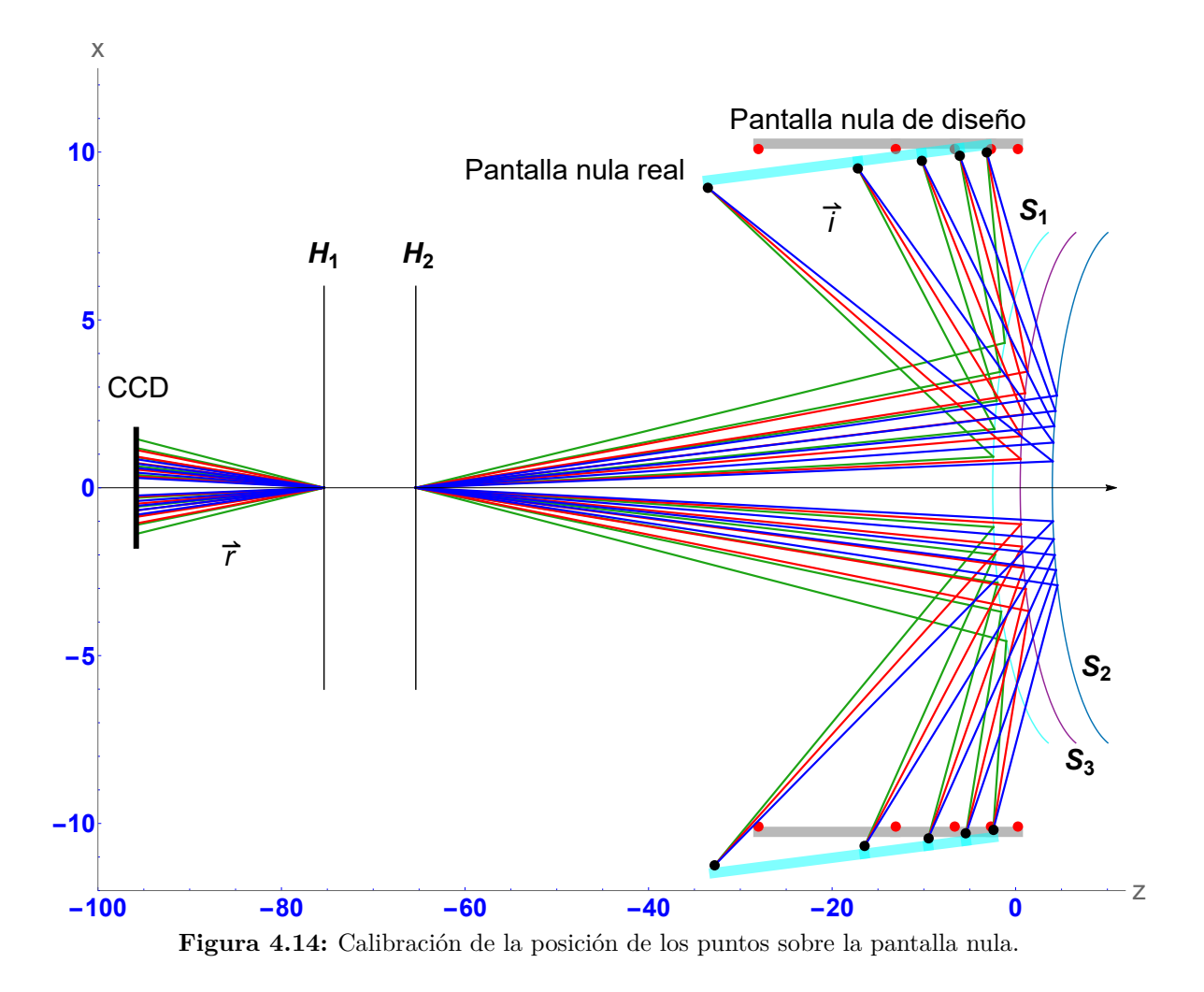

En la sección [4.4.3](#page-67-2) mostramos que para medir el valor de *a* sólo hace falta conocer la amplificación transversal y la distancia focal de la lente (ver ecuación  $(4.11)$ ); es decir podemos encontrar con precisión la posición  $\vec{h}_1$  del plano principal  $H_1$ . Nuestro problema es que no sabemos d´onde est´an los puntos sobre la pantalla nula, para abordar el problema utilizaremos el arreglo que se mostró en la figura [4.12.](#page-67-0) Supongamos que logramos alinear el vértice de la esfera de calibración con el eje óptico de la cámara y además podemos medir con precisión dónde está la posición axial del vértice. Como sabemos de antemano que la imagen que se observa en el CCD corresponde un superficie esférica, podemos utilizar los patrones imagen *Q~ <sup>c</sup>* para realizar un trazo inverso de rayos como se muestra en la figura
[4.14.](#page-71-0) Se puede observar que la pantalla nula real está inclinada respecto al eje óptico. Para encontrar los puntos sobre la pantalla nula real se usa que la prolongación de los rayos  $\vec{r} = \vec{h}_1 - \vec{Q}_c$  interseca a la superficie de calibración cuya posición es conocida, en los puntos de intersección se aplica la ley de la reflexión para encontrar la dirección de los rayos *i*. Esto se podría hacer para diferentes posiciones axiales de la superficie, como consecuencia el punto de intersección de las prolongaciones de los rayos *i* será la posición real de los puntos sobre la pantalla nula. Lo anterior se muestra para tres posiciones diferentes en la figura [4.14.](#page-71-0)

#### **4.6. Comentarios finales**

Hasta ahora hemos identificado las posibles fuentes de error, lo idóneo sería utilizar el estudio que hemos hecho para corregir nuestros resultados experimentales; sin embargo, por el momento, no contamos con una técnica de manufactura para construir los puntos en la pantalla nula con la precisión requerida. Los aportes del estudio de errores nos debe permitir conocer las tolerancias en la construcción que debe tener la pantalla nula, además nos ayudará a identificar que errores pueden aparecer cuando el sistema de medición (topógrafo corneal) se construya.

En varios trabajos que utilizan el método de pantallas nulas, nunca se había considerado la calibración de la posición de los puntos sobre la pantalla nula; sin embargo, hemos mostrado que para obtener una buena evaluación de la superficie bajo prueba la calibración es un punto muy importante. ¿Entonces por qué se obtenían buenas evaluaciones? La respuesta radica en el hecho de que la superficie auxiliar que se utilizaba para calcular las normales a la superficie, siempre tenía una geometría muy cercana a la superficie real; por lo tanto, la evaluación arrojaba valores muy cercanos a la supuesta superficie desconocida. Además, en otras evaluaciones, las distancias objeto *s<sup>o</sup>* e imagen *s<sup>i</sup>* o *a* y *b*, eran suficientemente grandes para no afectar sensiblemente al resultado.

La ventaja del algoritmo que hemos desarrollado respecto a la forma tradicional de evaluación, radica en que no necesita saber nada sobre la superficie, lo único que debemos garantizar es que la posición de los puntos objeto o puntos sobre la pantalla nula deben conocerse con la mayor precisión posible. Lo anterior implica que este algoritmo no está limitado a la prueba de superficies con la pantalla cil´ındrica, sino que los puntos objeto pueden estar sobre cualquier superficie.

# **Conclusiones**

- La forma tradicional para reconstruir las superficies ópticas mediante el método de pantalla nulas presenta inconvenientes cuando la superficie bajo prueba no se encuentra en la posición de diseño o en alguna posición conocida. Pues se mostró que la evaluación depende muy fuertemente de la posición axial de la superficie.
- Con la forma tradicional de reconstrucción, se obtiene buenos resultados debido a que las superficies son estáticas, es decir, se pueden alinear con relativa facilidad a una posición deseada. Además siempre se ha utilizado una superficie muy parecida a la superficie bajo prueba, como consecuencia la superficie reconstruida resultaba ser casi la superficie bajo estudio.
- Se ha construido un algoritmo basado en la reconstrucción zonal y modal, para reconstruir superficies reflectoras usando el método de pantallas nulas. Se mostró su efectividad mediante simulaciones numéricas utilizando superficies bicónicas con diferentes descentramientos, una de las ventajas que tiene es que no necesita comenzar con una superficie cercana a la superficie de prueba. Por lo que se ha propuesto para evaluar la superficie corneal humana.
- Mediante un an´alisis de diferentes errores en la pantalla nula, se ha mostrado que para obtener una buena evaluación de la superficie es necesario alinear con precisión el cilindro y calibrar la posición de los puntos que componen a la pantalla nula. Además, se mostró que tolerancias debe tener el arreglo experimental en su construcción.
- Los resultados experimentales no fueron los deseados debido a que no contamos en este momento con las monturas de desplazamiento angular y espacial necesarias. Además la fabricación de la pantalla nula por ahora está limitada por la persona que la construya. Se necesita mejorar la técnica de construcción de la pantalla nula y de ser posible construirla directamente en el cilindro.

## **A. Patrones Imagen**

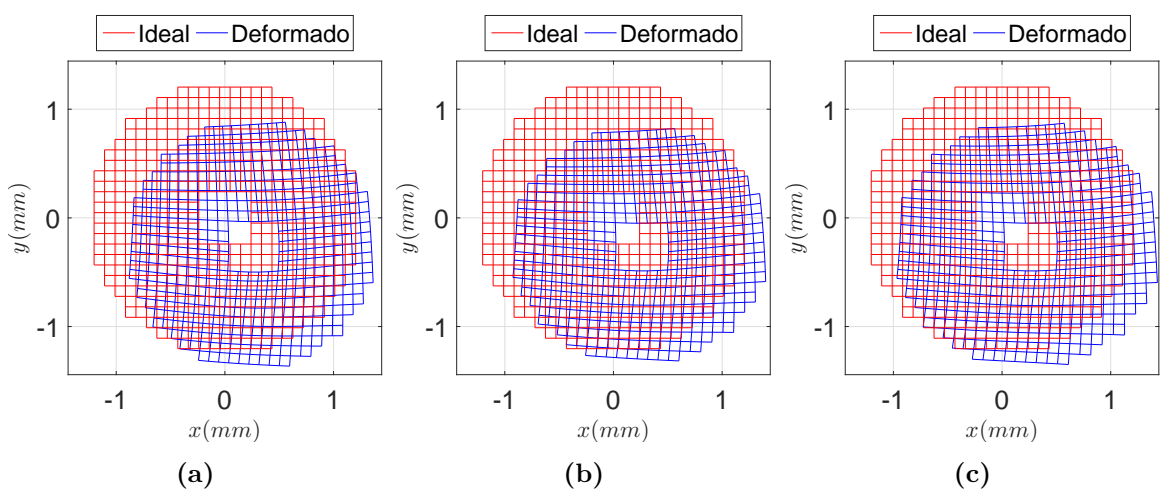

Figura A.1: Imagen para una pantalla con un arreglo cuadrado de líneas correspondiente a una superficie: a) Esférica. b) Toroidal. c) Bicónica.

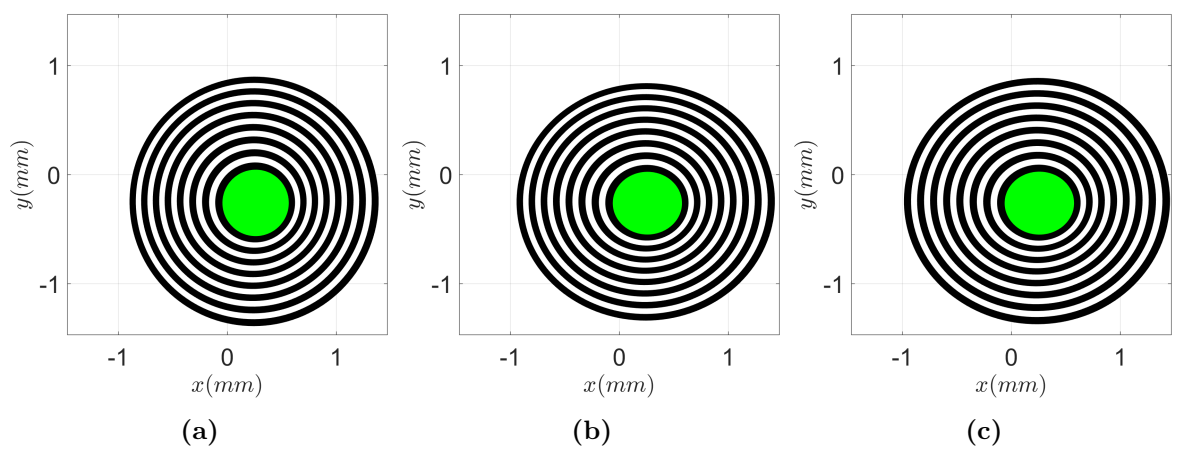

**Figura A.2:** Imagen para una pantalla con un arreglo de anillos tipo Placido correspondiente a una superficie: a) Esférica. b) Toroidal. c) Bicónica.

### **B.** Medición de los planos principales de una lente

<span id="page-75-0"></span>En esta parte mostraremos c´omo medir los planos principales de una lente. El modelo de la lente es *MV L*16*L* de Thorlabs (ver figura [B.1a\)](#page-75-0), la distancia focal es *f* = 16*mm*. Las especificaciones de la lente se muestran en la figura [B.1b,](#page-75-1) la distancia del borde de la lente a la posición del CCD es  $d_c = 17.526$  $mm - 6.21$  $mm = 11.316$ .

<span id="page-75-1"></span>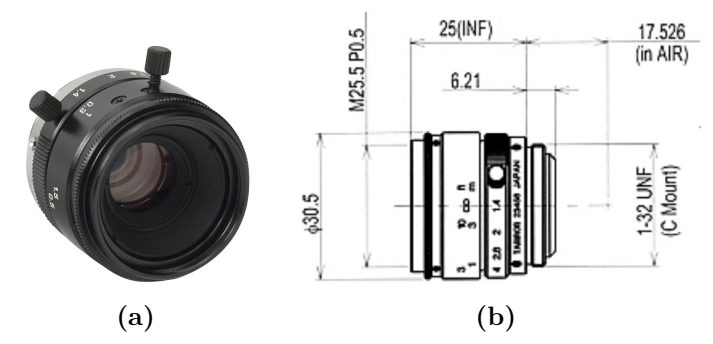

**Figura B.1:** a) Lente bajo estudio. b) Especificaciones de la lente bajo estudio [\[37\]](#page-80-0).

<span id="page-75-2"></span>En la figura [B.2](#page-75-2) se muestra un esquema general para realizar las mediciones, el objeto *h<sup>o</sup>* es una rendija en forma de cruz y es iluminada con luz colimada, esto implica que la imagen  $h_i$  se formará en el plano focal anterior  $F_1$ ; además la lente  $L_p$  está enfocada en infinito.

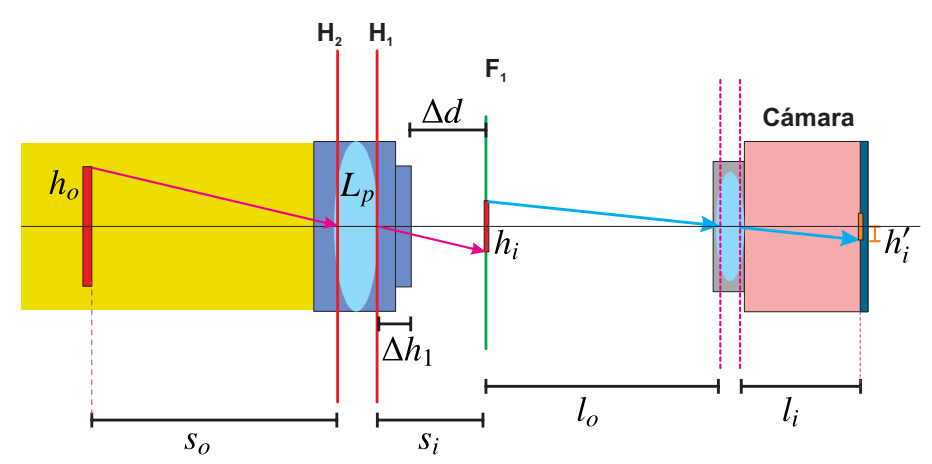

**Figura B.2:** Esquema del arreglo experimental para medir la posición del plano  $H_1$ .

Al colocarse una cámara a la derecha de la lente  $L_p$  bajo estudio, la imagen  $h_i$  ahora funcionara como un objeto y se forma una imagen $h_i^\prime$ en el plano detección de la cámara. El diafragma de la cámara se abre al máximo para disminuir la profundidad de campo. La posición de la cámara debe ajustarse con precisión del tal manera que el plano del objeto coincida con el plano focal *F*1. Una manera de asegurar lo anterior es rotar la lente *L<sup>p</sup>* (ángulos pequeños) y si la imagen se mueve transversalmente esto implica que la cámara

<span id="page-76-0"></span>no está enfocando al plano focal  $F_1$ , como se puede observar en la figura [B.3.](#page-76-0)

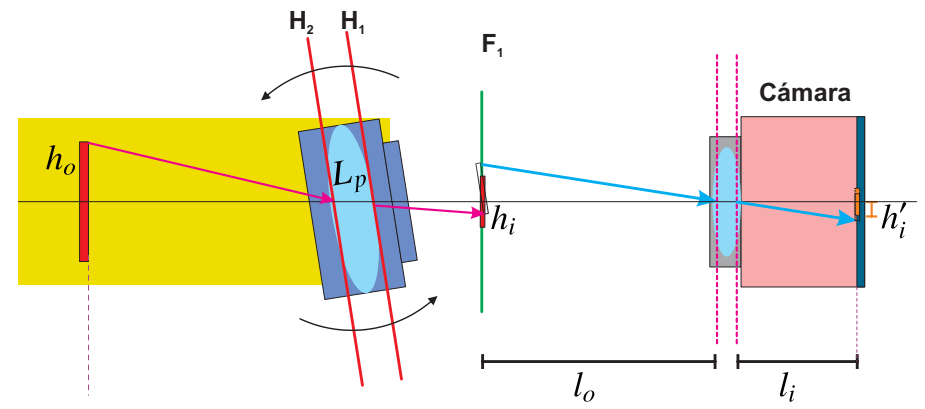

**Figura B.3:** Rotación de la lente  $L_p$  para comprobar que la cámara enfoque en el plano  $F_1$ .

Una vez que la lente enfoque al plano focal  $F_1$ , desplazamos la lente  $L_p$  hasta que la cámara enfoque el borde de la lente como muestra en la figura [B.4.](#page-76-1) Una parte del borde será el objeto *d<sub>o</sub>* y la cámara formará la imagen *d*<sub>i</sub>. La distancia ∆*d* que hay que desplazar para enfocar el borde de la lente se utilizará para encontrar la posición del plano principal  $H_1$ respecto al borde de la lente.

<span id="page-76-1"></span>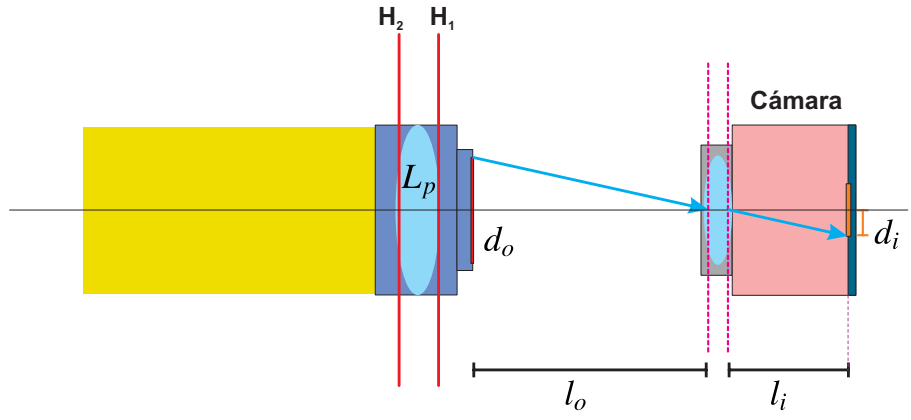

**Figura B.4:** Enfoque del borde de la lente.

La distancia que hay entre plano focal y el borde de la lente es ∆*d* = 11*.*29*mm*, la distancia que hay entre el borde de la lente al plano principal  $H_1$  es  $\Delta h_1 = f - \Delta d$ , al sustituir los valores tenemos que la posición del plano respecto al borde es  $\Delta h_1 = 16.00$ *mm* − 11*.*30*mm* = 4*.*70*mm*.

Ahora si queremos encontrar la distancia imagen *s<sup>i</sup>* o *a* tenemos que

$$
a = \Delta h_1 + d_c + d_{anillo},\tag{13}
$$

donde *danillo* es el grosor del anillo espaciador que se utilice al montar la lente *L<sup>p</sup>* en un cámara en nuestro caso  $d_{anillo} = 4.19mm$ . Por lo tanto  $a = 20.22mm$ . Haciendo un procedimiento análogo para medir la posición del plano principal  ${\cal H}_1$ respecto al borde de la lente (ver figura [B.2\)](#page-75-2) encontramos que es  $\Delta h_2 = 25.85$ *mm*.

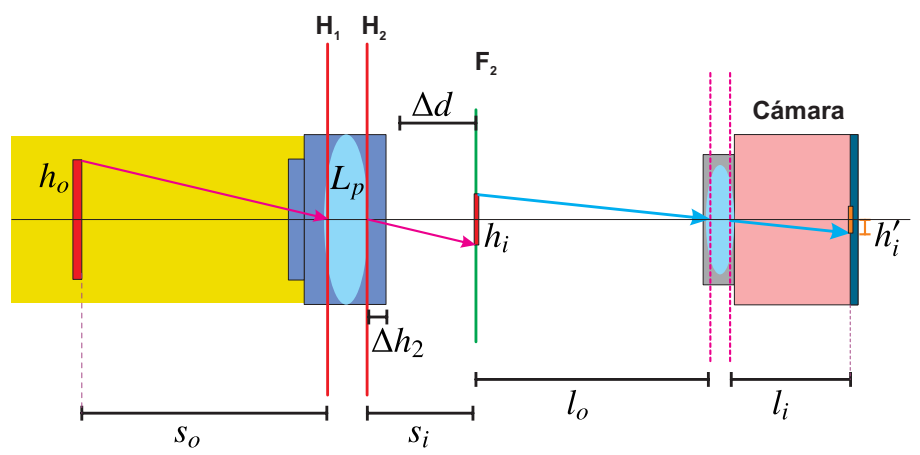

**Figura B.5:** Esquema del arreglo experimental para medir la posición del plano  $H_2$ .

## **Bibliografía**

- [1] Kaschke, Michael and Donnerhacke, Karl-Heinz and Rill, Michael Stefan, "Optical Devices in Ophthalmology and Optometry", Wiley-VCH, 2014.
- [2] D.A. Atchison, G. Smith, "Optics of the Human Eye", Butterworth-Heinemann, Oxford, 2000.
- [3] Schwartz, S. H., Geometrical and Visual Optics: A Clinical Introduction, Second Edition. New York: McGraw-Hill, 2013.
- [4] R. Navarro, J. Santamaría, and J. Bescós, "Accommodation-dependent model of the human eye with aspherics,"J. Opt. Soc. Am. A 2, 1273-1280 (1985)
- [5] Smith, George and Atchison, David A., The eye and visual optical instruments. Cambridge University Press, Cambridge, U.K. ; New York, NY, USA, 1997.
- [6] Remington, Lee Ann. Clinical Anatomy of the Visual System. St. Louis, Elsevier, 2012.
- [7] V. Mahajan, Fundamentals of geometrical Optics, SPIE Press, 2014.
- [8] Gutmark, R.,& Guyton, D. L. (2010). Origins of the keratometer and its evolving role in ophthalmology. Survey of Ophthalmology, 55(5), 481-497. 0
- [9] Helmholtz, H. Archiv f¨ur Opthalmologie (1855) 2: 1. doi:10.1007/BF02720789
- [10] James, Bruce and Benjamin, Larry. (2007). Ophthalmology : investigation and examination techniques. Butterworth-Heinemann, Philadelphia, Pa.
- [11] J. R. Diaz-Uribe, A. Estrada-Molina, Y. Mejía, and M. Rodriguez Rodriguez, "Corneal" Topography by Specular Reflection: Some Challenges and Solutions", in Latin America Optics and Photonics Conference, (Optical Society of America, 2016), paper LTu3A.1.
- [12] Frederick S. Brightbill, Peter J. McDonnell, Charles N.J. McGhee, Ayad A. Farjo, and Olivia S. Serdarevic. Corneal Surgery: Theory, Technique and Tissue, 4th ed., Philadelphia: Mosby Elsevier, 2009.
- [13] ATLAS 9000-Corneal Topography Systems-Cornea & Refractive-Medical Technology, ZEISS International. (2017). Zeiss.com. Retrieved 12 April 2017, from

https://www.zeiss.com/meditec/int/products/ophthalmology-optometry/cornearefractive/cornea-diagnostics/corneal-topography-system/atlas-9000.html.

- [14] Expert Opinions Beye-Eye Care's Marketplace. (2017). Beye, Eye Care's Marketplace. Retrieved 17 April 2017, from https://vision.beye.com/expert-opinions/comprehensivepreoperative-corneal-measurements-using-cassini-total-corneal-analysis
- [15] Amilcar Javier Estrada Molina. "Topógrafo corneal portátil basado en pantallas nulas". Tesis Doctoral. UNAM, México, 2014.
- [16] Yobani Mejía-Barbosa and Daniel Malacara-Hernández, "Object surface for applying a modified Hartmann test to measure corneal topography", Appl. Opt. 40, 5778-5786 (2001)
- [17] Amilcar Javier Estrada Molina. "Diseño y construcción de un videoqueratómetro portátil para uso con lactantes". Tesis de Maestría. UNAM, México, 2010.
- [18] Doss JD, Hutson RL, Rowsey JJ, Brown DR. "Method for Calculation of Corneal Profile and Power Distribution". Arch Ophthalmol. 1981; 99(7): 1261-1265.
- [19] van Saarloos, P. and Constable, I. "Improved method for calculation of corneal topography for any photokeratoscope geometry".Optom. Vis. Sci., 68, 960?965 (1991).
- [20] Campbell C. Reconstruction of the corneal shape with the MasterVue Corneal Topography System. Optom Vis Sci 1997;74:899-905.
- [21] Bergenske P, Moreira S: How to Fit Rigid Spherical Contact Lenses. In Mannis MJ, Zadnik K, Coral-Ghanem C, Kara-Jose N (eds.), Contact Lenses in Ophthalmic Practice. New York: Springer-Verlag, Inc., 2004
- [22] Wang, M. X.; Swartz, T. S. Corneal Topography : A Guide for Clinical Application in the Wavefront Era, Second edition.; SLACK Inc: Thorofare, New Jersey, 2012.
- [23] Rufino Díaz-Uribe, "Medium-precision null-screen testing of off-axis parabolic mirrors for segmented primary telescope optics: the Large Millimeter Telescope", Appl. Opt. 39, 2790- 2804 (2000)
- [24] Rufino Díaz-Uribe and Manuel Campos-García, "Null-screen testing of fast convex aspheric surfaces", Appl. Opt. 39, 2670-2677 (2000).
- [25] M. I. Rodríguez-Rodríguez, A. Jaramillo-Núñez, and R. Díaz-Uribe, "Dynamic point shifting" with null screens using three LCDs as targets for corneal topography", Appl. Opt. 54, 6698- 6710 (2015)
- [26] Manuel Campos-García, Cesar Cossio-Guerrero, Víctor Iván Moreno-Oliva, and **Oliver Huerta-Carranza**, "Surface shape evaluation with a corneal topographer based on a conical null-screen with a novel radial point distribution", Appl. Opt. 54, 5411-5419 (2015).
- [27] P. Cebrian-Xochihuila; **O. Huerta-Carranza**; R. Díaz-Uribe; "Accuracy analysis of the Null-Screen method for the evaluation of flat heliostats" . Proc. SPIE 9898, Photonics for Solar Energy Systems VI, 989812 (April 29, 2016); doi:10.1117/12.2227944.
- [28] M. Avendaño-Alejo and R. Díaz-Uribe, "Testing a fast off-axis parabolic mirror by using tilted null screens", Appl. Opt. 45, 2607-2614 (2006)
- [29] M. Campos-García, R. Bolado-Gómez, R. Díaz-Uribe, "Testing Fast Aspheric Concave Surfaces with a Cylindrical Null Screen", Appl. Opt. 47, 849-859 (2008).
- [30] Marsden J., Tromba A. J. "Cálculo vectorial". 5° edición, Pearson Educación, 2004. España.
- [31] Manuel Campos-García; **Oliver Huerta-Carranza**; José Rufino Díaz-Uribe; Víctor Iván Moreno-Oliva; Agustín Santiago-Alvarado; Andrés Peña-Conzueloa; Sensitivity analysis in the test of a parabolic trough solar collector (PTSC) with flat null-screens. Proc. SPIE 9951, Optical System Alignment, Tolerancing, and Verification X, 99510M (September 27, 2016); doi:10.1117/12.2238287.
- [32] Thomas H. Cormen, Charles E. Leiserson, Ronald L. Rivest, and Clifford Stein. 2009. "Introduction to Algorithms", Third Edition (3rd ed.). The MIT Press.
- [33] Banerjee, Sudipto; Roy, Anindya , "Linear Algebra and Matrix Analysis for Statistics", Texts in Statistical Science, 1° edición, Chapman and Hall/CRC, 2014.
- [34] P. Arulmozhivarman, L. Praveen Kumar, and A. R. Ganesan, "Measurement of moments for centroid estimation in Shack-Hartmann wavefront sensor-a wavelet-based approach and comparison with other methods," Optik 117, 82?87 (2006).
- [35] Oliver Huerta Carranza. Tesis de Licenciatura: "La Ecuación de la Forma de la Superficie y Generalización de las Ecuaciones de Rayces". Apendice A. Facultad de ciencias, UNAM, México, 2014.
- [36] B. Arfken, H. J. Weber, and F. E. Harris "Mathematical Methods for Physicists", 7° edición, Academic Press, 2012.
- <span id="page-80-0"></span>[37] Thorlabs - MVL16L 16 mm EFL,  $f/1.4$ , for  $2/3$ C-Mount Format Cameras. (2017). Thorlabs.com. Recuperado 30 May 2017, a partir de [https://www.thorlabs.com/thorproduct.cfm?partnumber=MVL16L&pn=MVL16L#1821](#page-0-0)